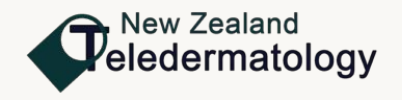

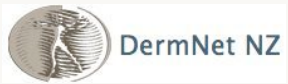

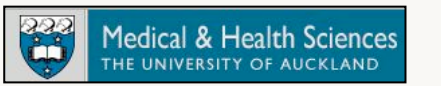

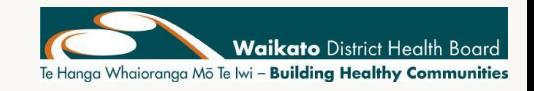

# Clinical imaging with an iPhone

#### Hon A/Prof Amanda Oakley Waikato Hospital, 25 June 2015

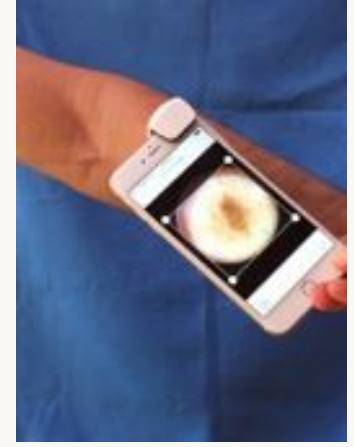

### This presentation

- Why take clinical images?
- Patient consent
- Smartphone cameras
- Best practice
- Anatomic views
- Close-up photography
- Dermatoscopy
- Some helpful apps

# Why take clinical images?

- Documentation
- Compare clinical status at follow-up
- Referral to dermatologist
- Histopathology request
- Multidisciplinary review
- Personal education
- Teaching
- Publication

#### Documentation

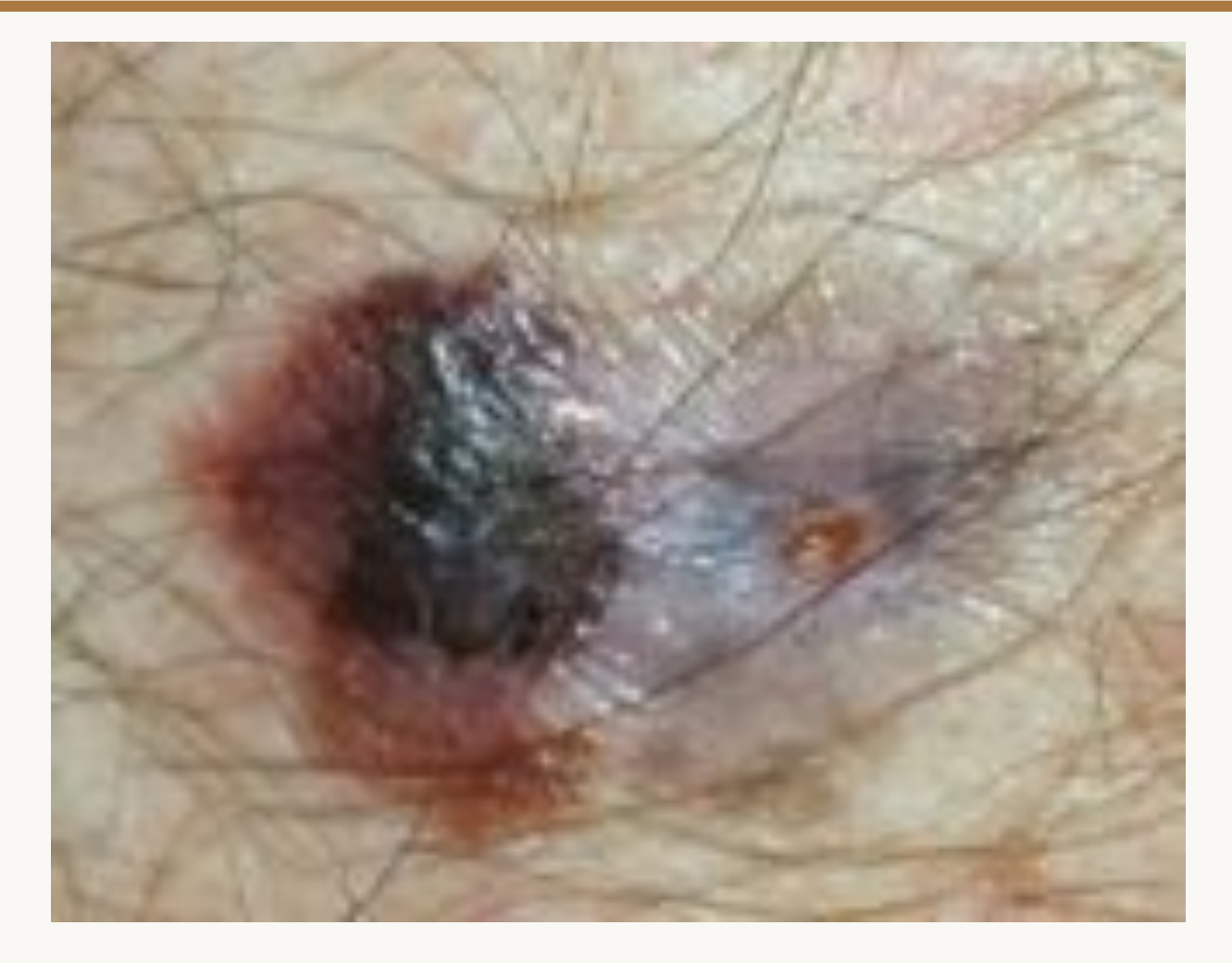

Samsung Galaxy S4, September 2014

### Follow-up

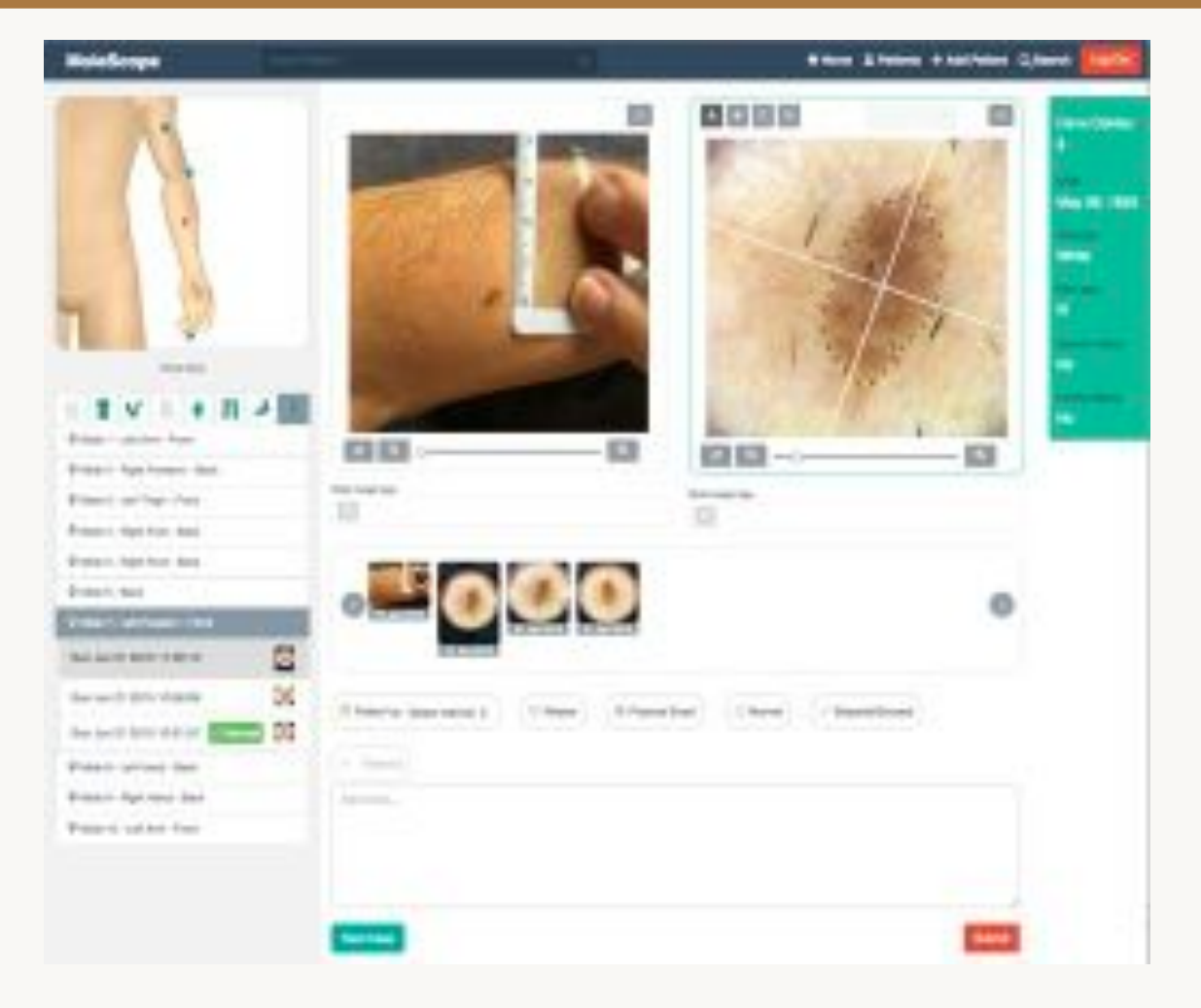

drmolescope.com

#### Referral to dermatologist

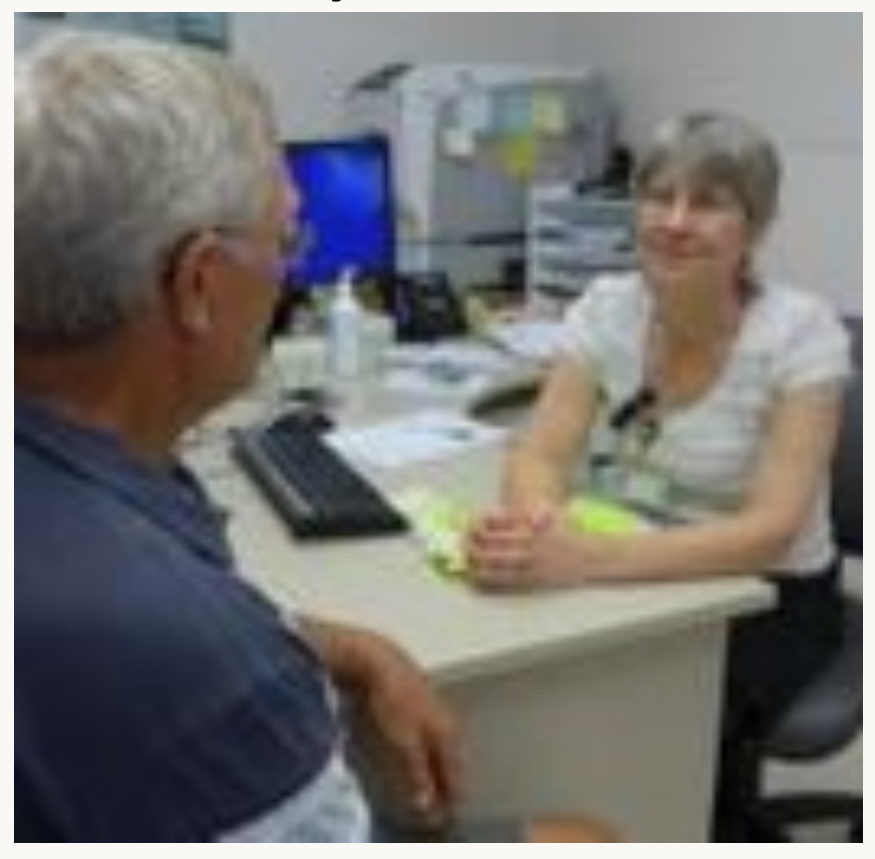

#### The old way **The new way**

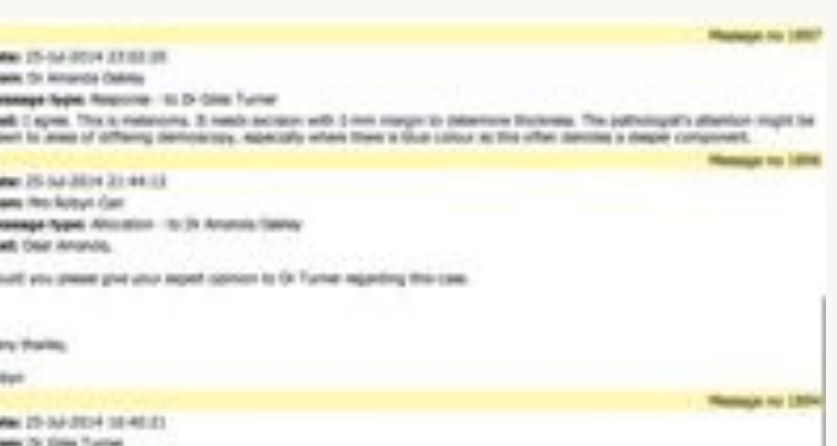

New columns - painers I

Twell Leather makings are left actually also med blood. How represe

School Josep

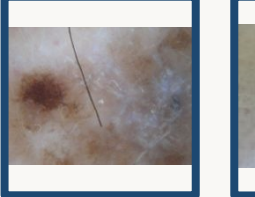

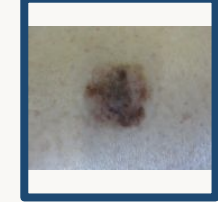

# Histopathology request

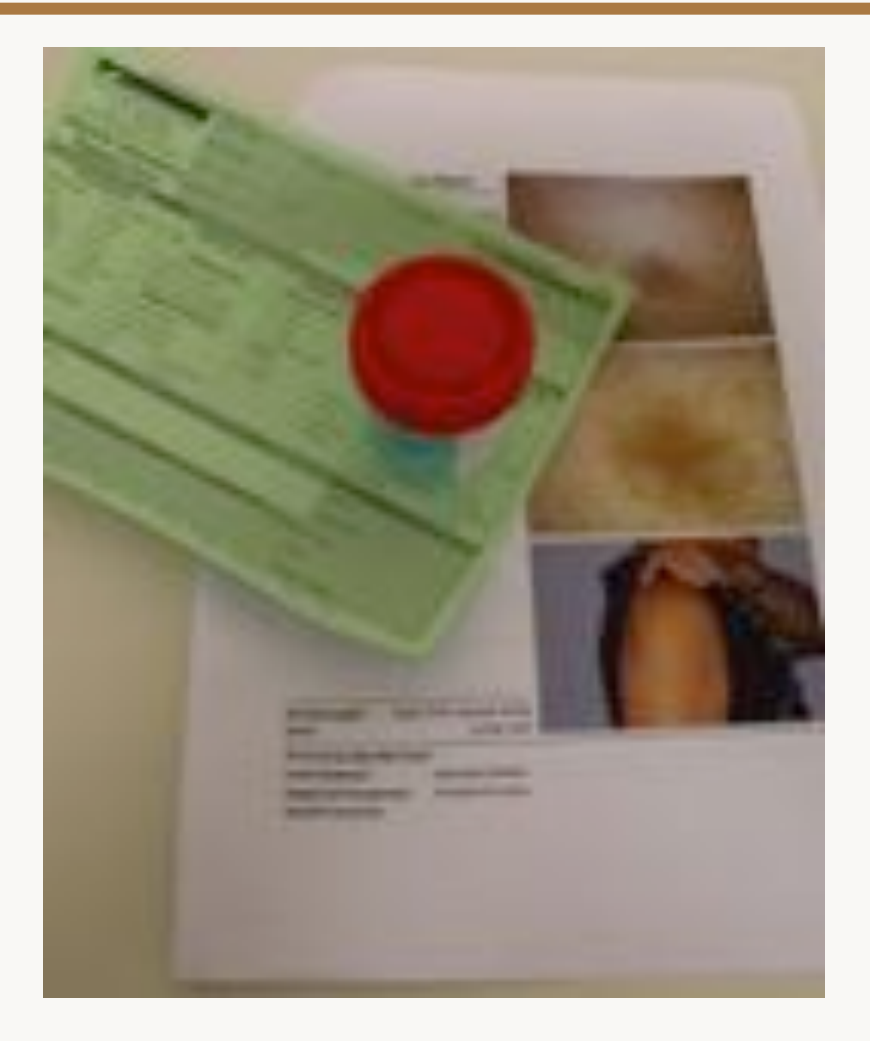

# Multidisciplinary meeting

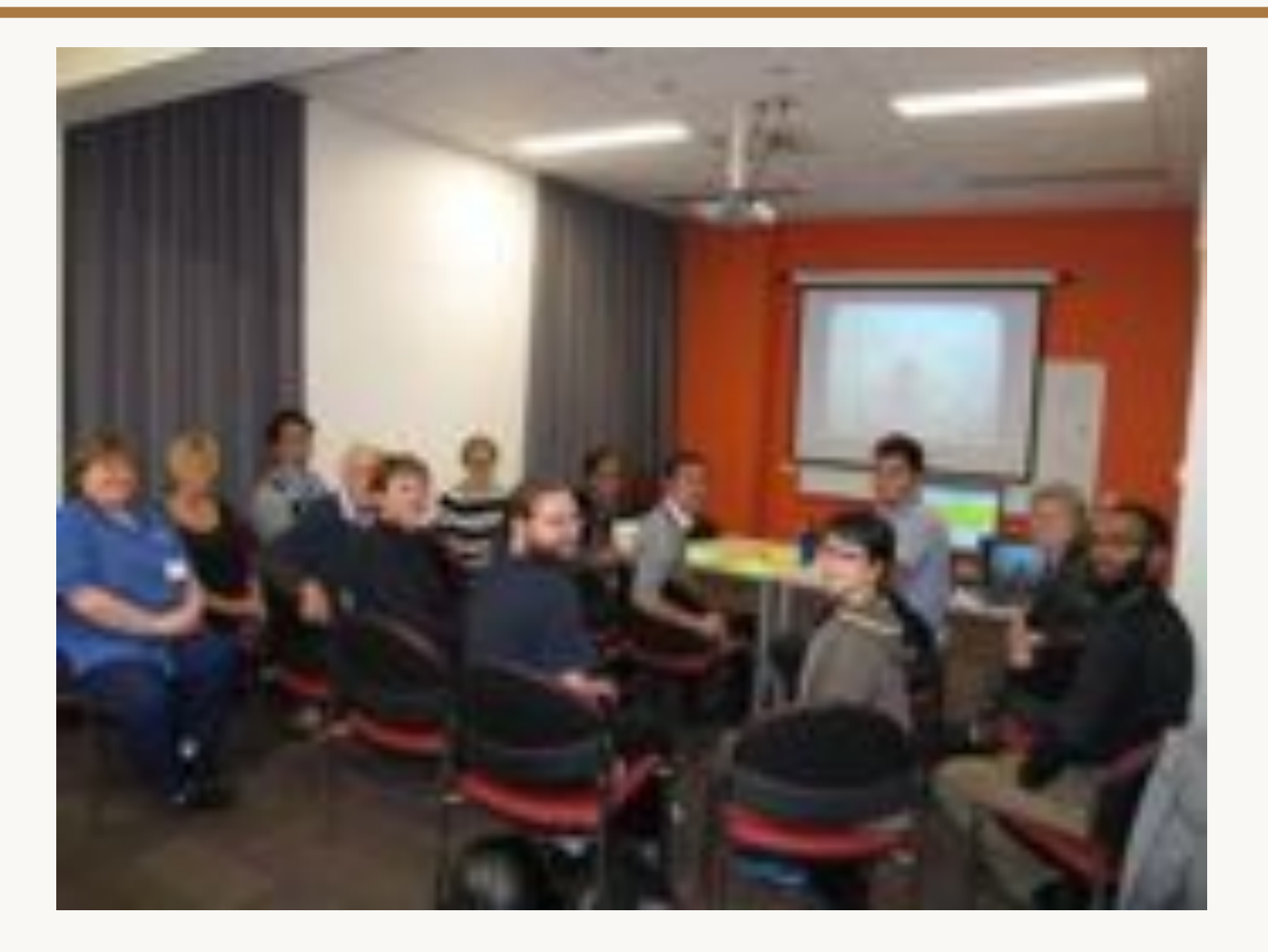

#### Personal education

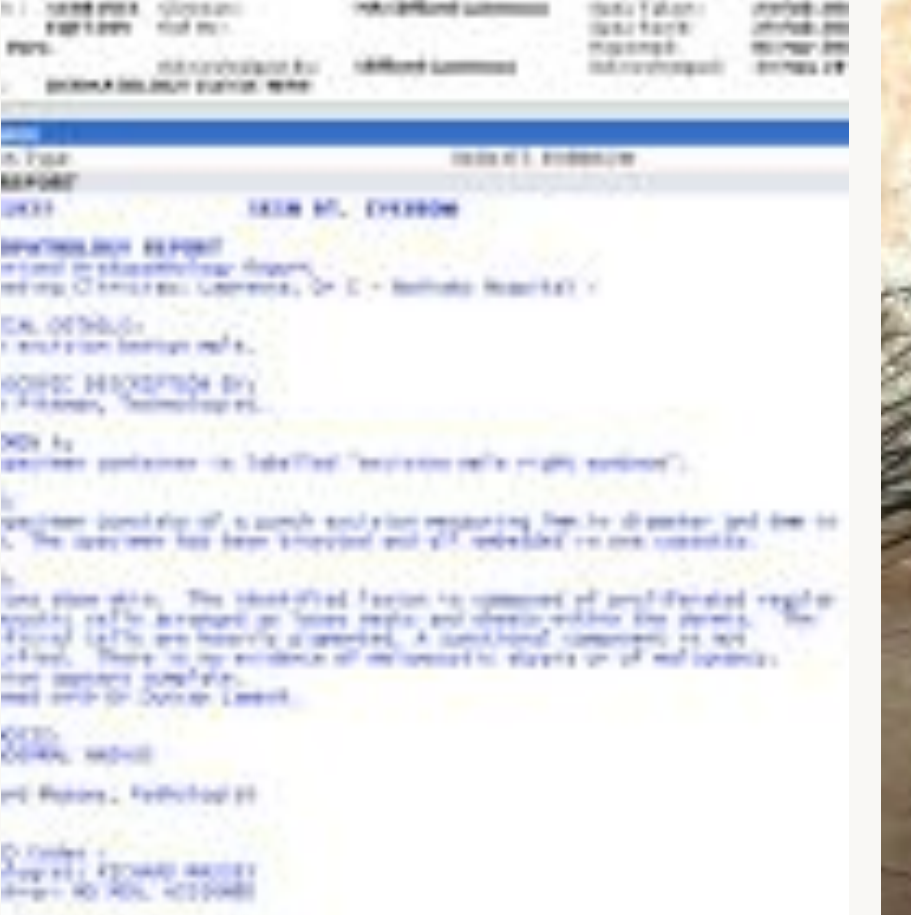

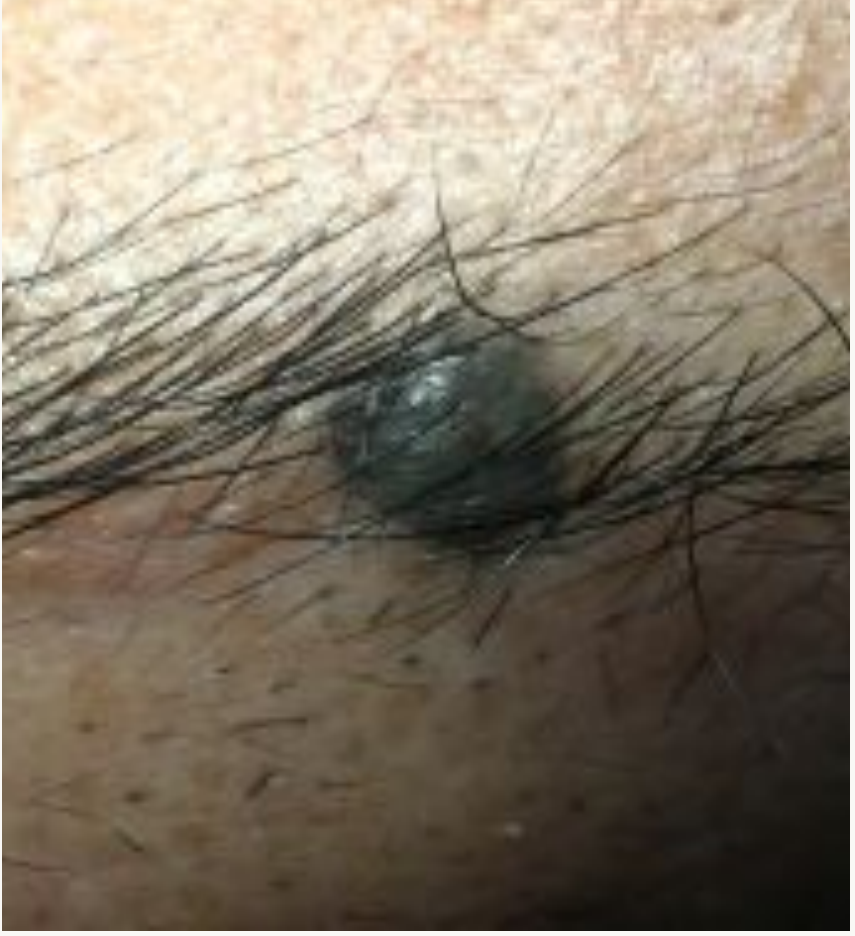

# Teaching

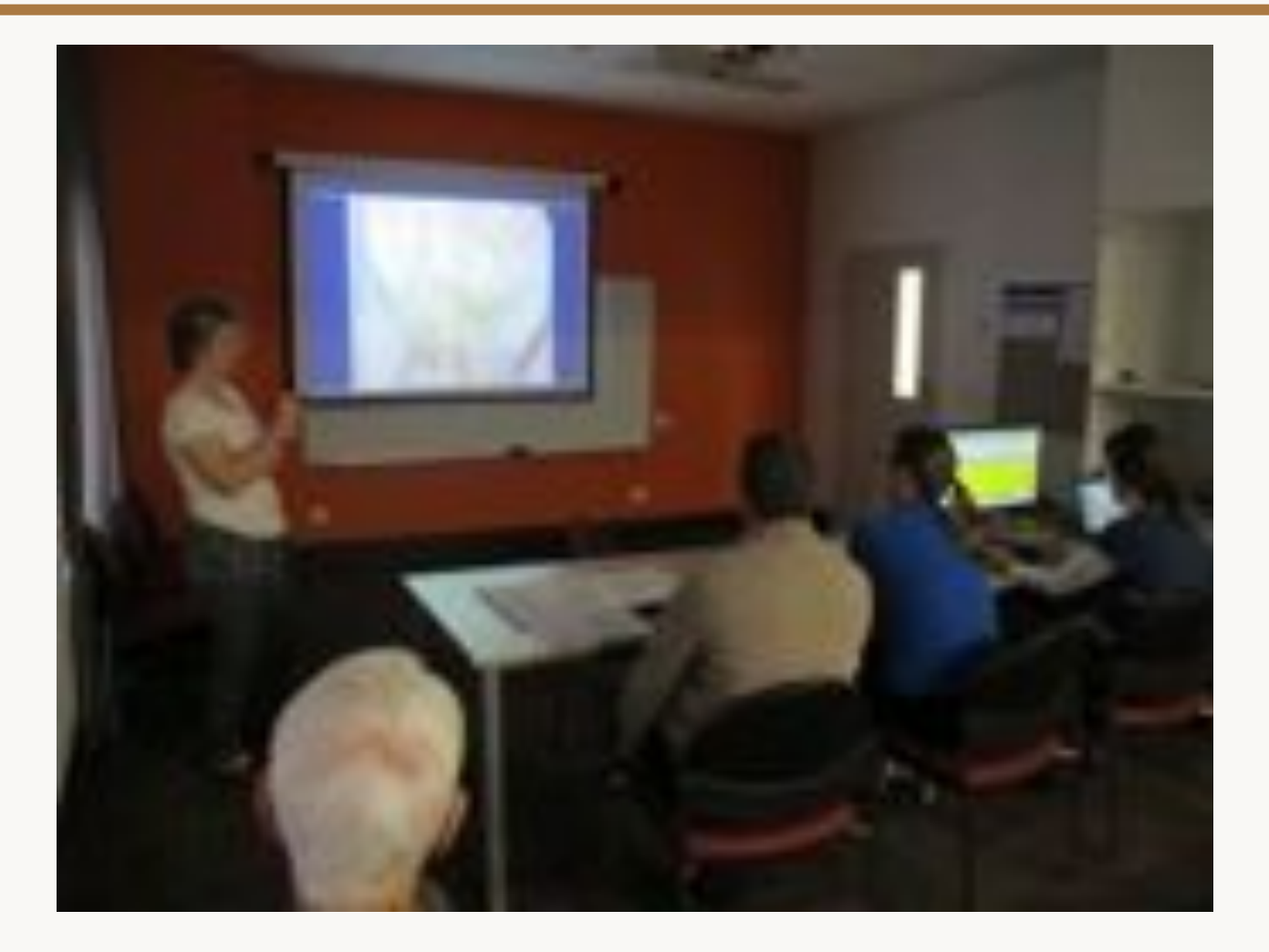

#### Publication

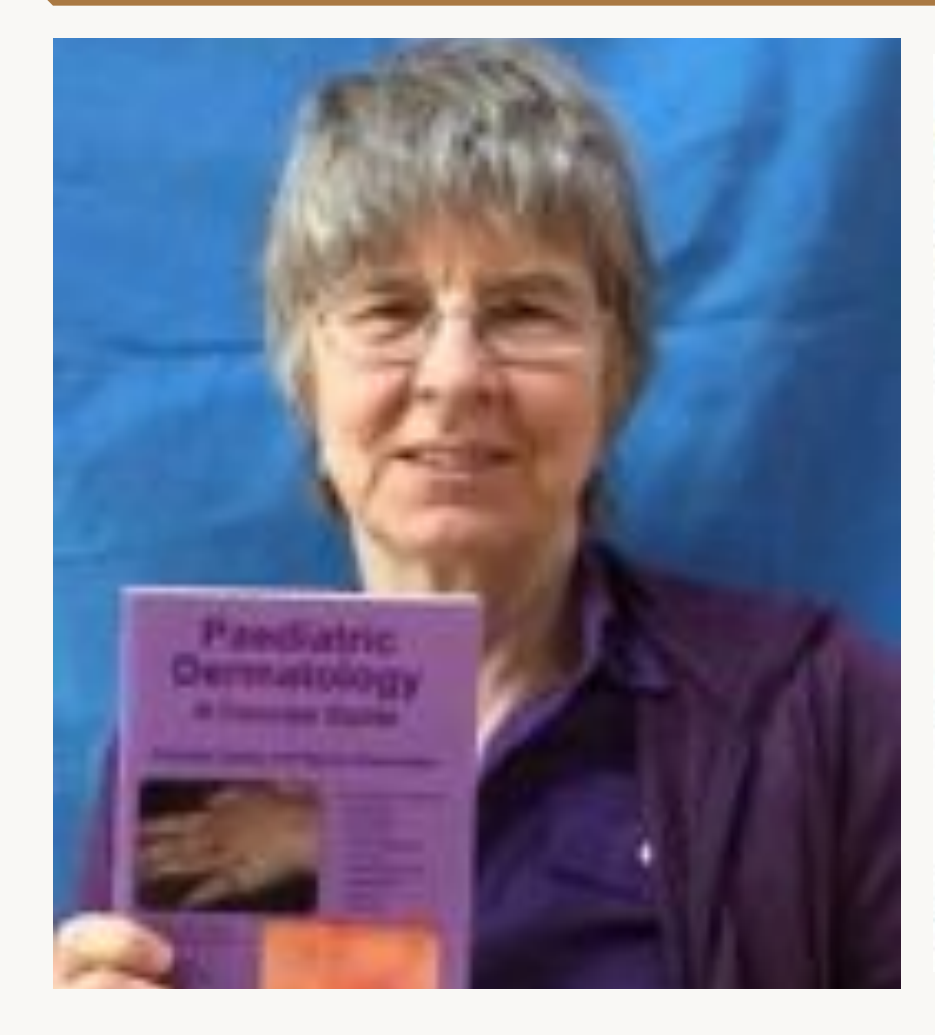

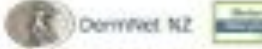

Mannette Audi Mappin da controllera Maur support la VATtitally, Singer Inners Starting Collaboration (Institute Studie) for personal and the country description of a state of the state and state dealers and

#### hans about the said third Secretar base character from Thank makes states and the secretary, it is not a detective to any of

ta tomana figura e i navezeti em "guesa" adal musi musi musical comune desarro

#### 

Althour Third price and production of the determination and product

Exercise-Induced vasculitis

#### What is seenige induced sessaitie?

Dawnler-Valued requires a p harmon face of automost statutes for some orbit gallery constitu-

It is a realizable effectively depoise belong the prefix classifications (and visual of the victorial adjointing from

#### What are the chrisal features of exercise makes a security."

Denote rebuild restable ments affects one or testil lower has nell tingin, with origin or leafyer administrate the fast with the following disclusions:

- . Incoherent of regions due and gasting of allo antivolation before sterlings
- . Not pitche, urbanicrafulo biratic erit pictury prode asint:
- y. Onlinear (continging) the affected copie)
- + Kinimal Sching, Military, Jakitar Stational

#### The poder is otherwise well, while of fews, masses or drive sumplians.

Learn television from a week. A purple drust than the possible longer

#### **Executer Individed consulting**

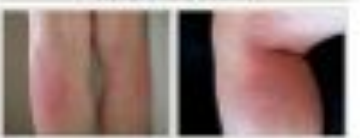

#### Who pris neerslaw induced cancellike<sup>1</sup>

Riberts that present with everyone miturial comprise are after female and over 10 count of age. This are must affect otherwise history and without

Downey activities which restricting an interest control and control.

- . Todays and nothing, assembly trap determines in the
- . Hinter and devises
- 1 King prodits
- a Berg Hubbled
- $-0.04$
- r bowing

It is also relational that their might tax a product to heritarilation country availability of machine research researchs.

#### Differential stepholds of exercise-induced vasculities

MAIN forms of judgmission of publicity, colorably and capitation that the approvaled by colorade but you infrastructly that to purchas, in those sales, the regarding trans the most on and propertyring dispense on perceivent.

#### Patient consent

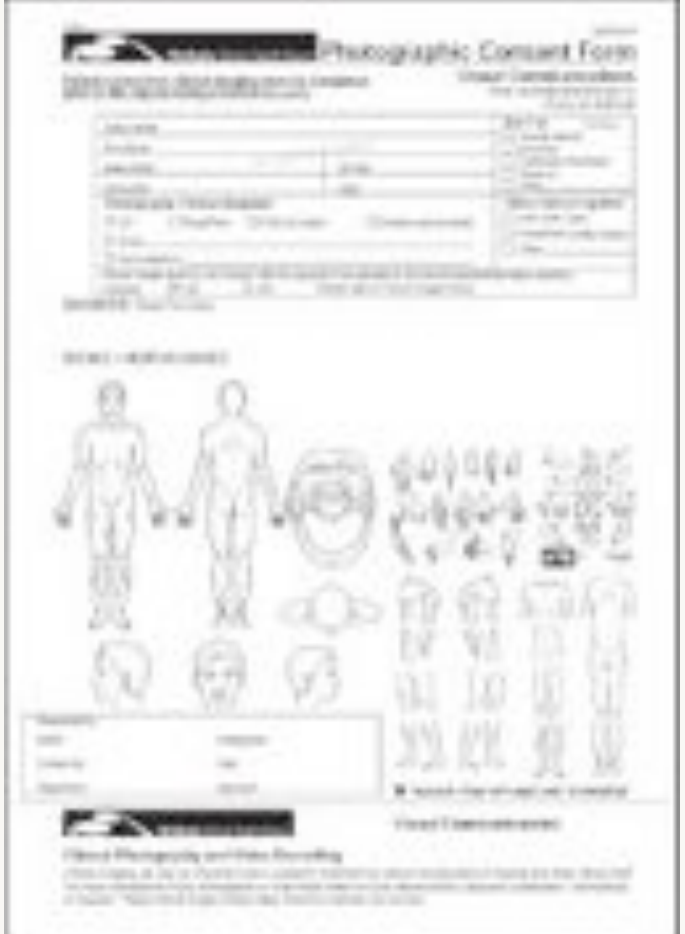

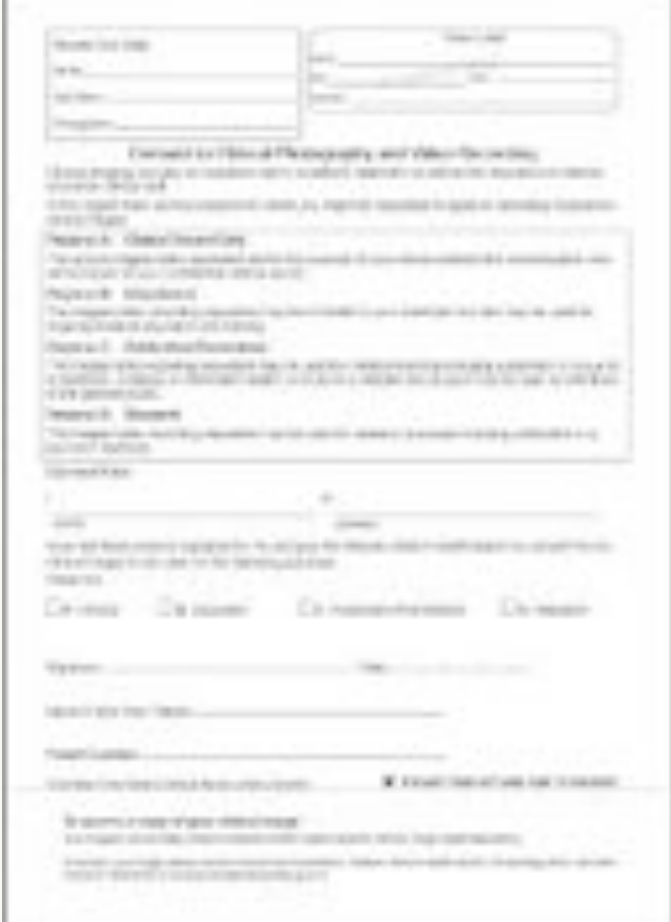

#### Consent on iPhone

#### **PicSafe Medi Consent**

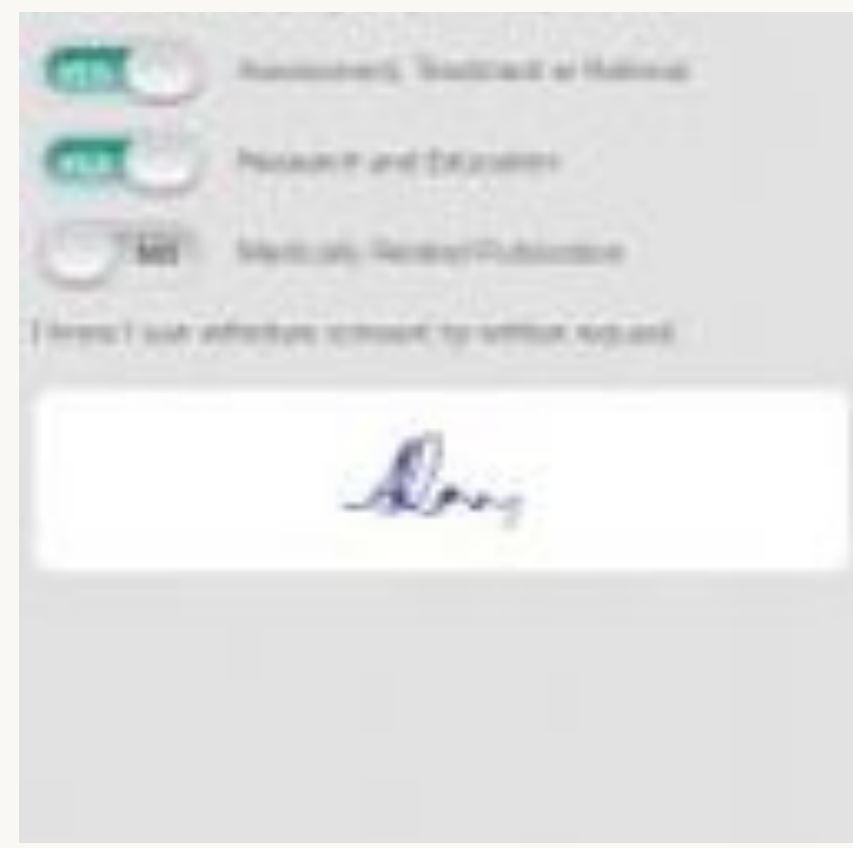

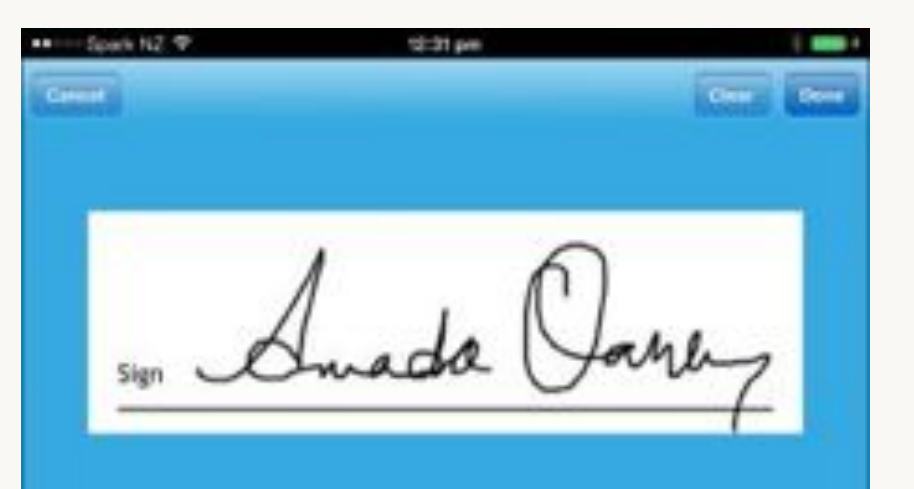

#### Smartphone cameras

- Always with you
- High quality in top end models
- Sensors work in low light
- Easy to archive / back up
- Easy to email / message / upload to website

#### iPhone 6 or iPhone 6+

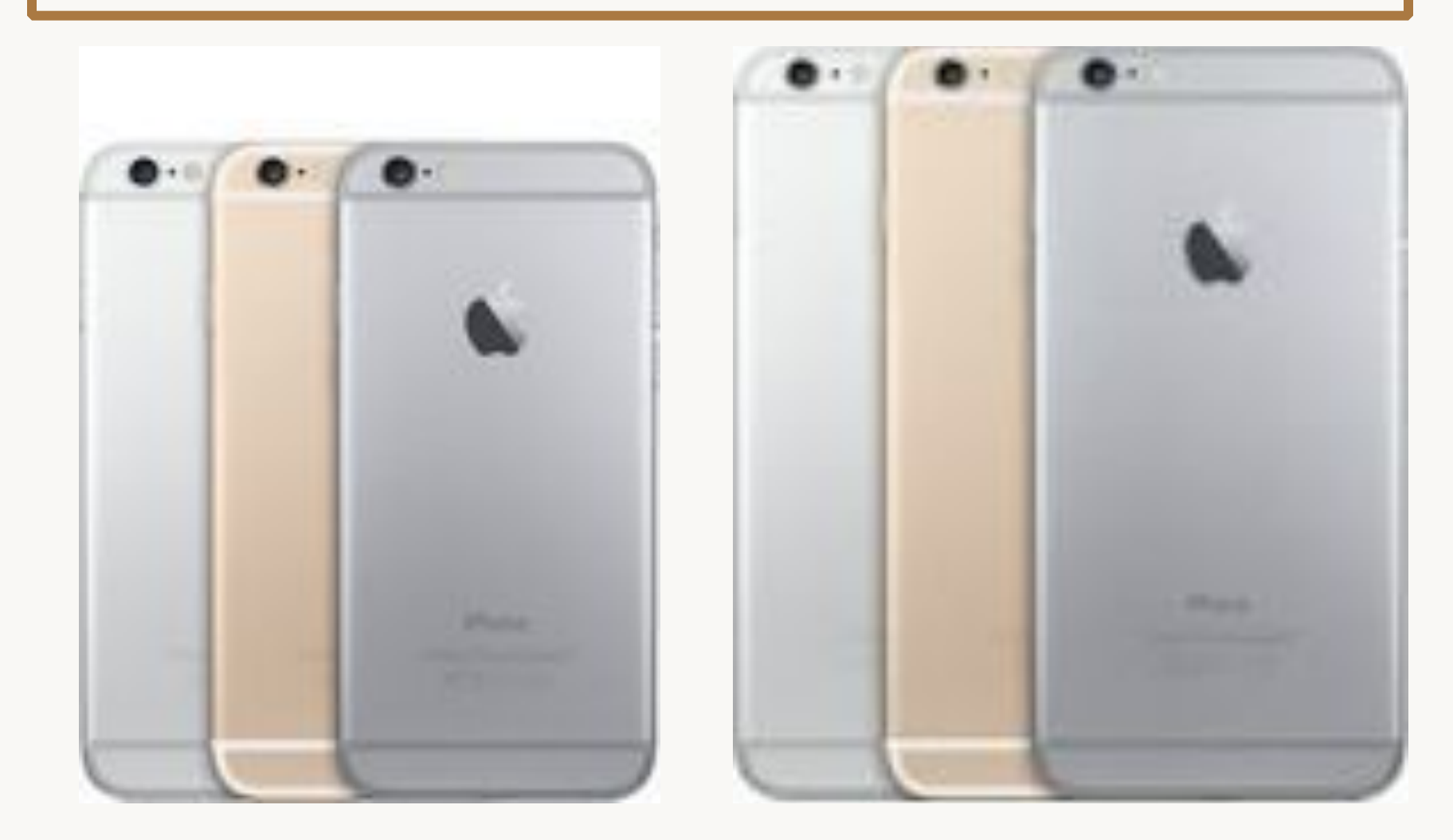

### iPhone 6+ or iPhone Touch

#### **8 MP iSight camera**  5.5" 1920-by-1080-pixel resolution at 401 ppi

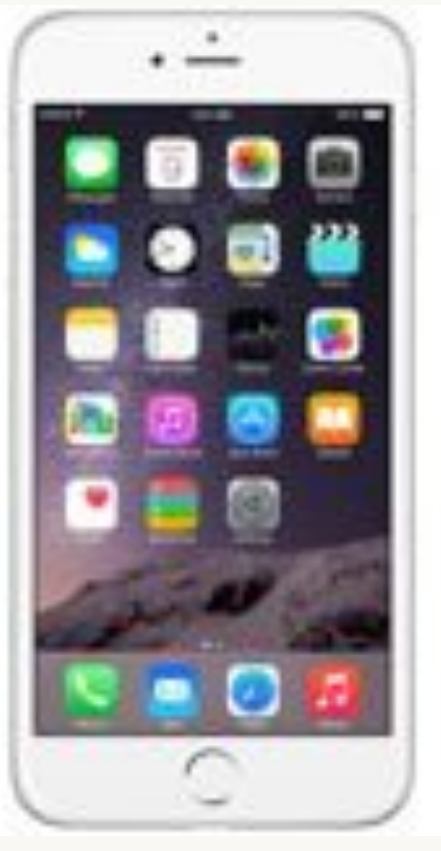

**5 MP iSight camera** 4" 1920-by-1080-pixel resolution at 401 ppi

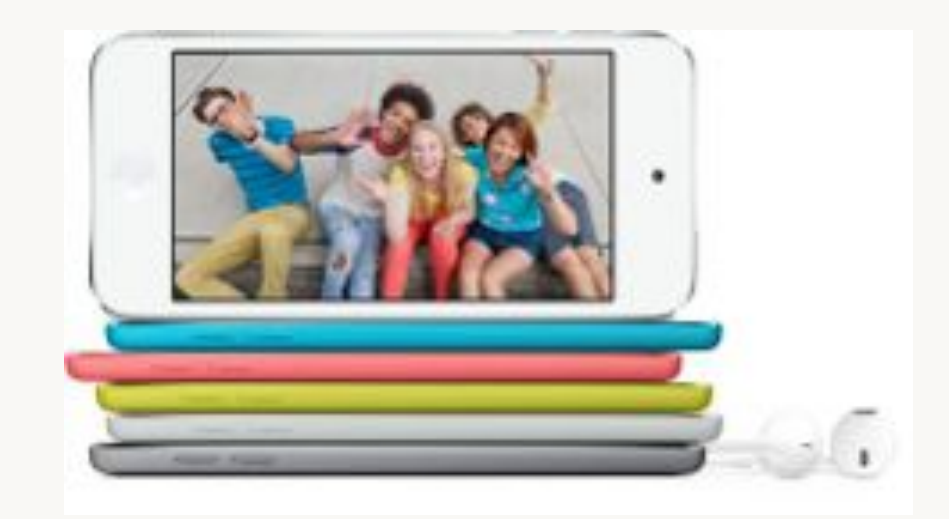

### Samsung Galaxy 6

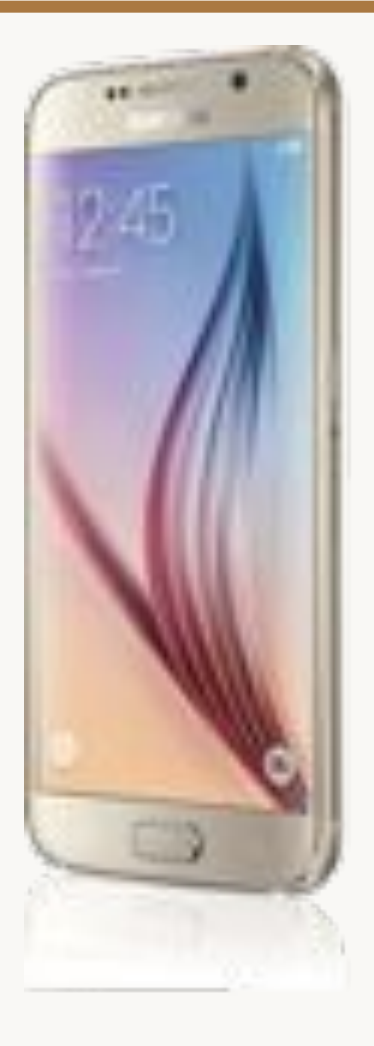

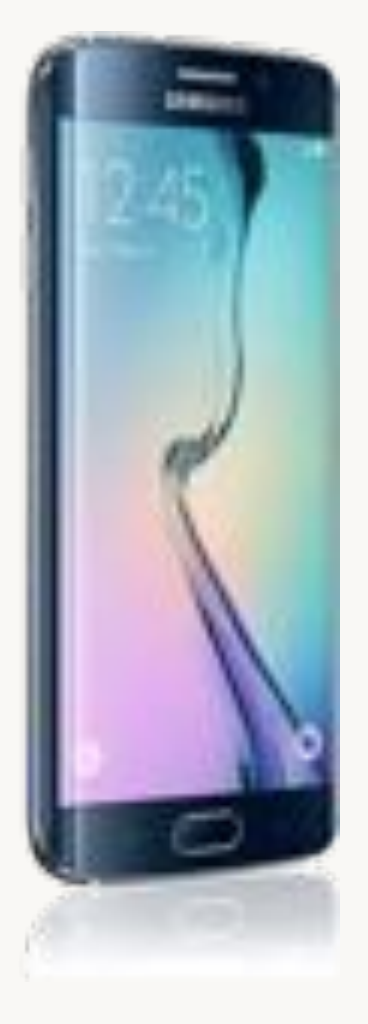

- 16 MP
- Works well in low light
- HDR removes shadows and highlights
- 5.1" display

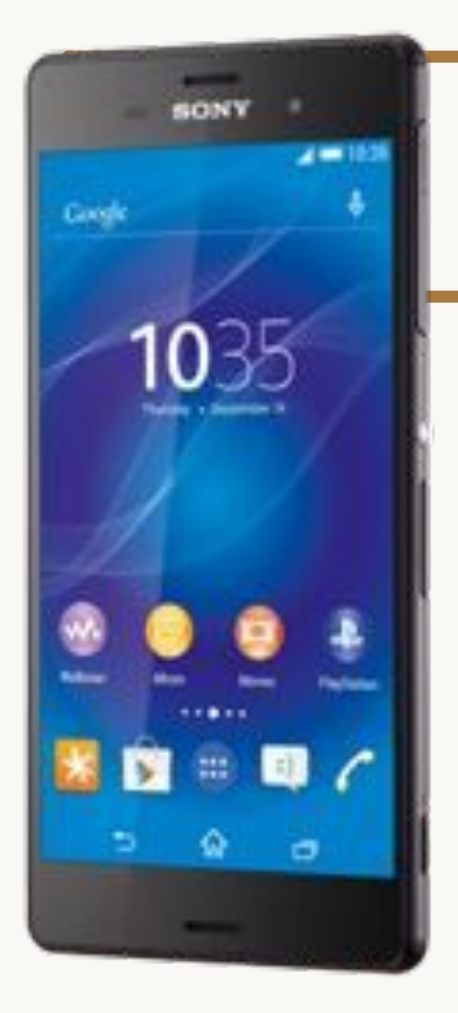

# $\bullet$ **La militano Thinking about lunch? Channel**

hte

**Other Androids** 

- HTC One M9 20 MP
- Sony Xperia Z3 20.7MB

#### Best practice

- Privacy + security
- Back up
- Removing image from the phone
- Quality images

# Privacy

- Check privacy settings
- Avoid full-face images where possible
- Remove jewellery and clothing
- Tattoos are identifying

### Security

- Lock your screen
- TouchID is best
- Use 8<sup>+</sup>-character memorable passcodes eg il2tlk2U!

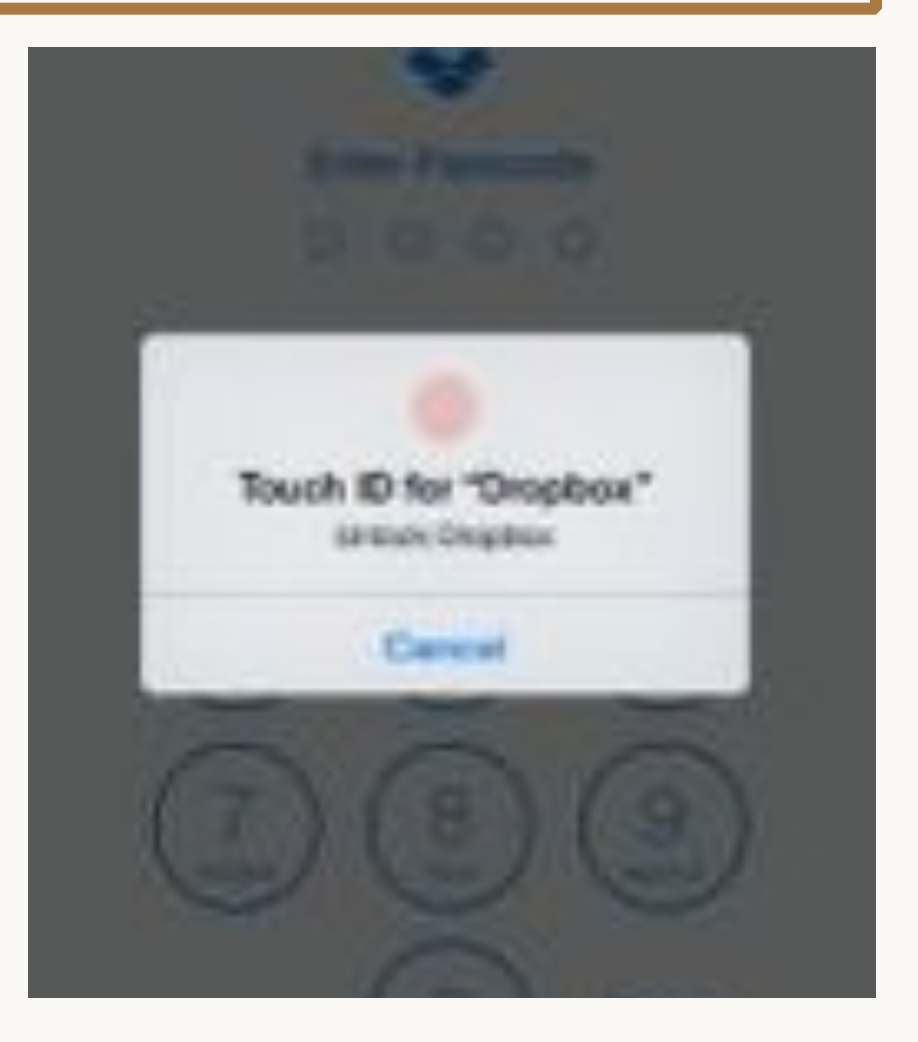

### Automatic encrypted backup

- iCloud Drive
	- $-$  Or, via iTunes when connected
- My Photo Stream
- Dropbox

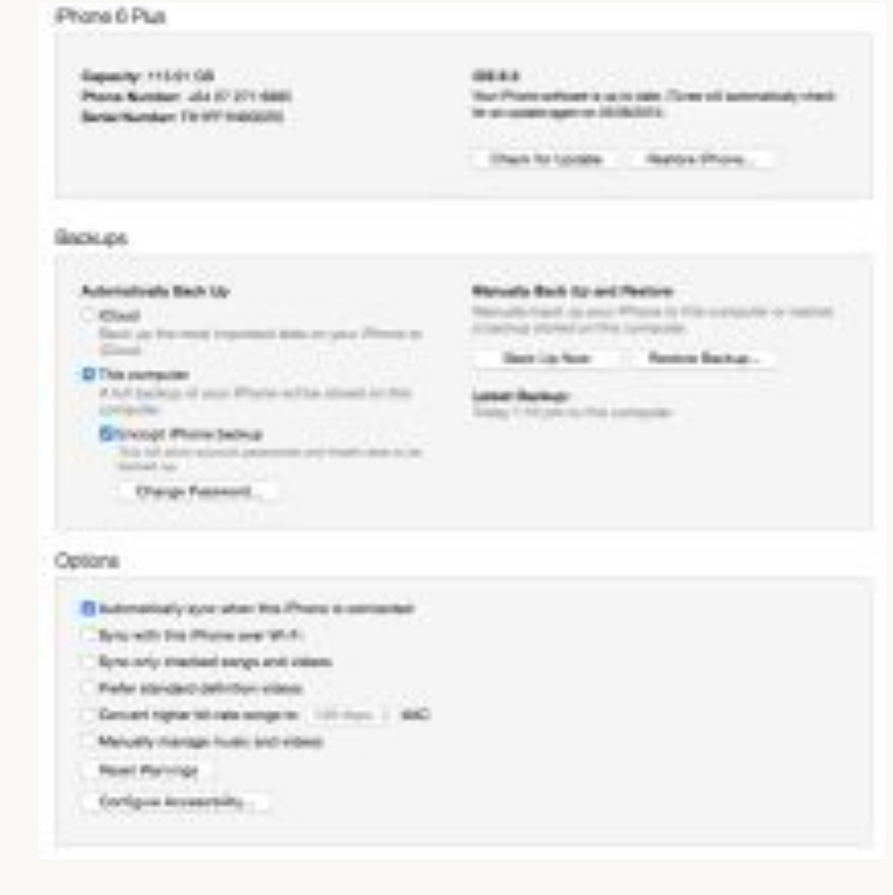

### Sharing the picture

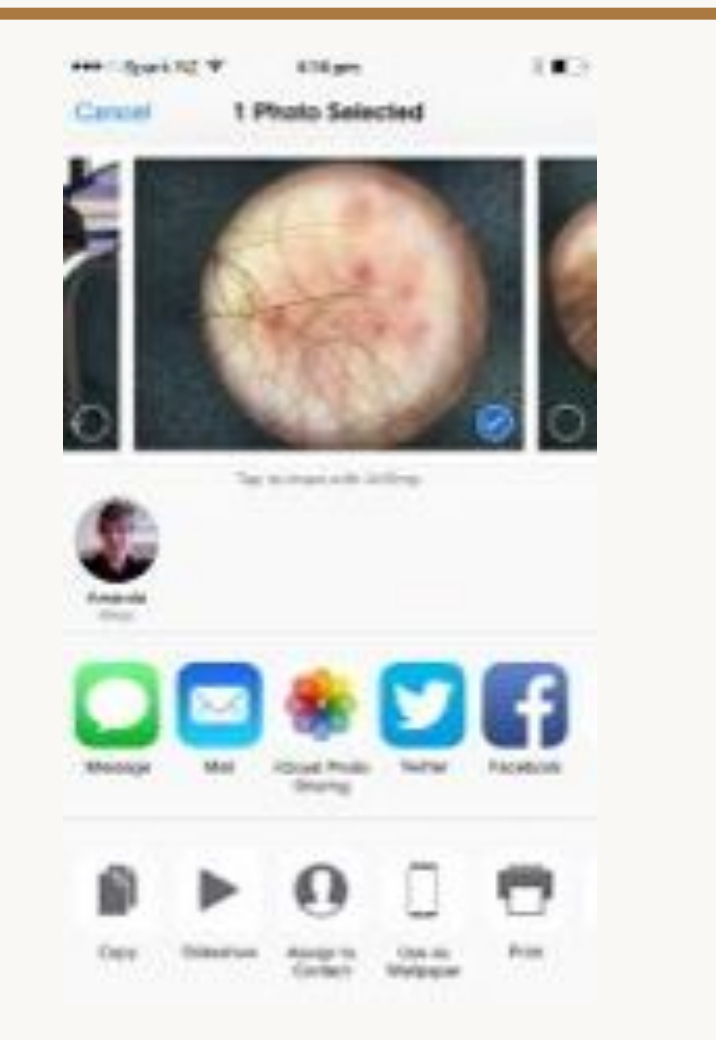

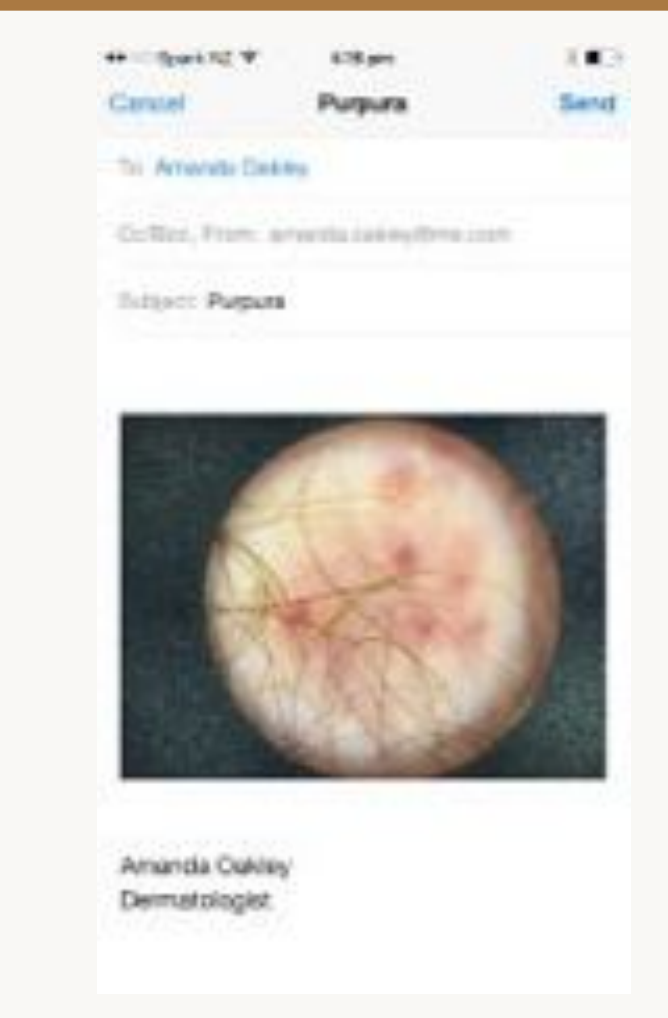

#### Remove image from the phone

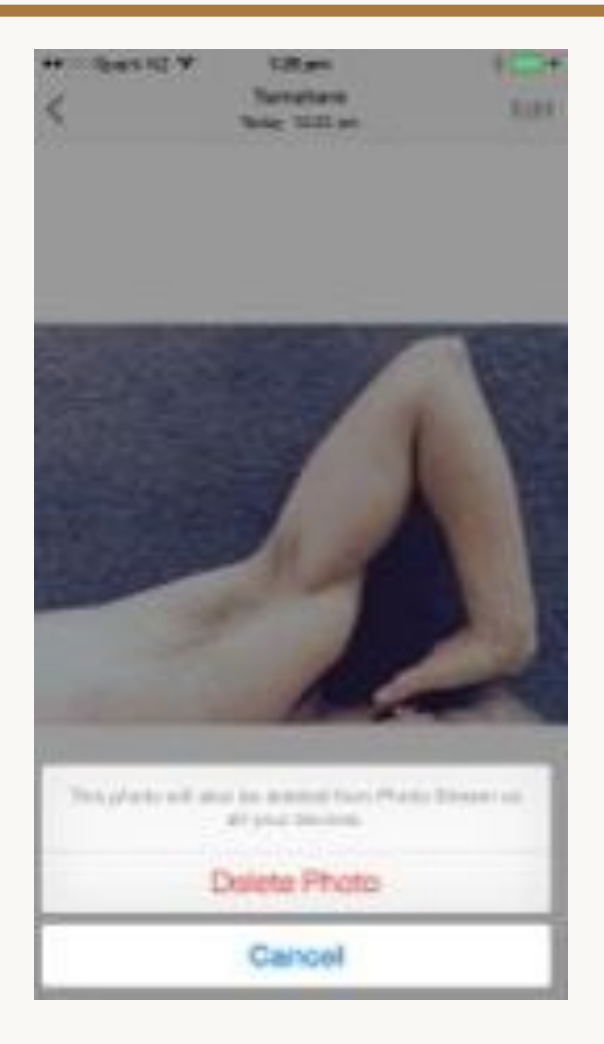

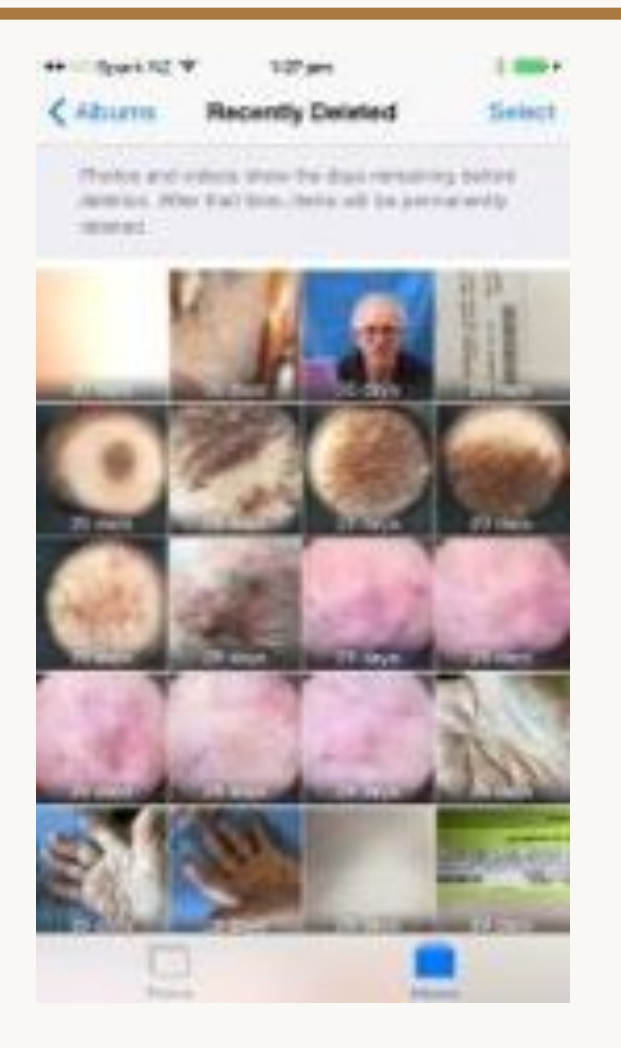

### Picsafe Medi removes it for you

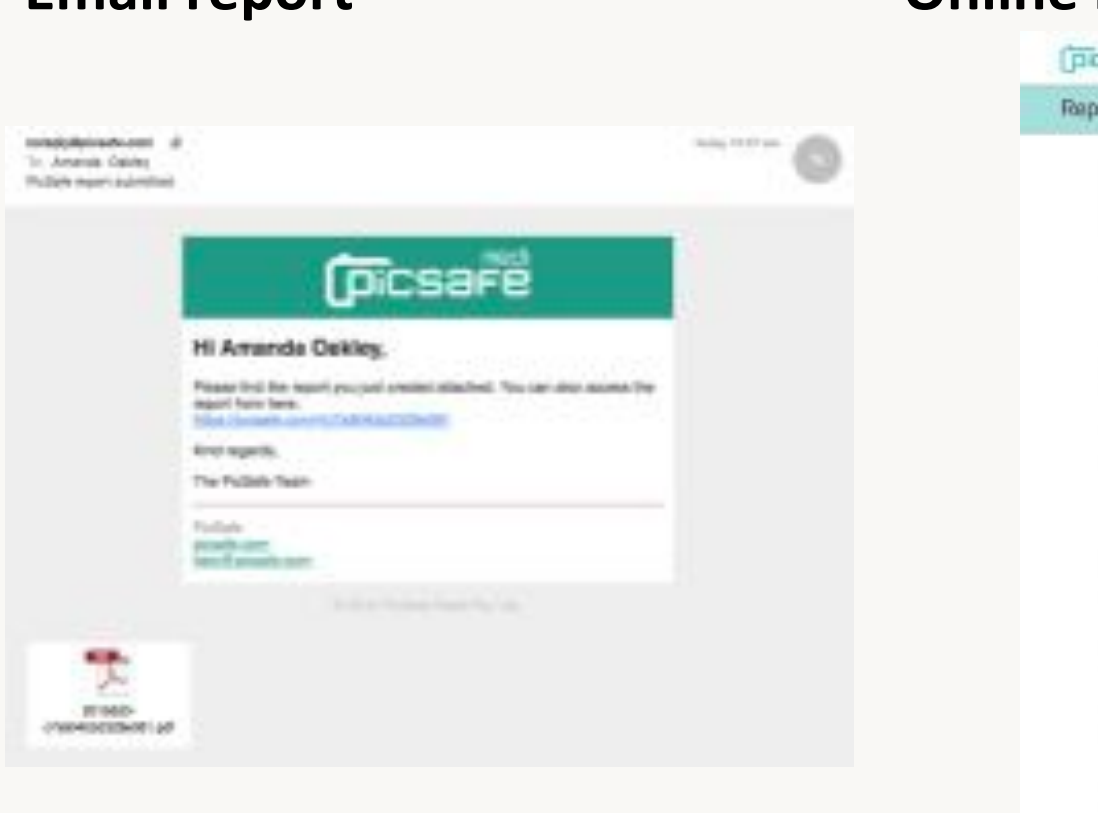

#### Email report **CEMENT CONLINEY CONLINE PROOF**

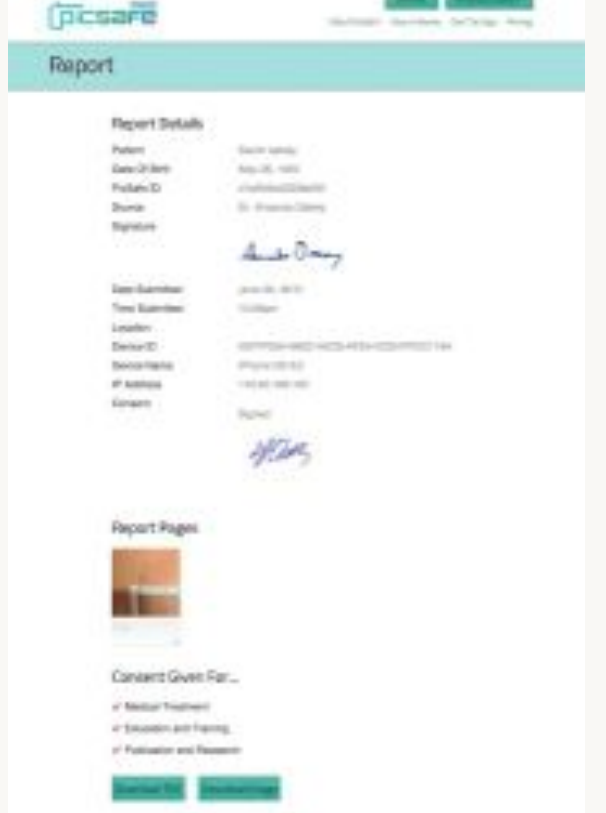

### Image quality

- Ensure plenty of light
- Check exposure is adequate
- Suitable background
- Avoid extraneous objects
- Ensure focus
- Lens parallel with subject

#### Under-exposed

- Avoid side lighting
- Use flash if necessary (force flash)

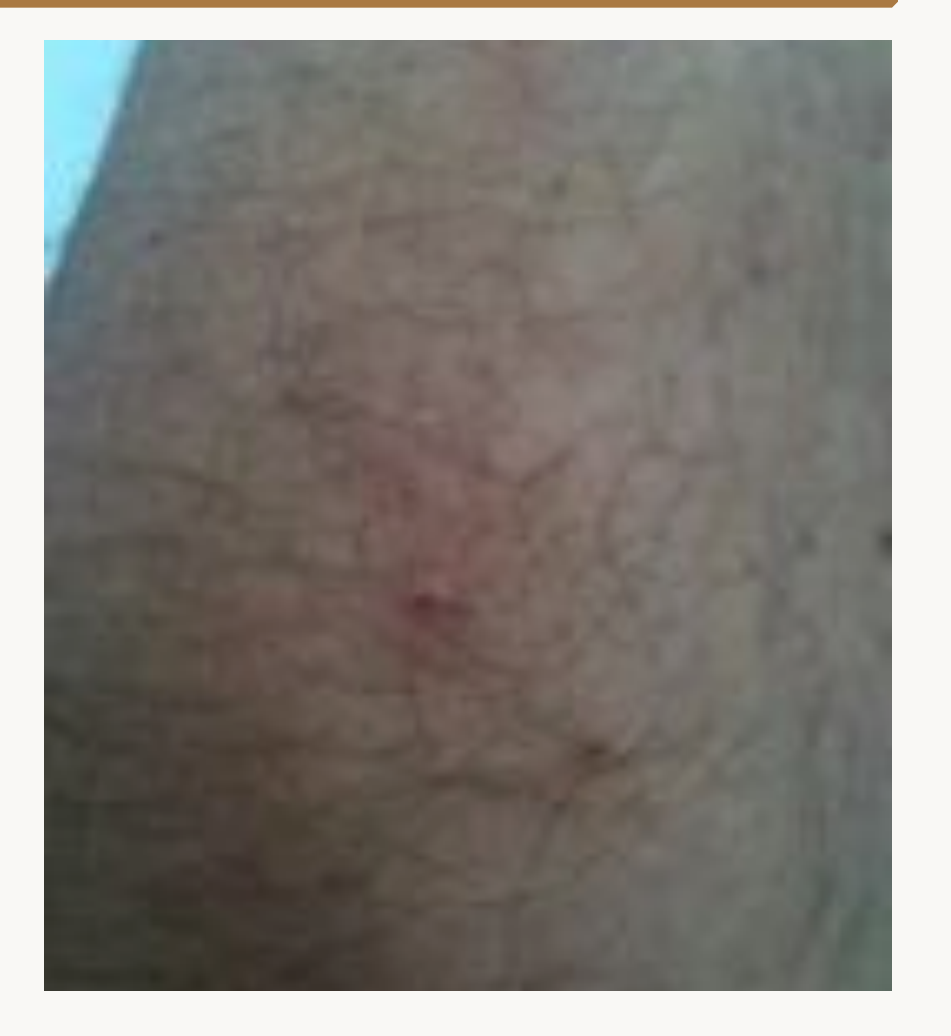

Apple iPhone 3GS, August 2011

#### Shadows rarely help diagnosis

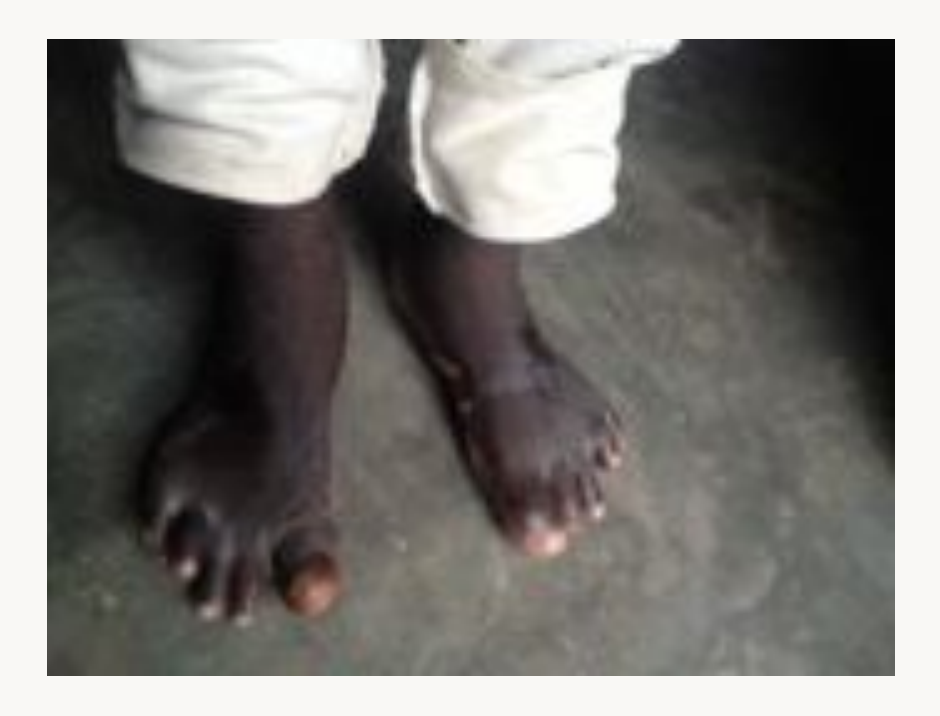

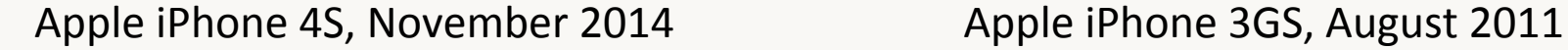

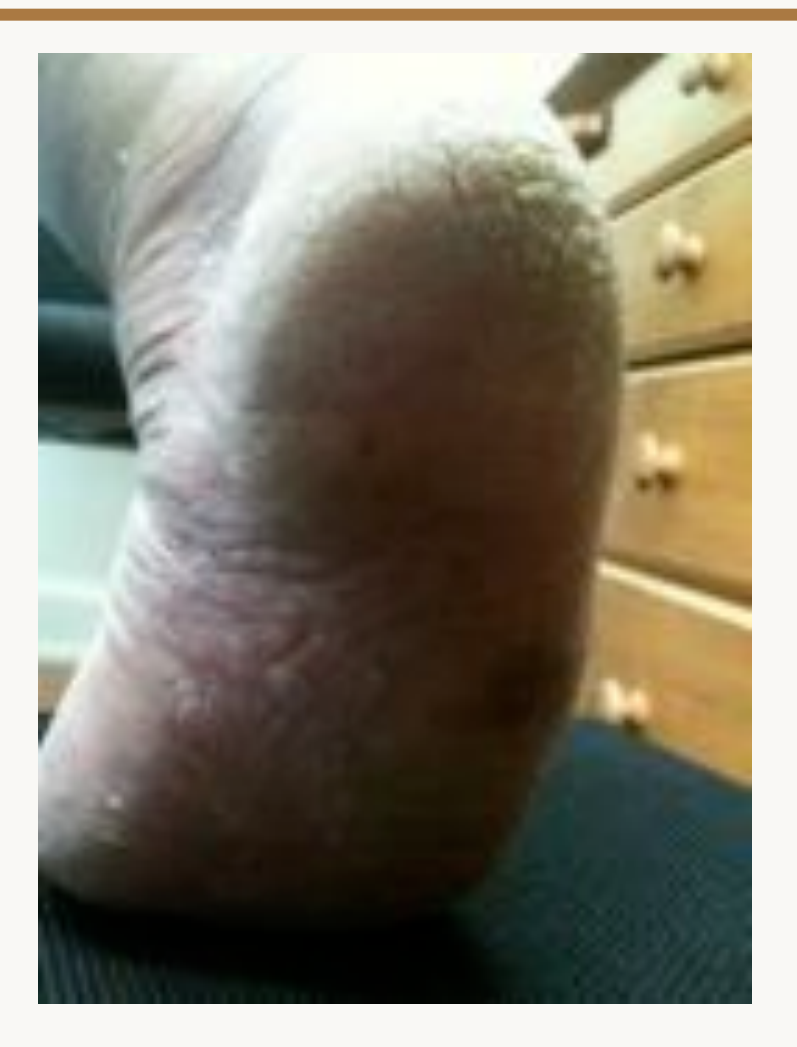

#### Tap & drag to adjust exposure

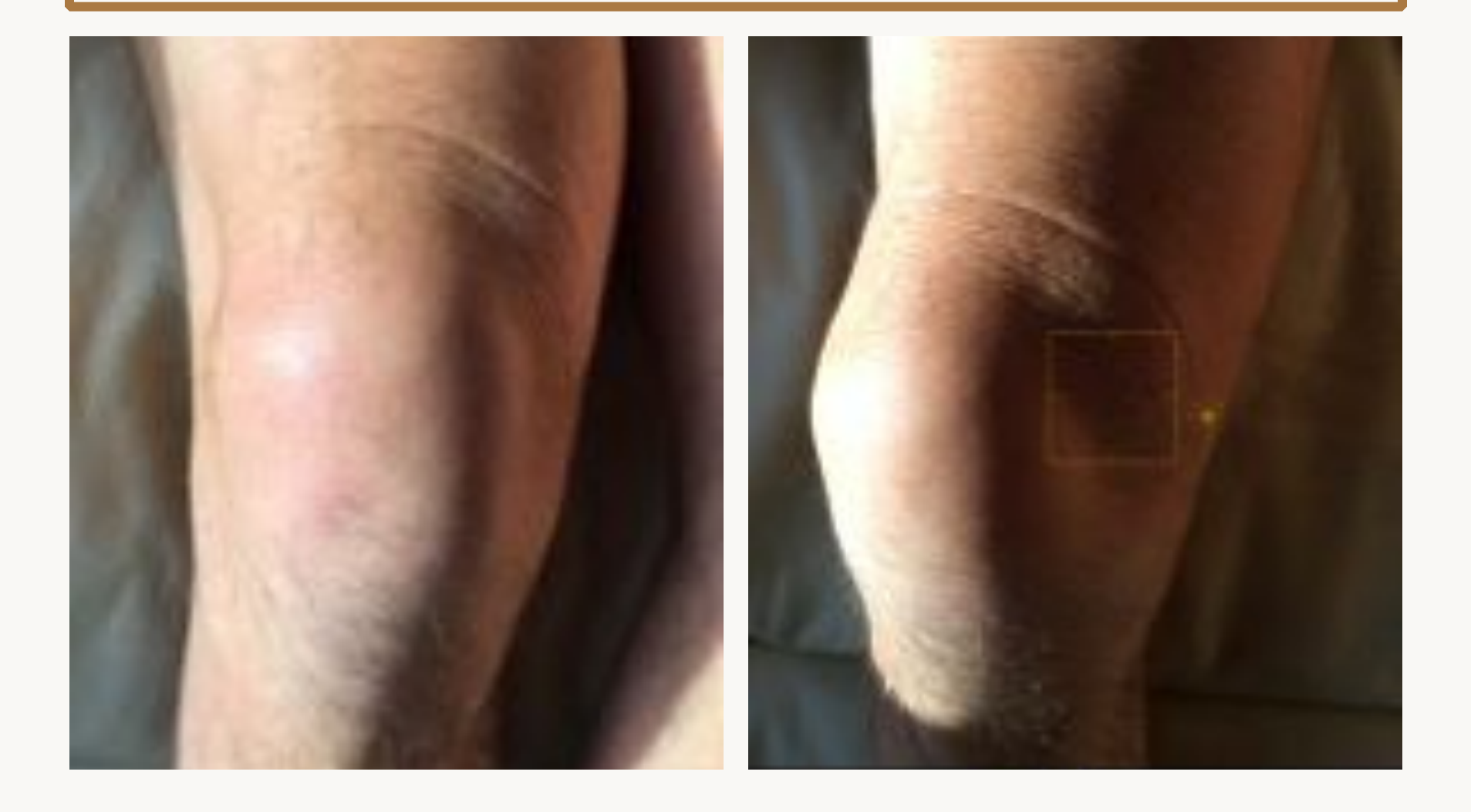

### Use a plain matte background

- Neutral blue, green, grey
- Cloth, paper, wall, photographic backdrop

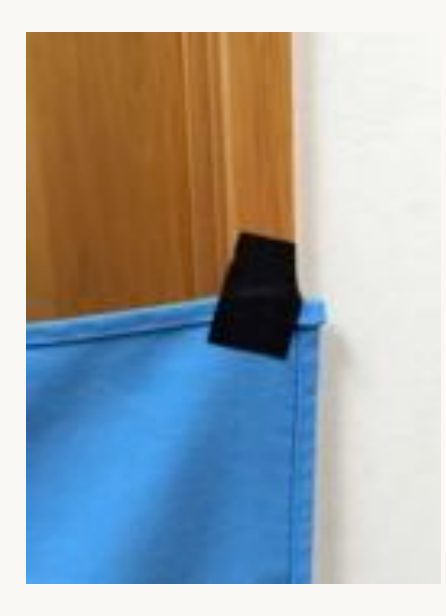

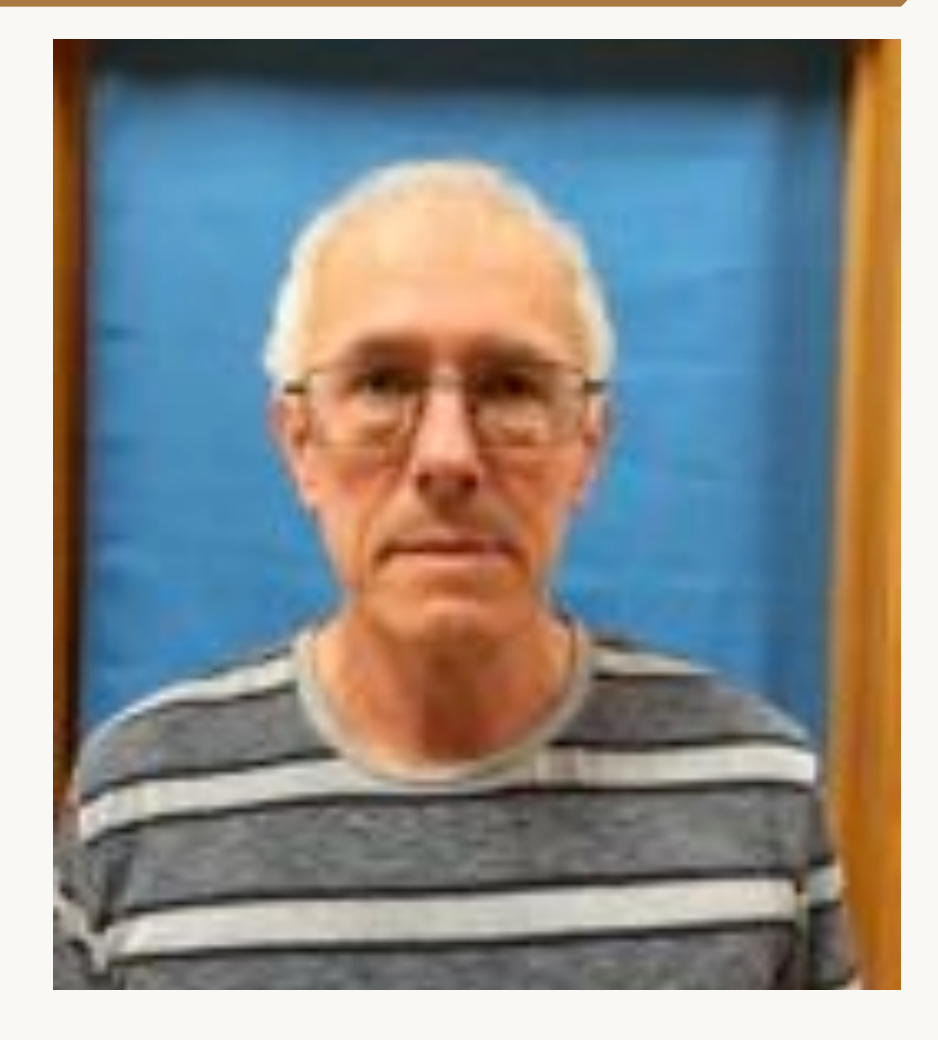

### Avoid a busy background

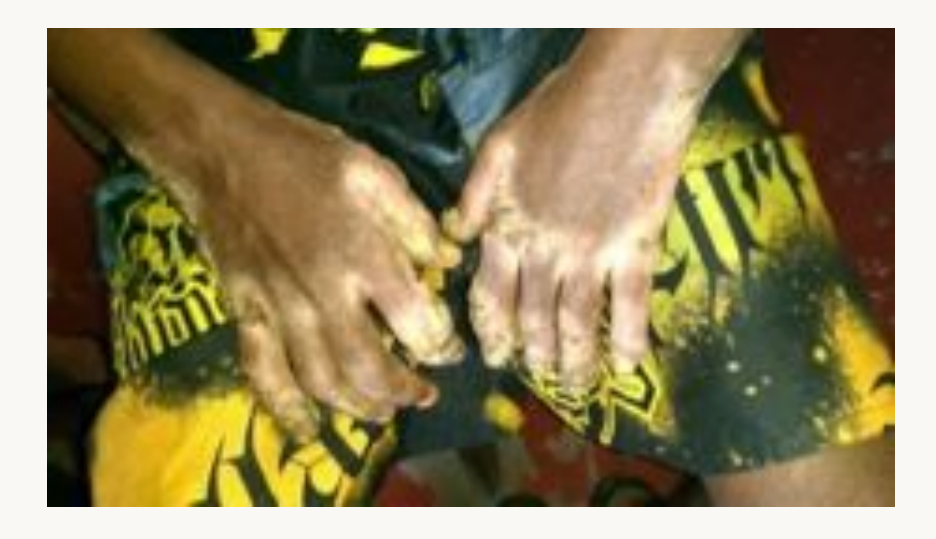

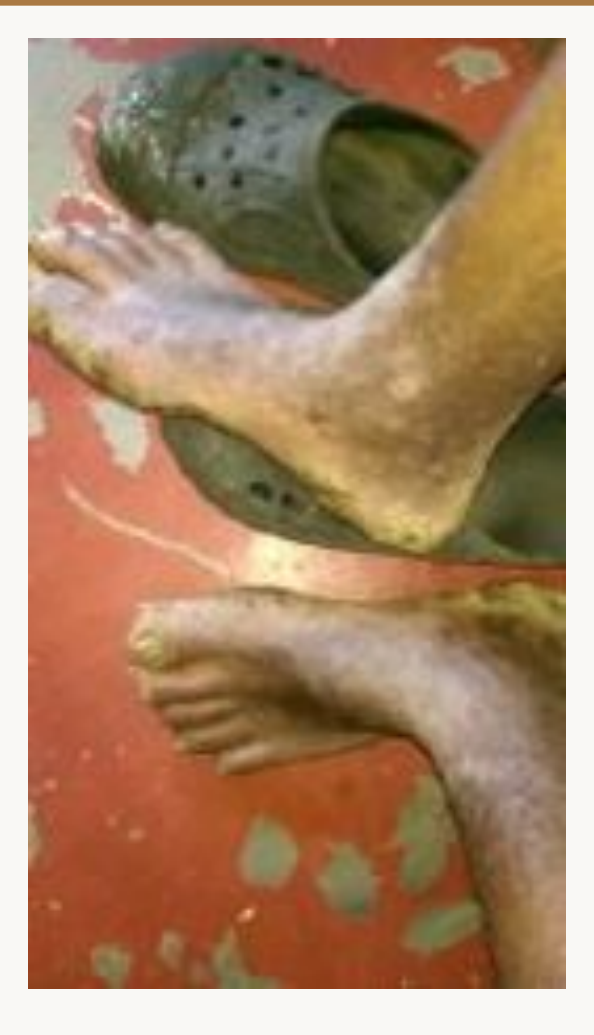

#### HTC\_PO582, April 2015 **HTC\_PO582, April 2015**

#### Avoid extraneous objects

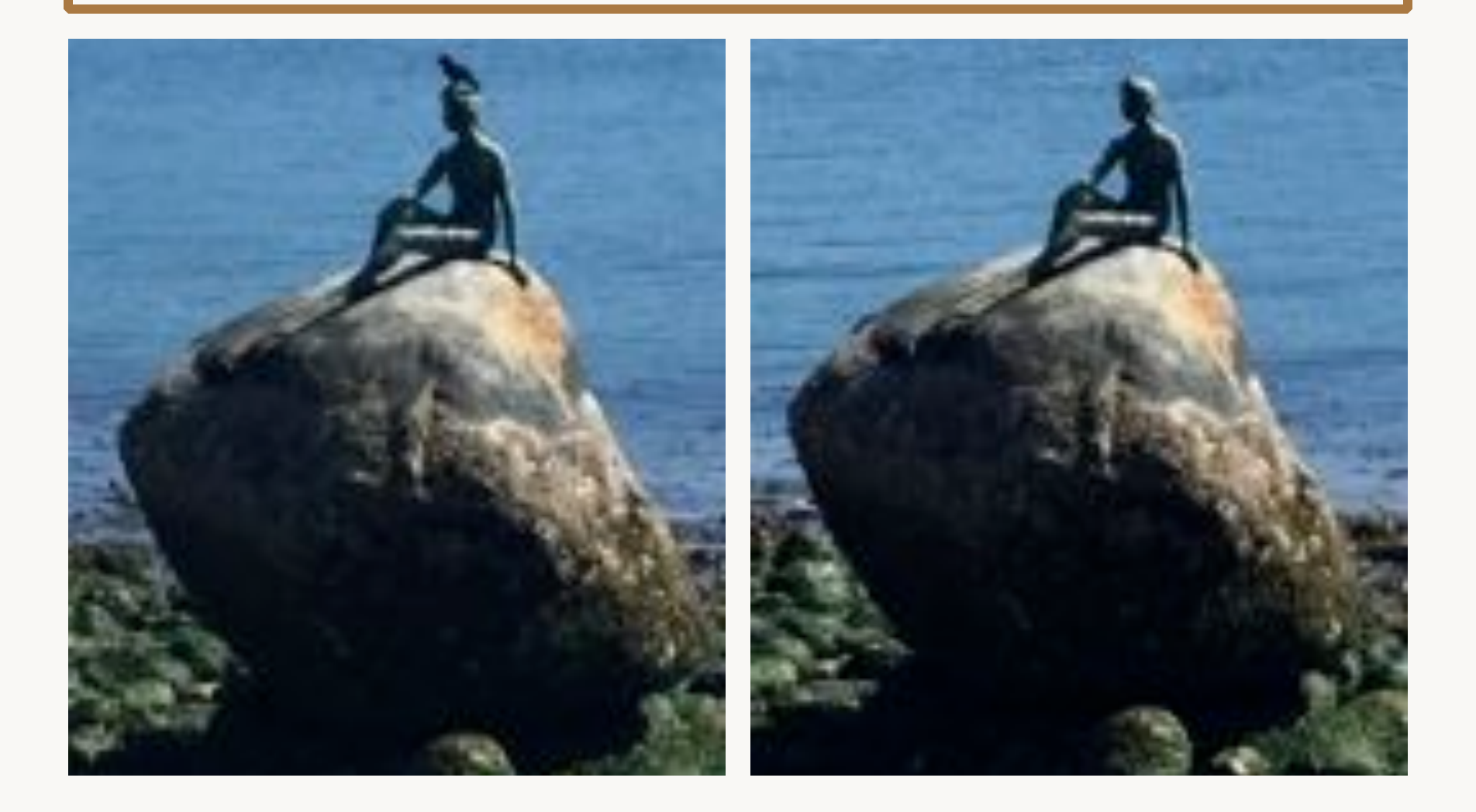

#### Avoid extraneous objects

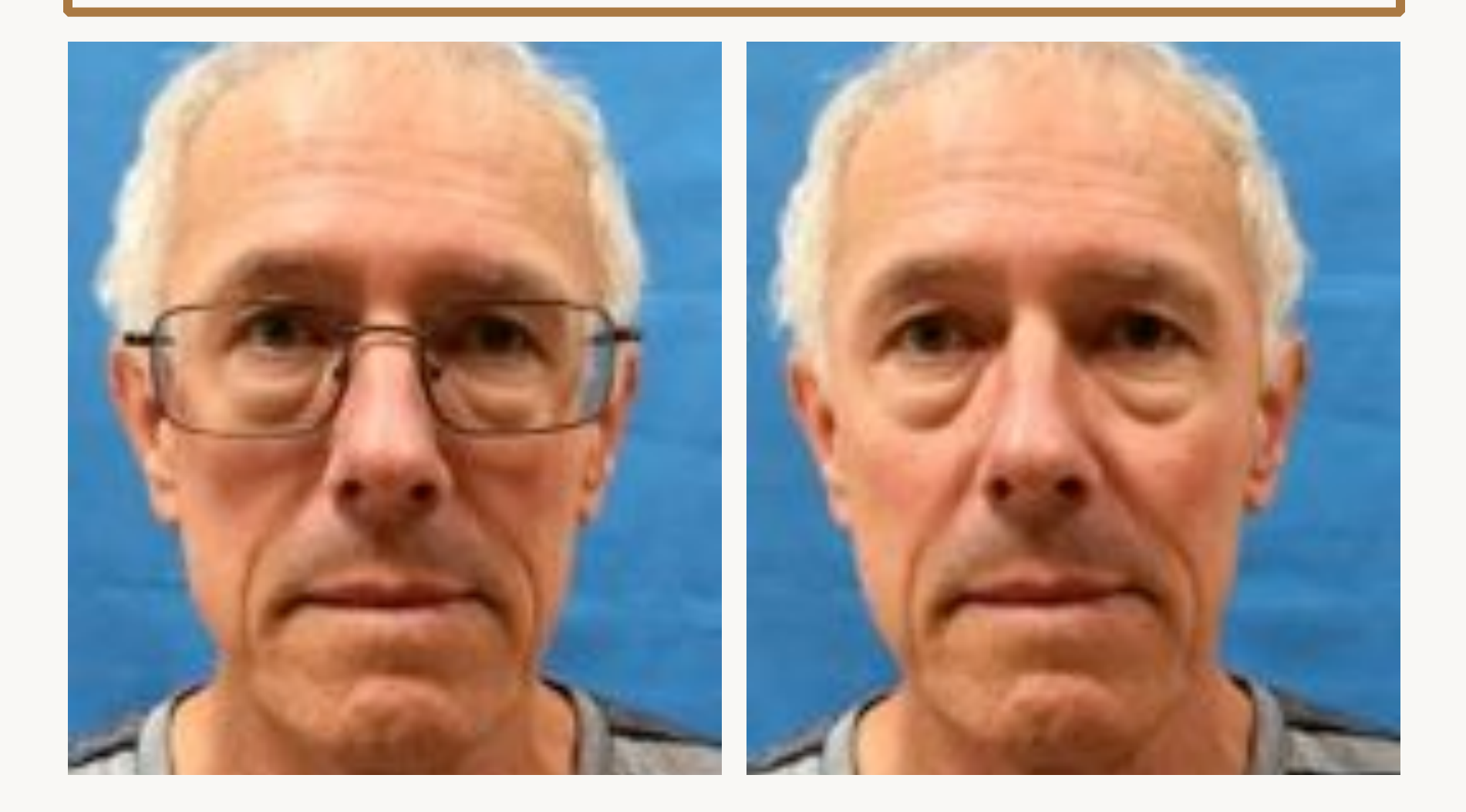

### Ensure focus

- Lens parallel with subject
- Don't get too close
- Tap screen to guide the camera to focus point

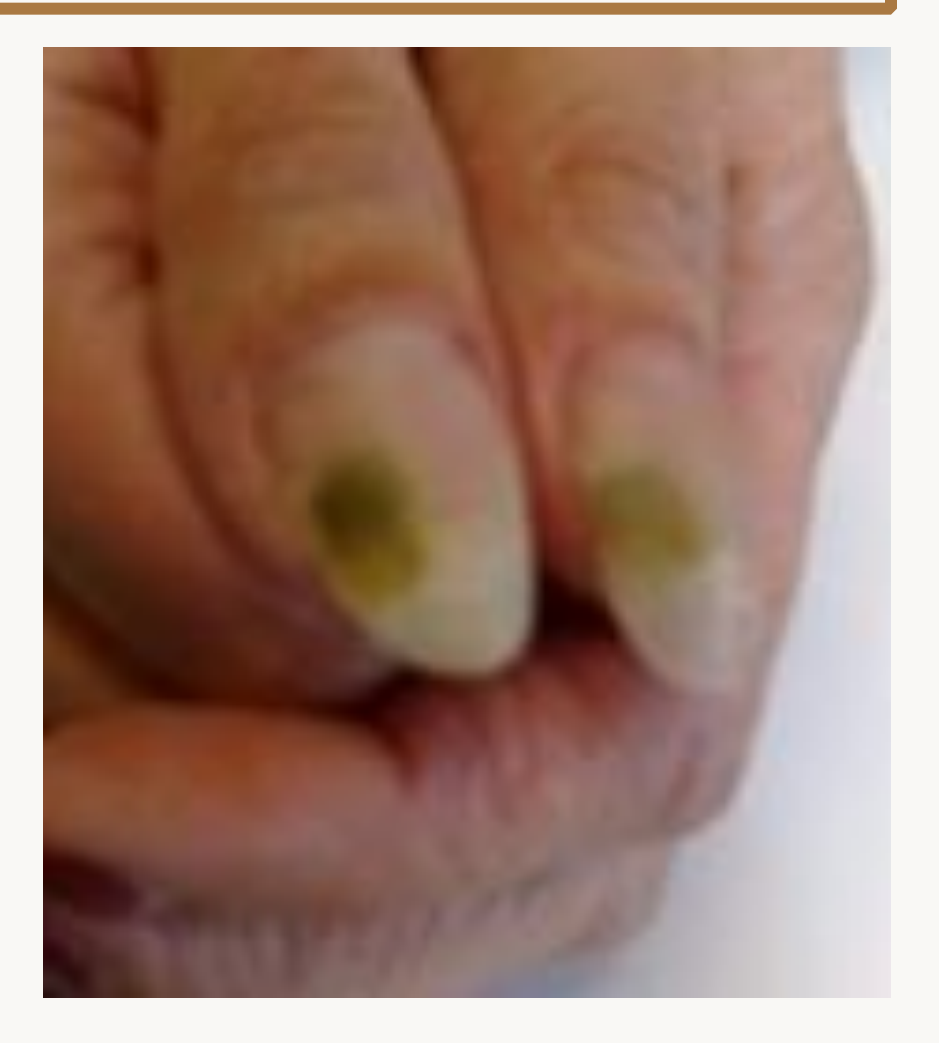

Nokia N95, November 2008 

#### Lens not parallel with subject

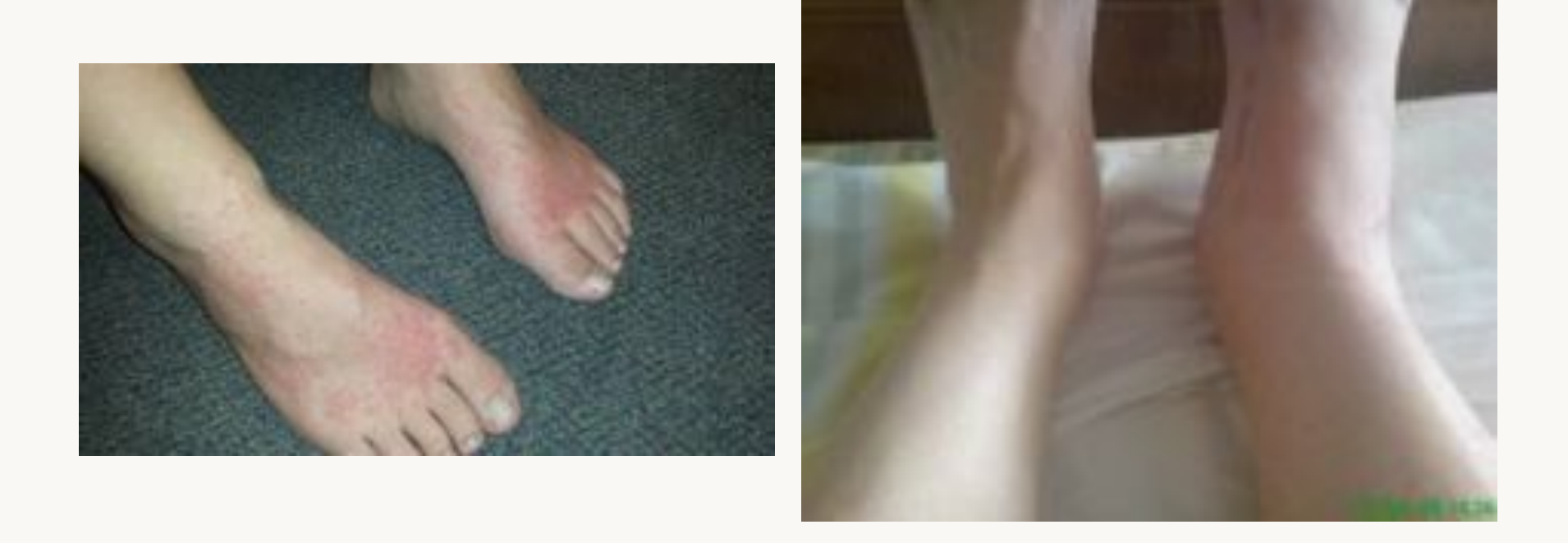

Samsung Galaxy S4, January 2015 Sony Ericsson K800i, April 2009

#### **Anatomic views**

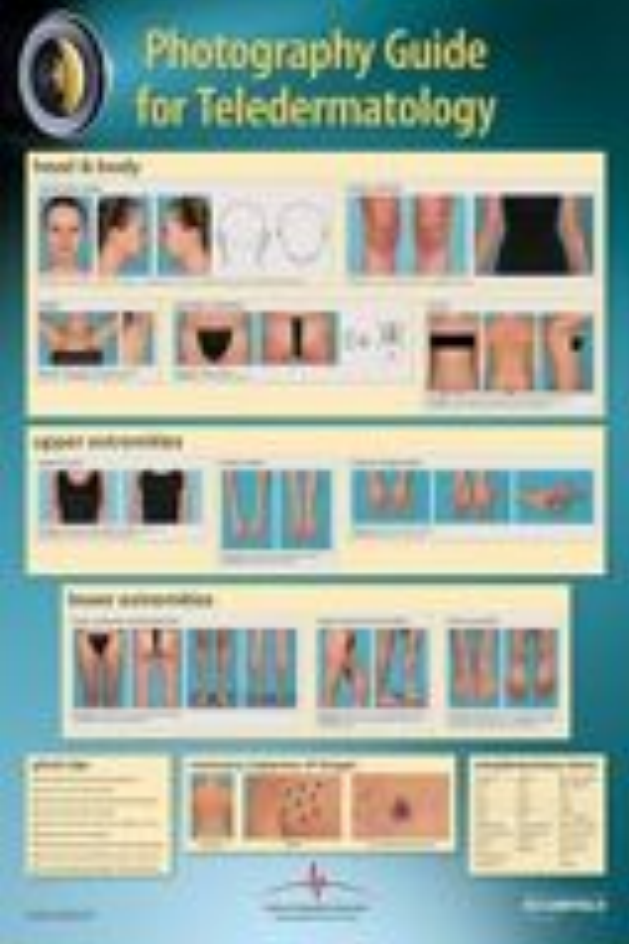

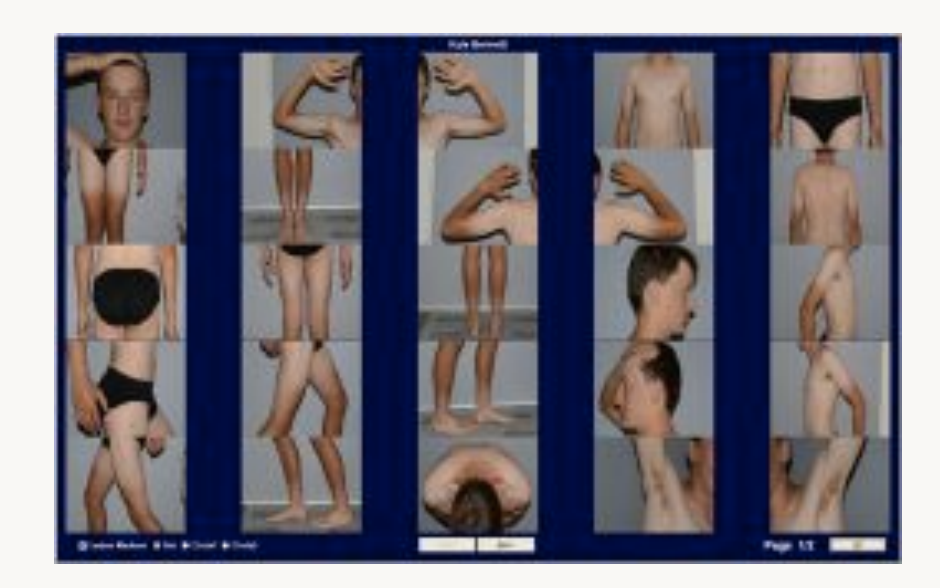
## Head and neck

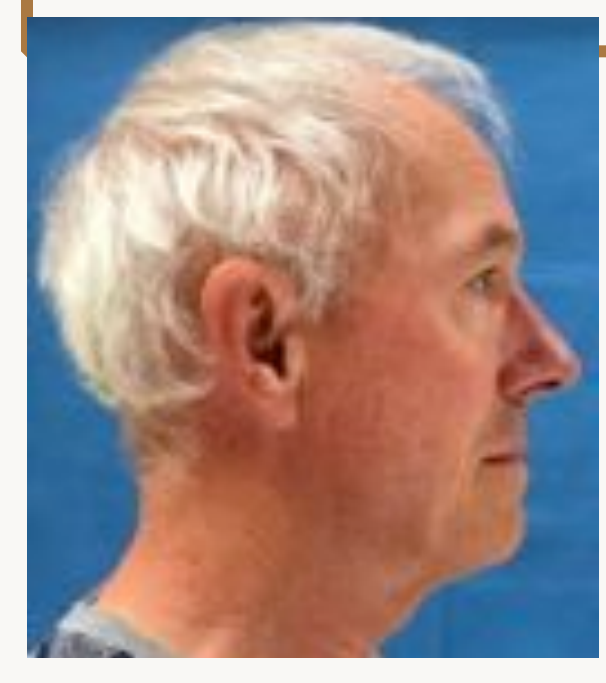

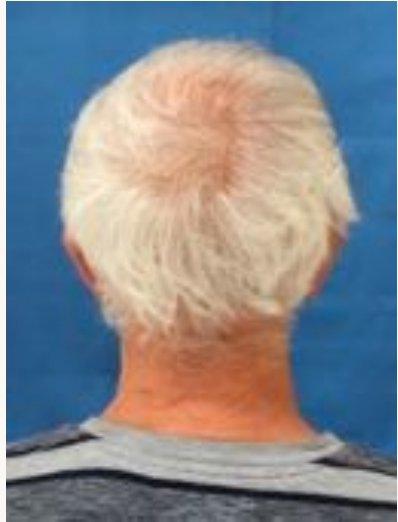

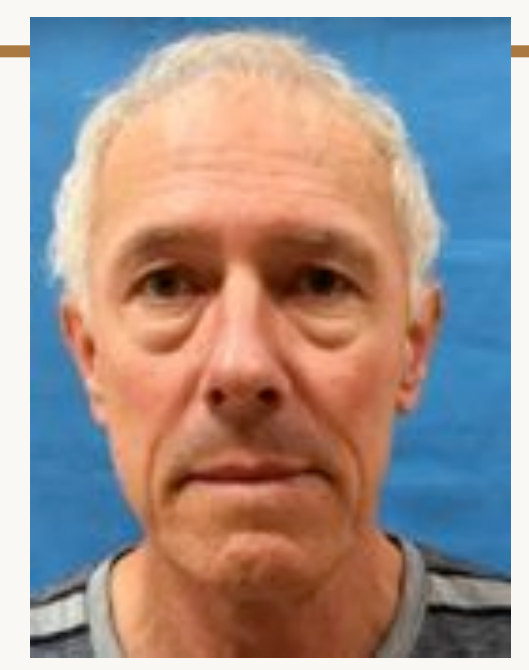

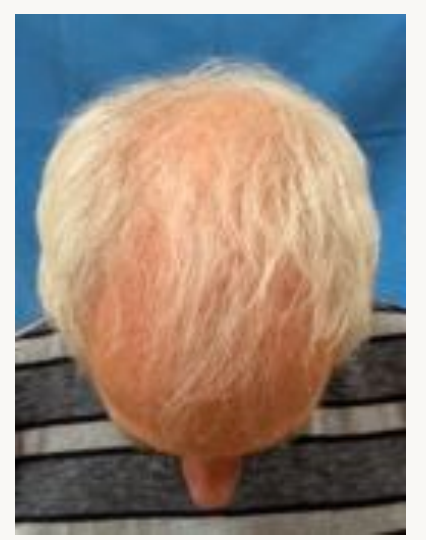

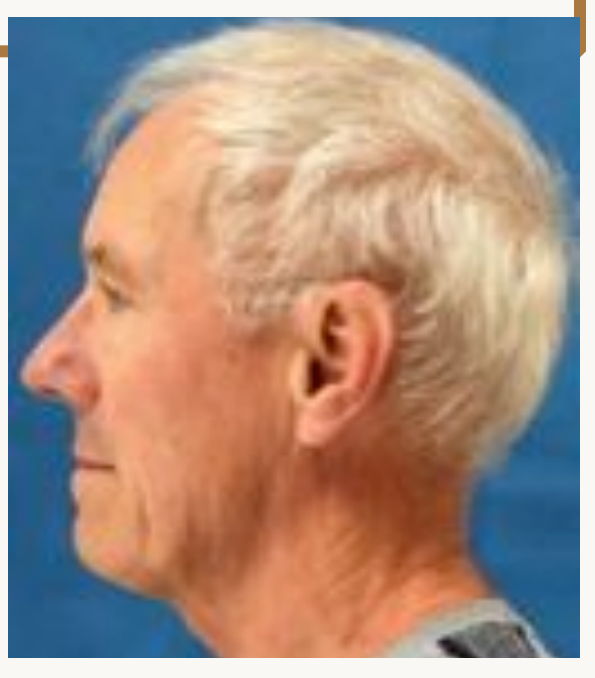

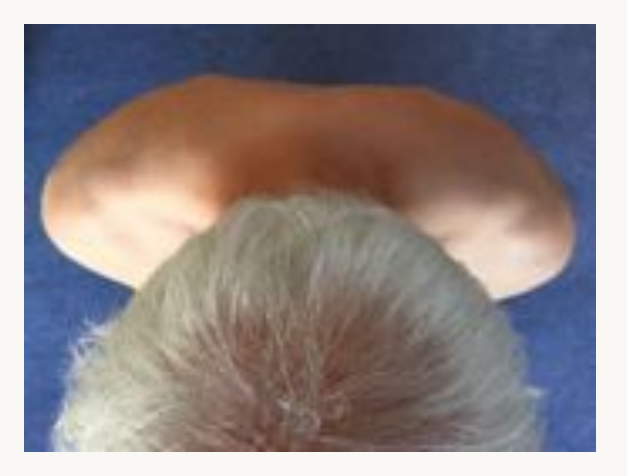

# Minimising shadows

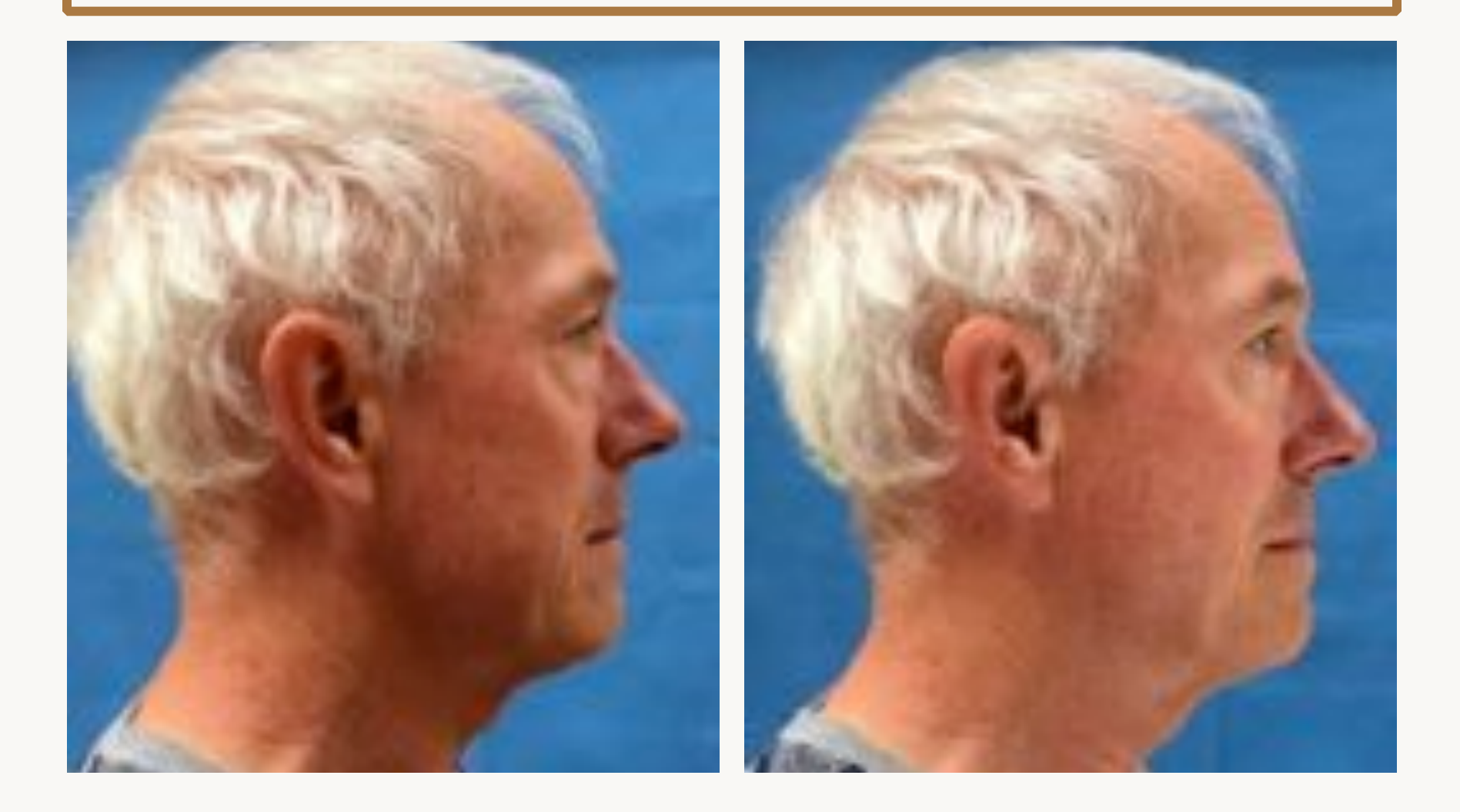

# Use a reflector to get rid of shadow

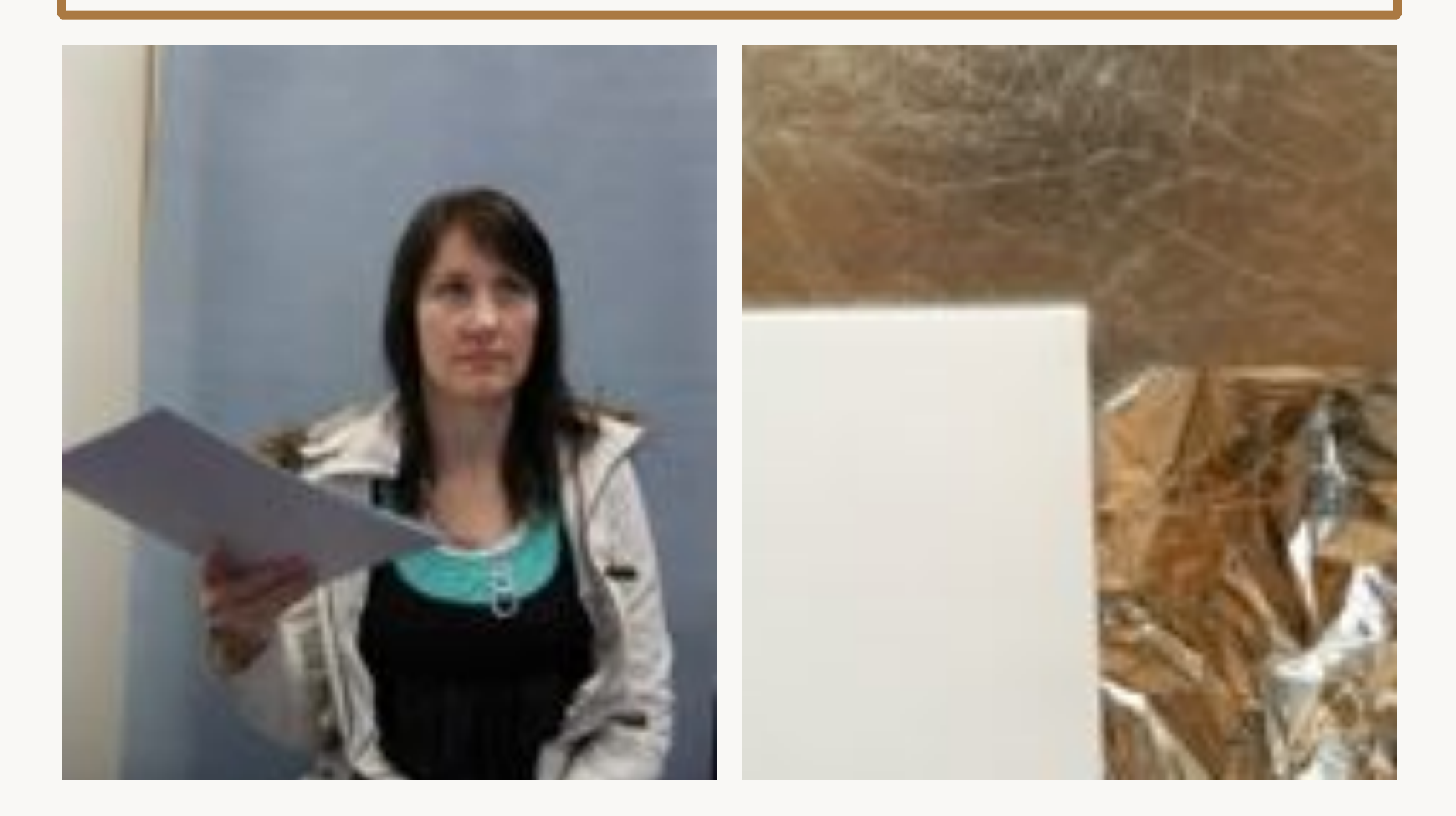

# Trunk

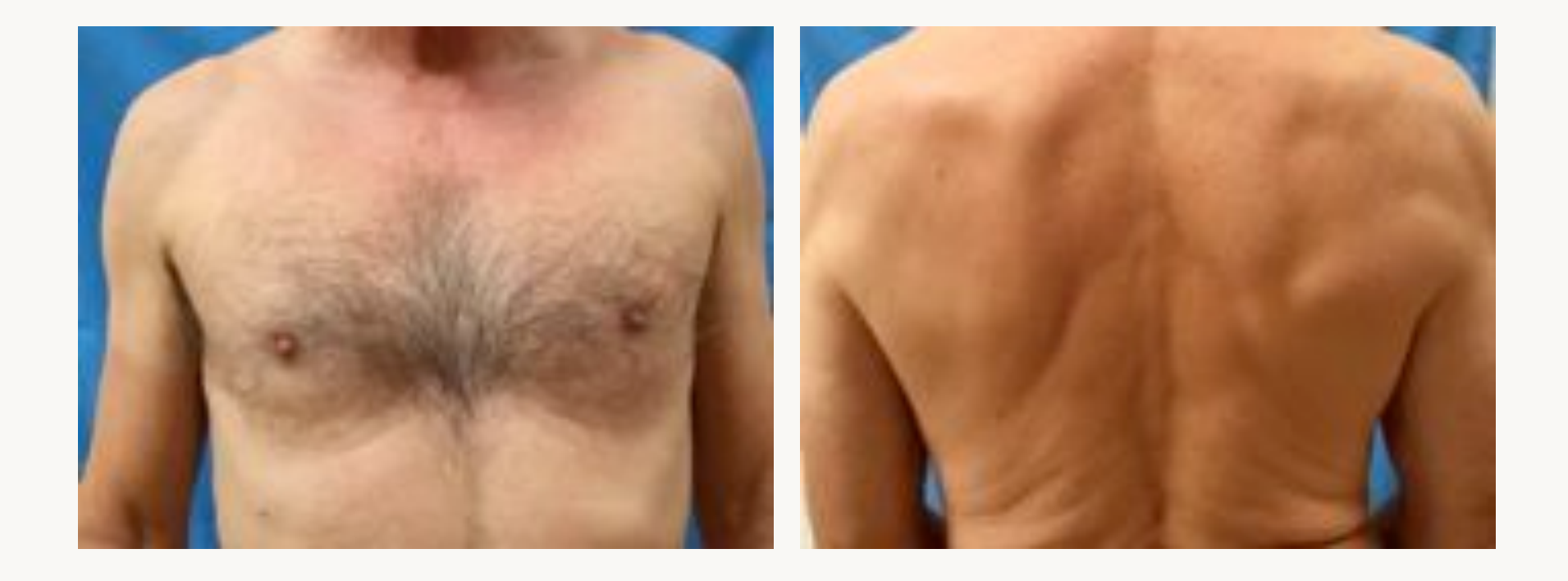

# Trunk

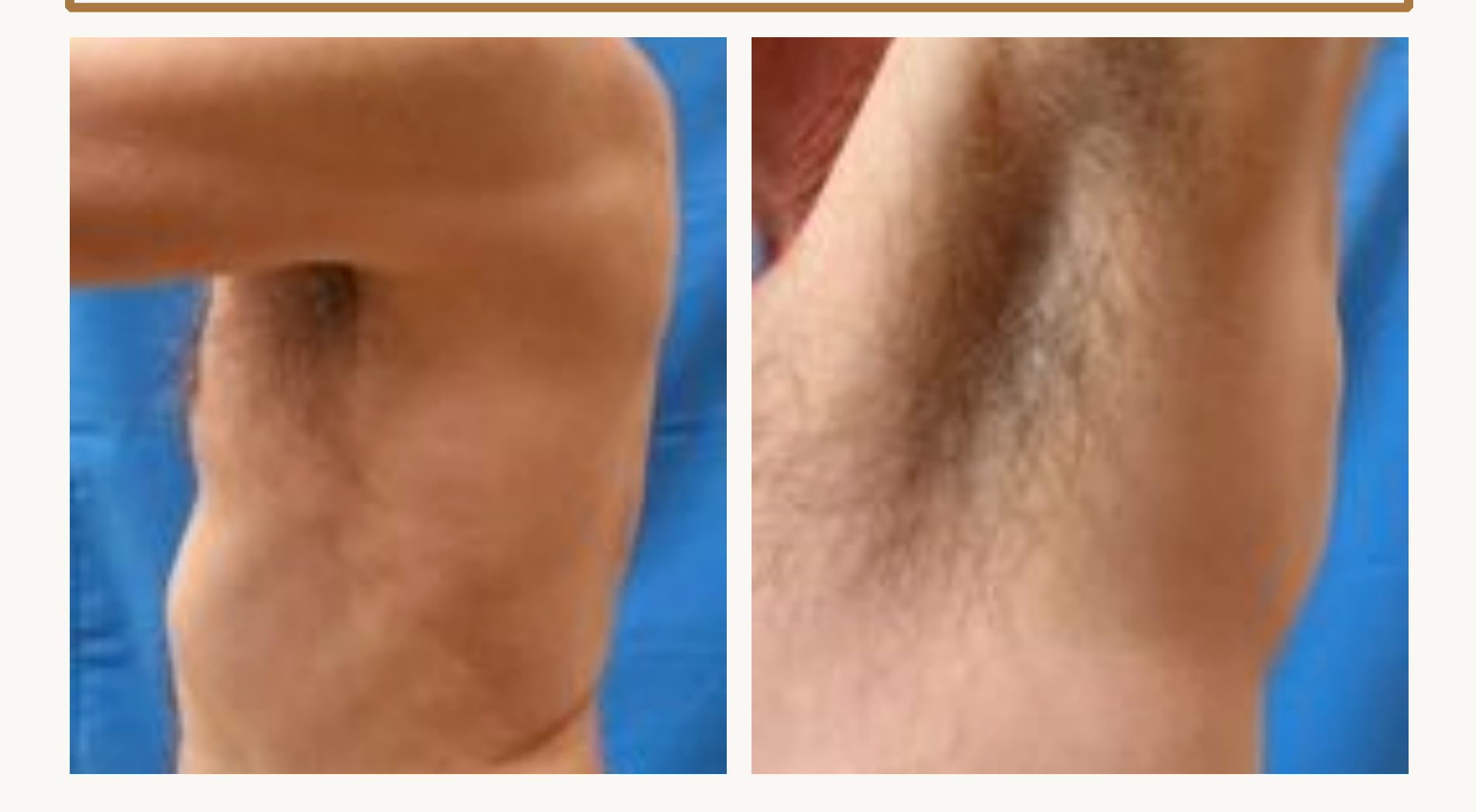

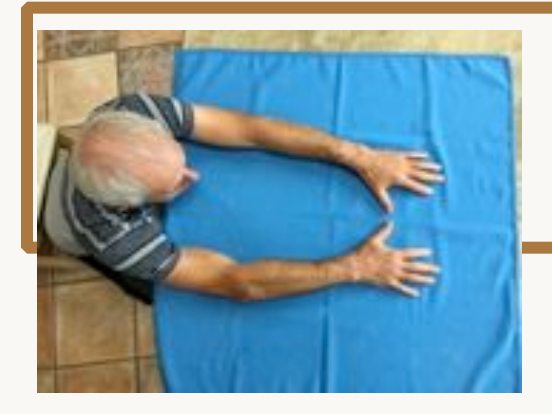

### Arms

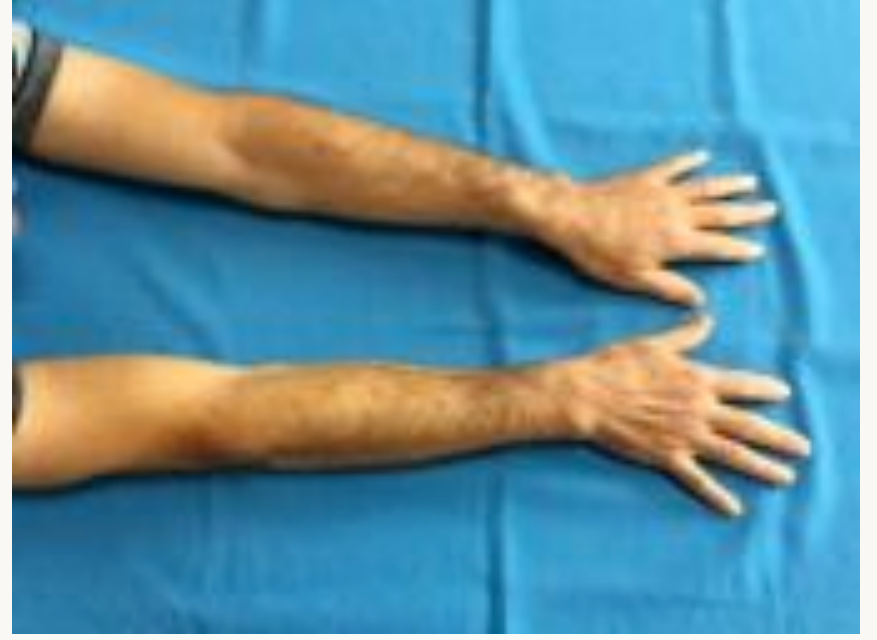

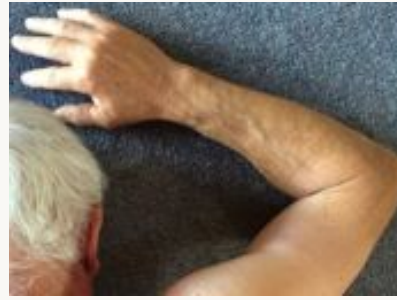

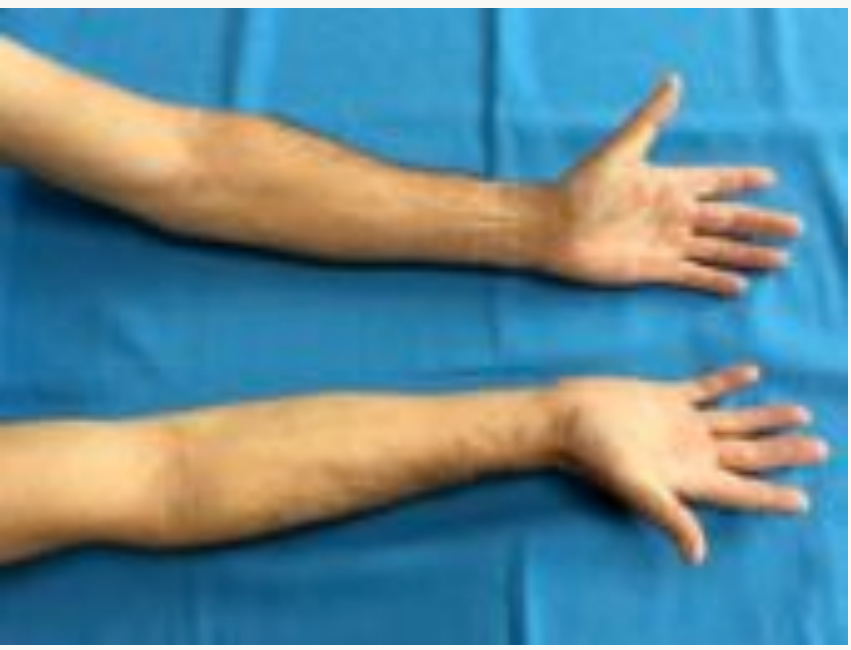

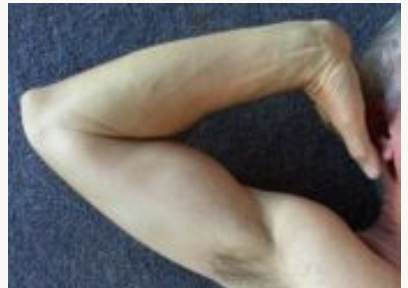

# Hands

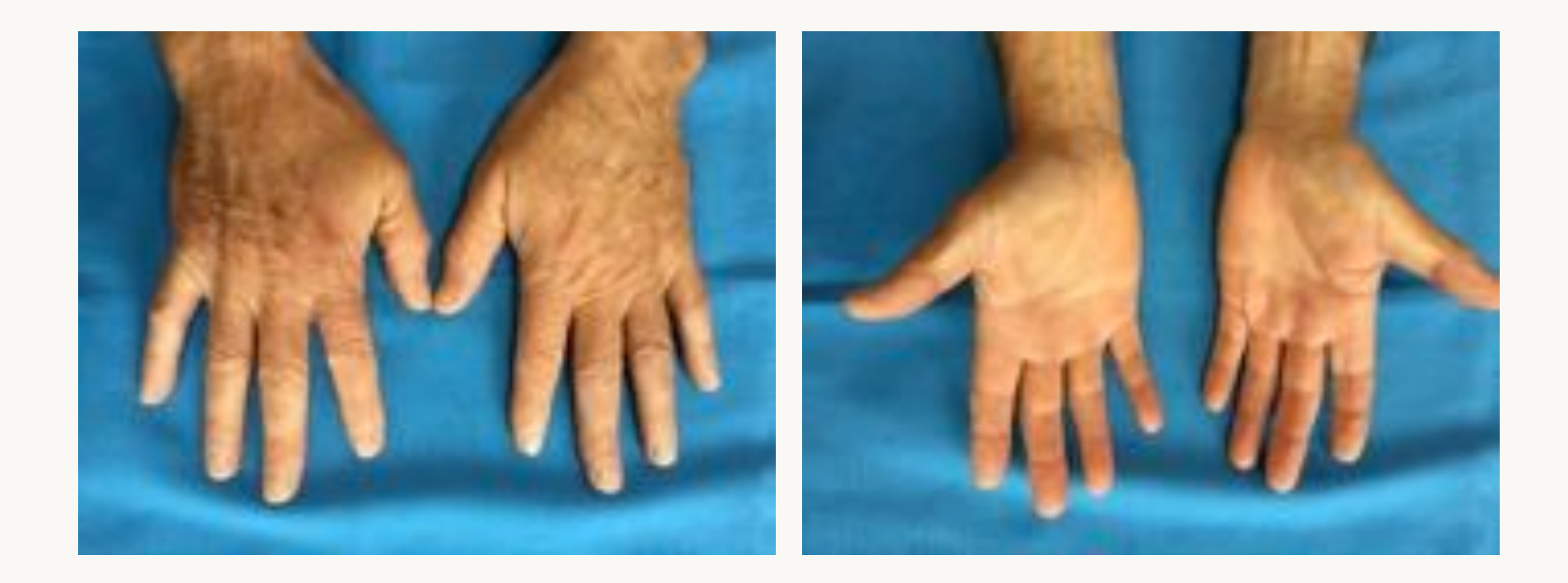

# Nails

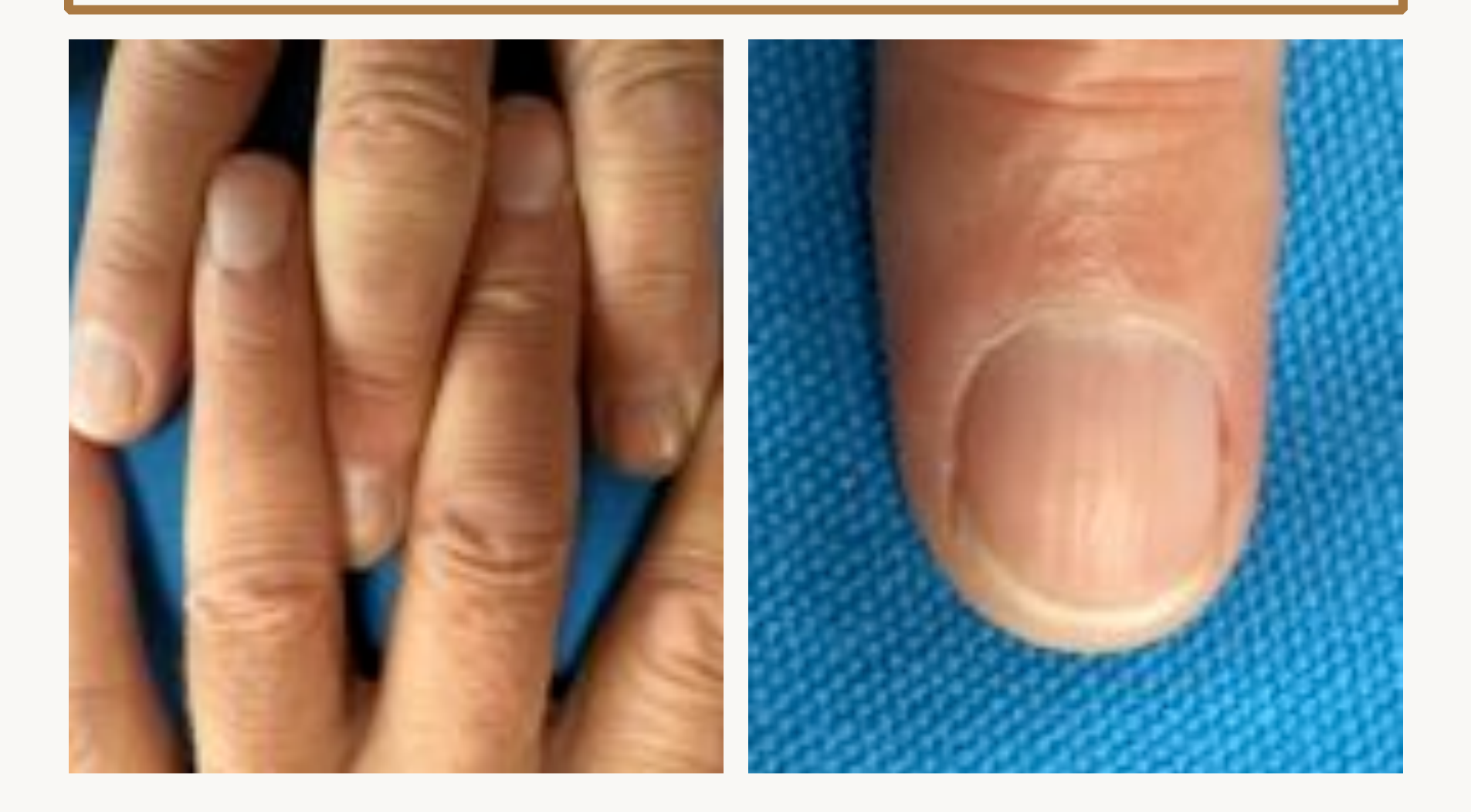

Legs 

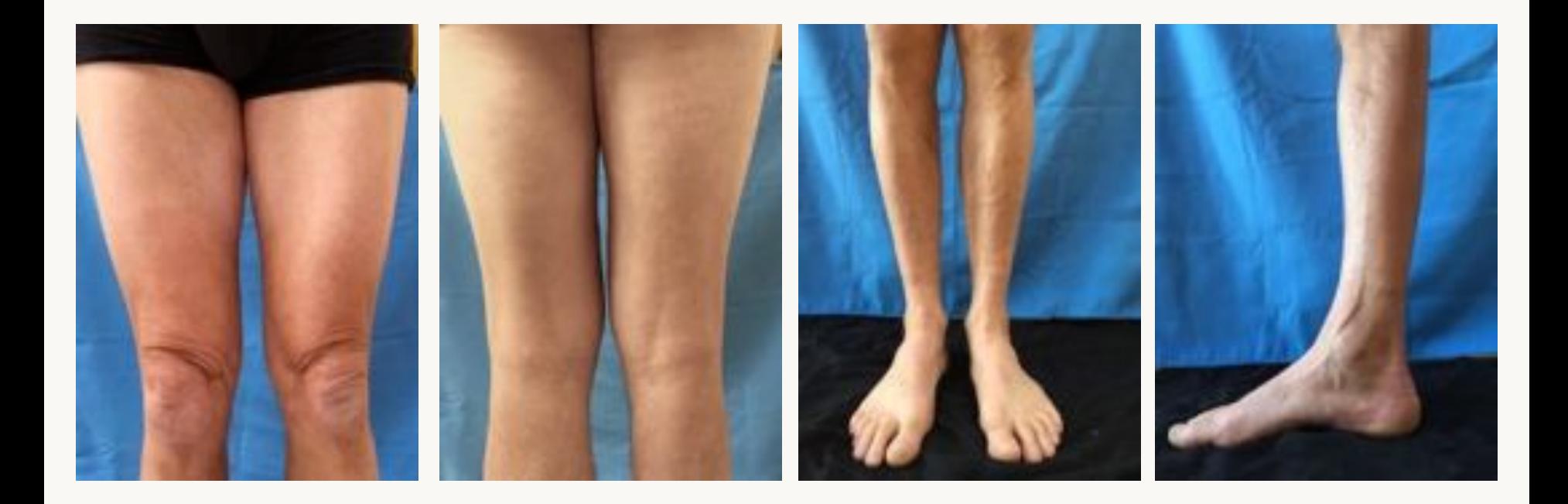

# Legs

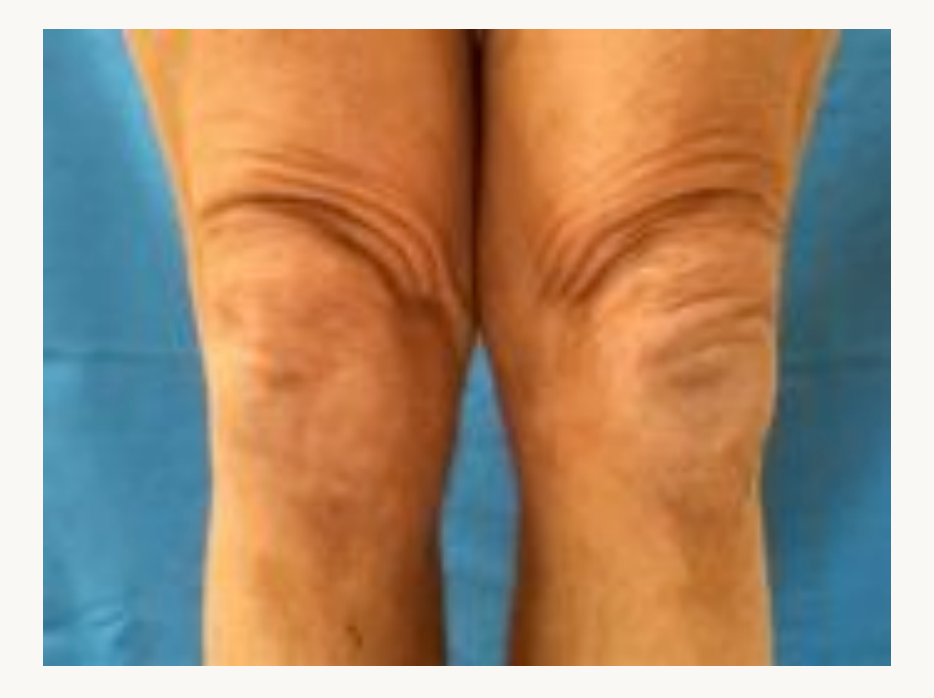

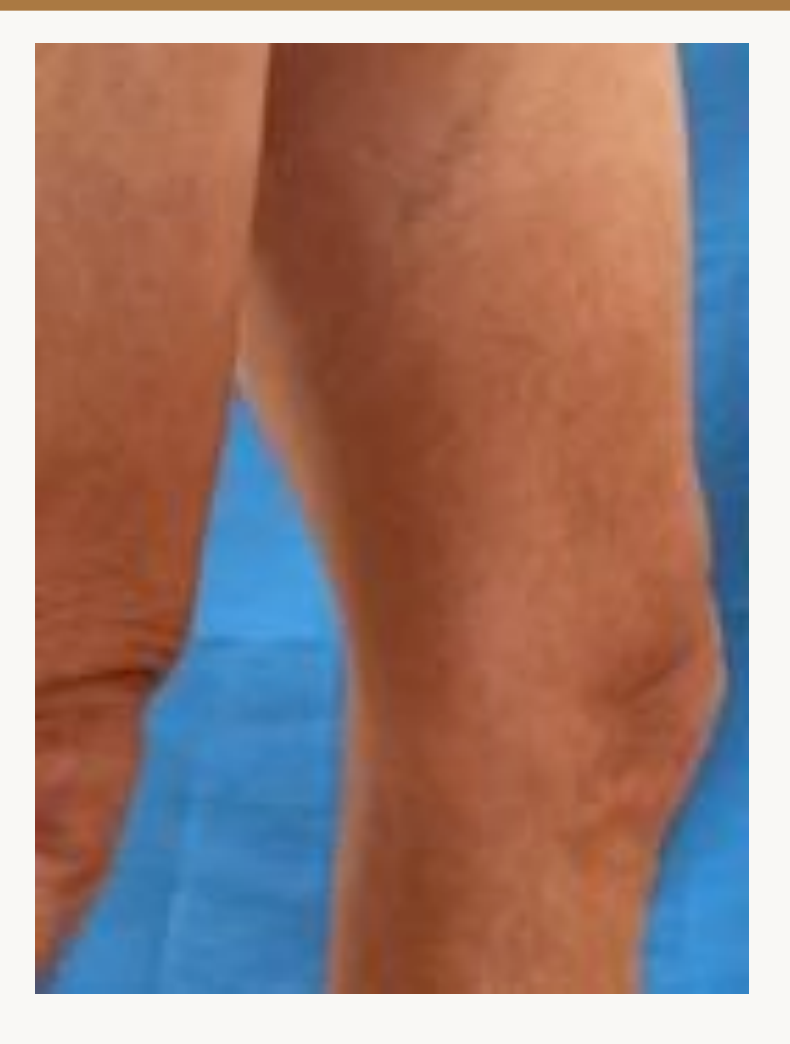

# Legs

Good **Bad** 

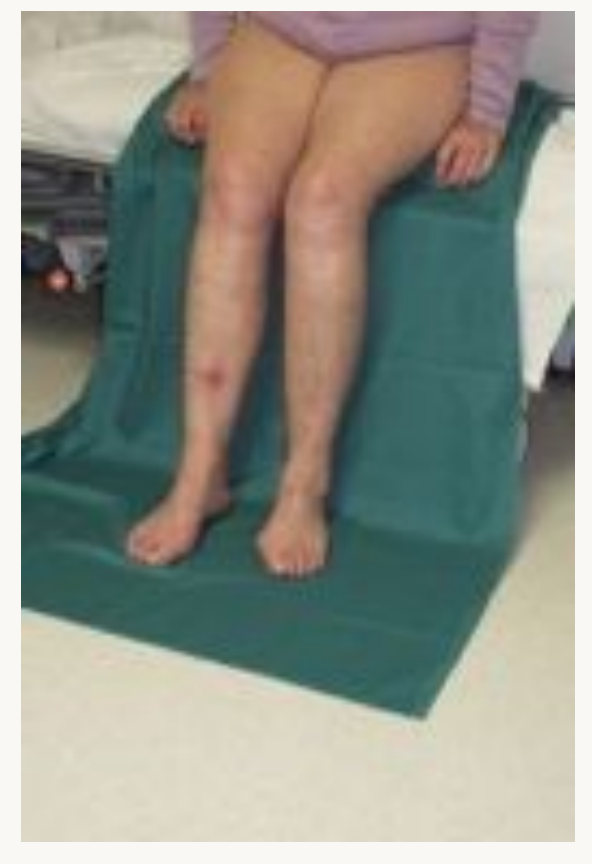

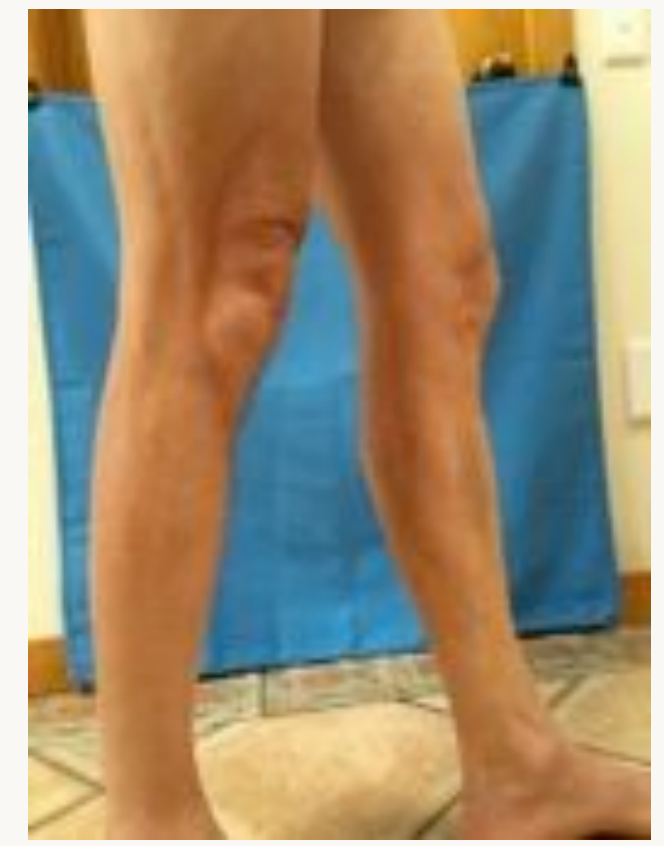

## Feet

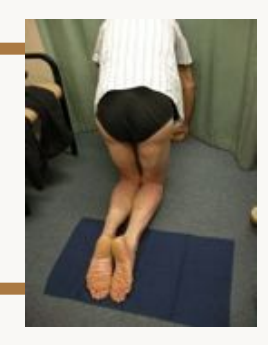

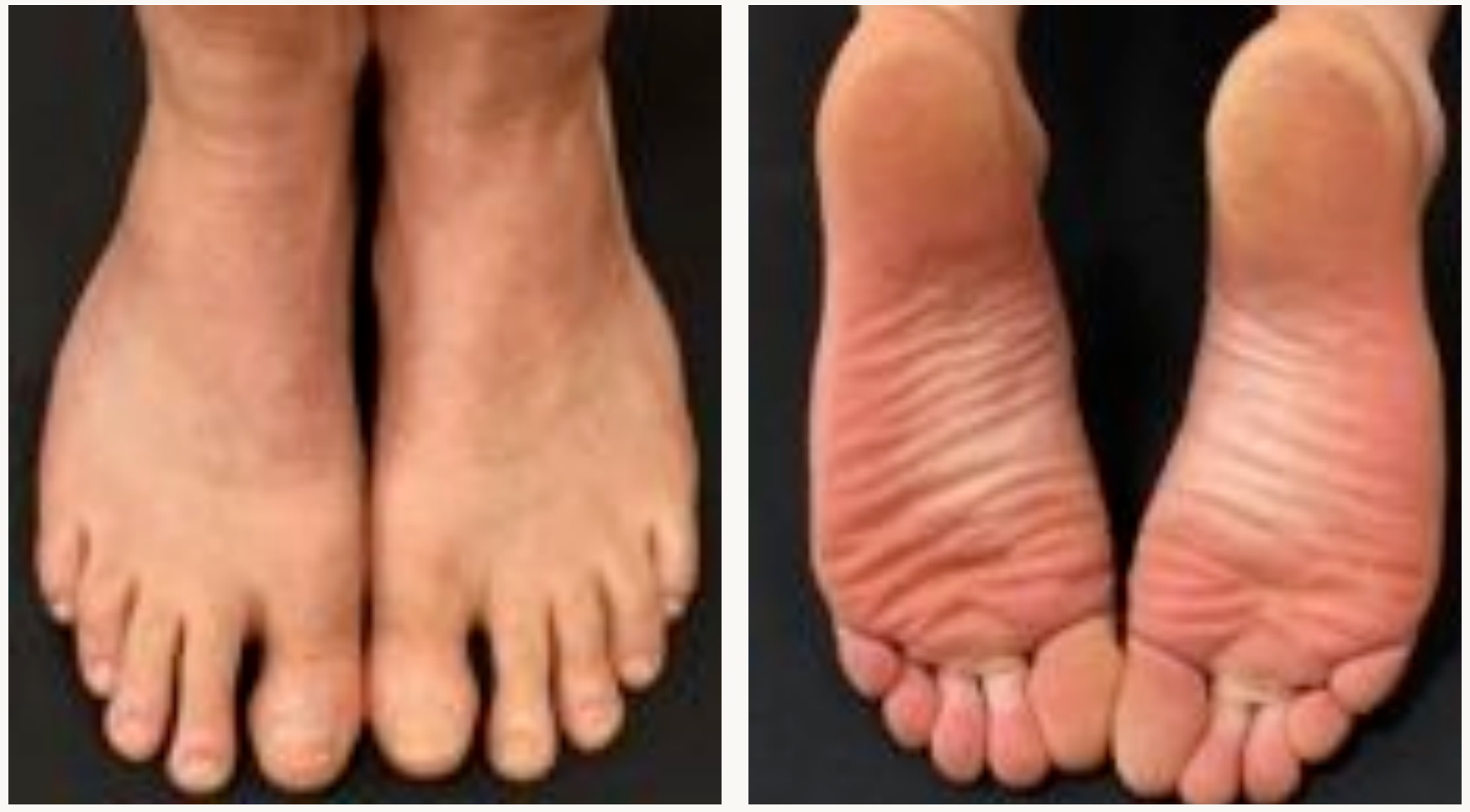

# Close-up photography

- With and without a ruler where relevant
- If too close, back off and zoom to improve depth of field
- Hold camera still or use tripod

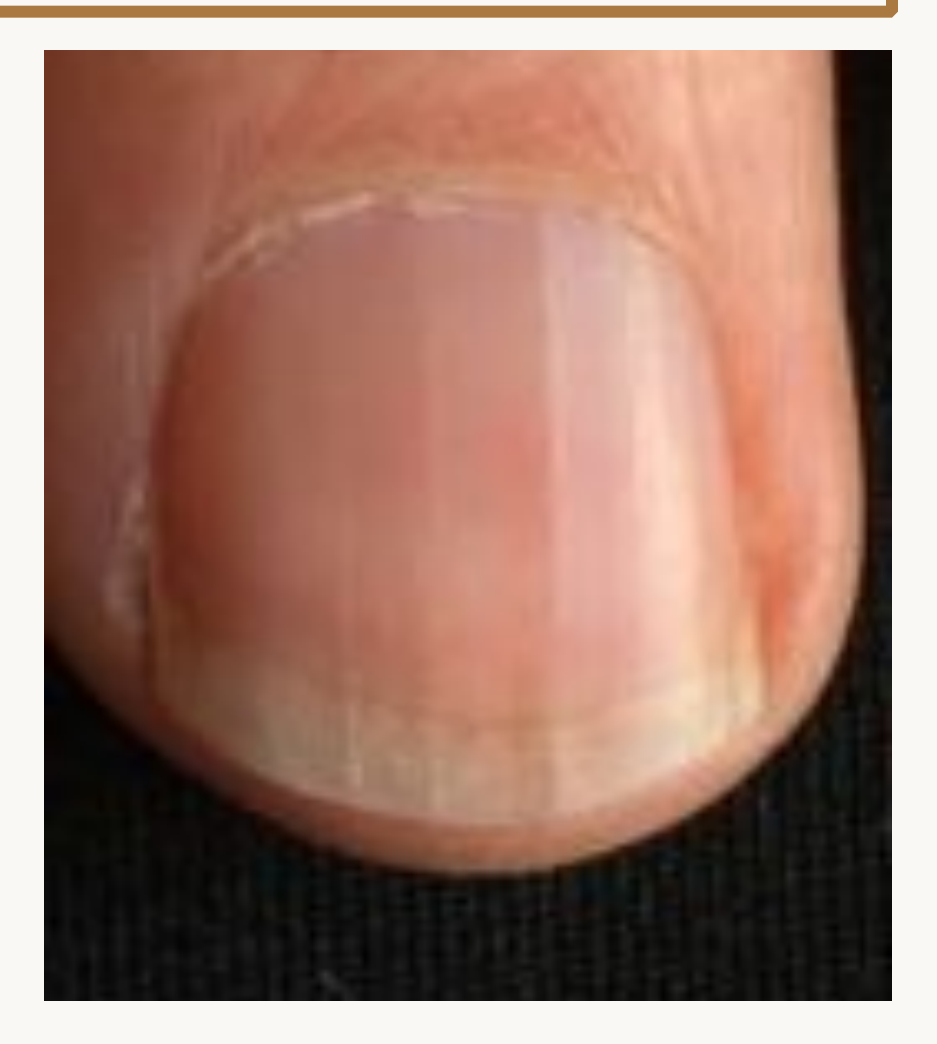

## Close-ups of curved areas

- Nose, ears, lips
- Use a neutral-coloured card with a hole in it if your camera is struggling to focus or exposure is wrong

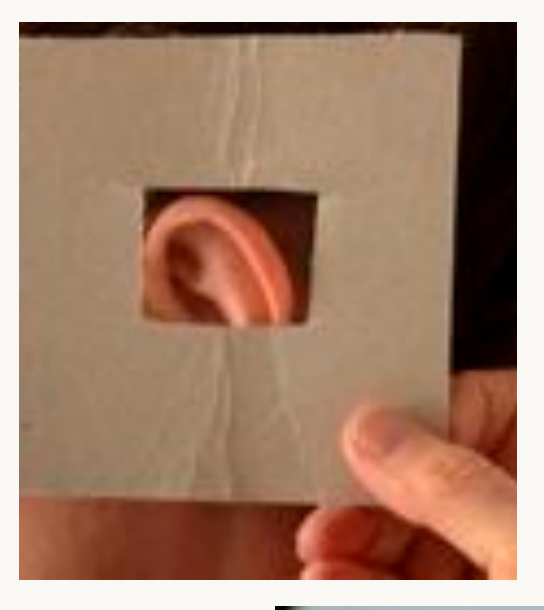

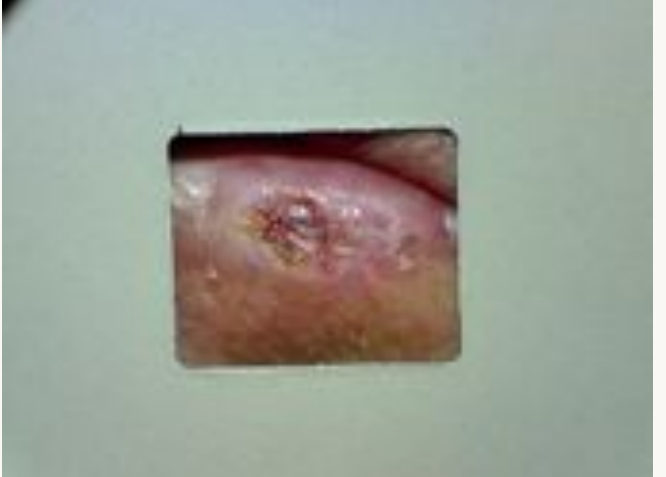

## Close-up tips

#### Auto exposure/focus lock Flash on

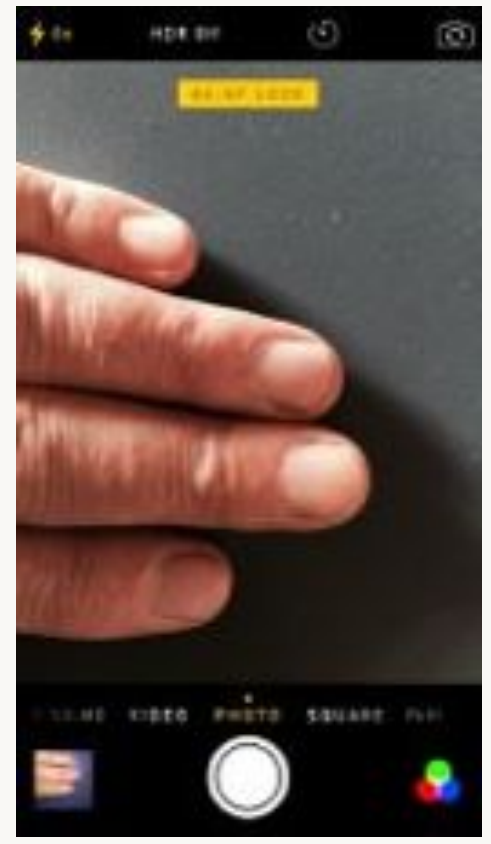

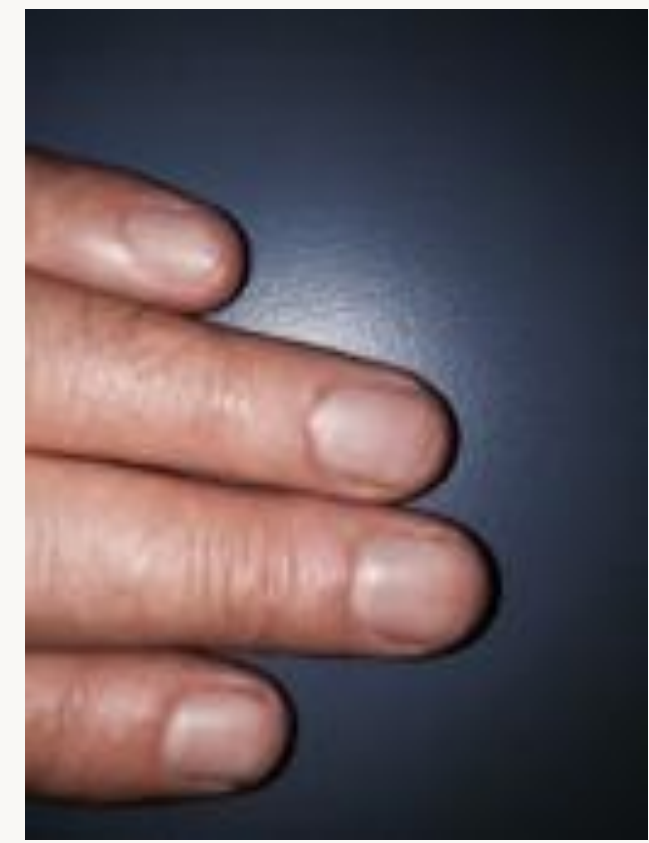

#### Camera+

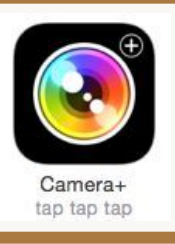

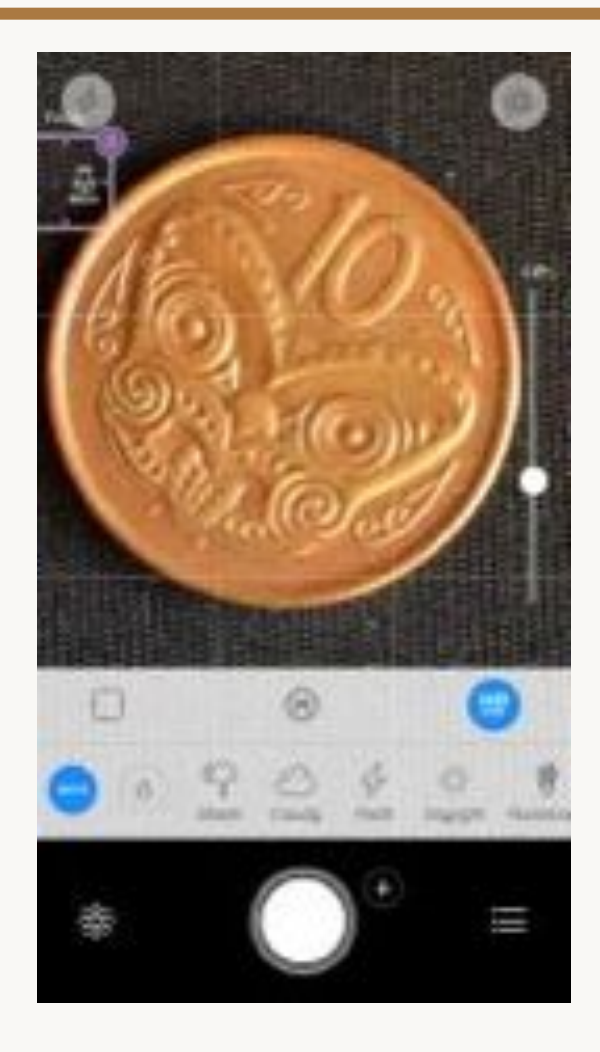

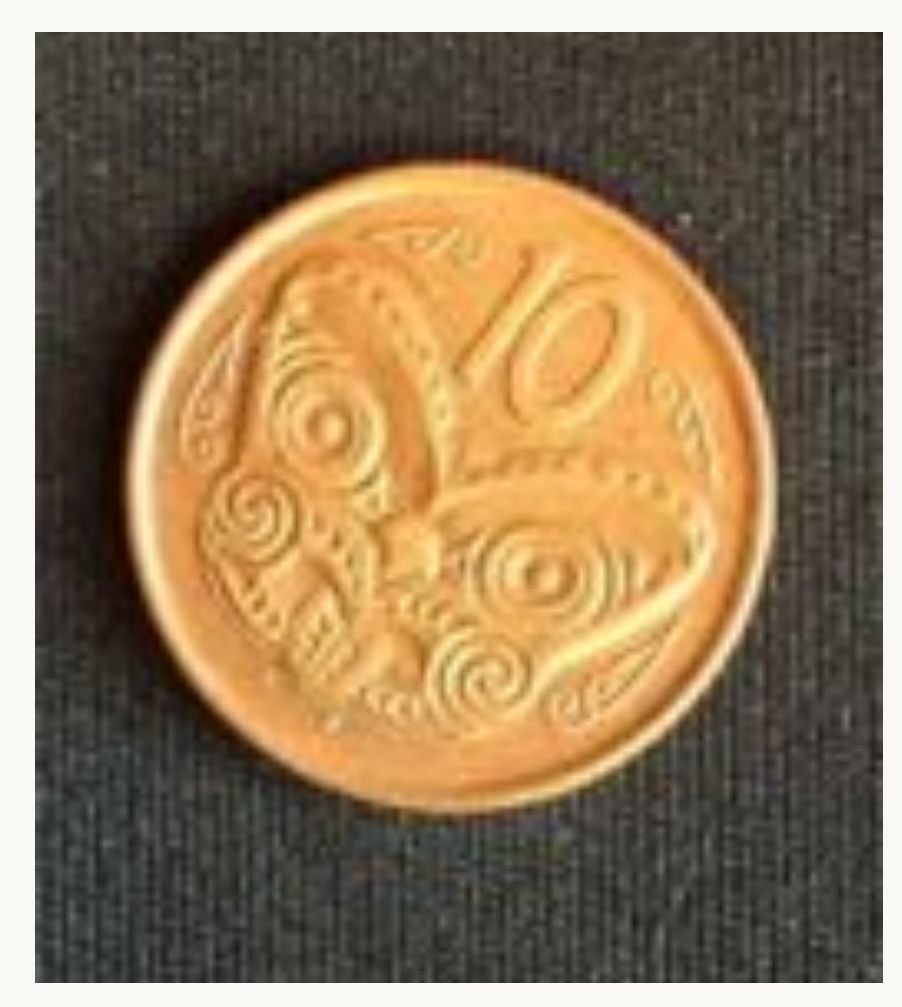

# To keep camera still

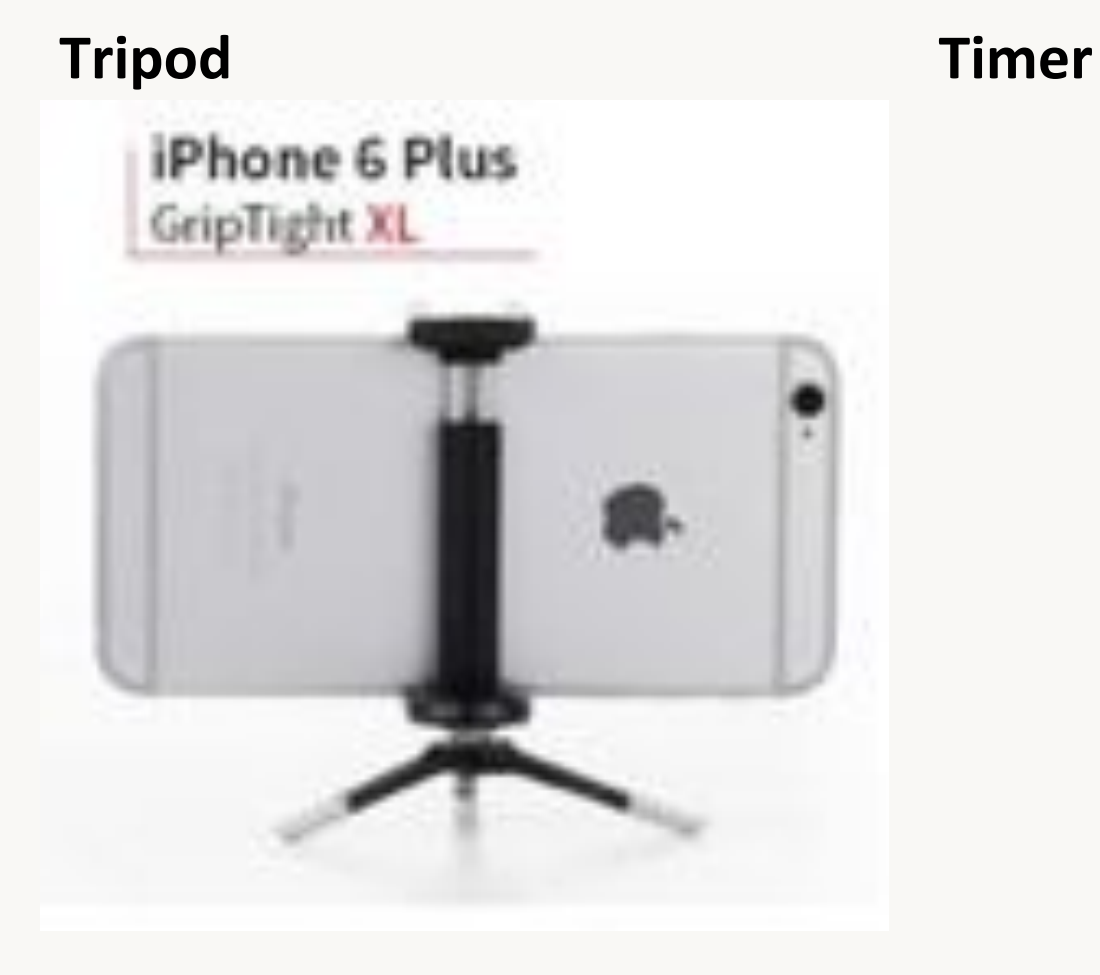

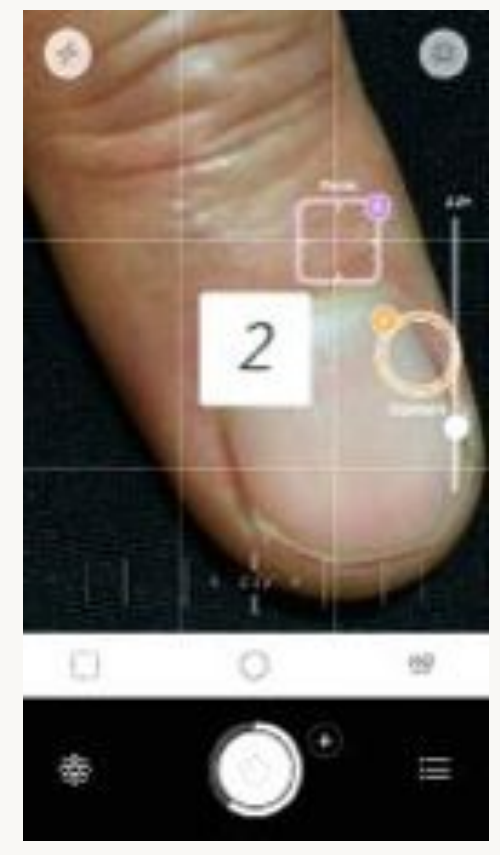

# Skin lesion of concern

- Anatomic view
- Macro view
- Macro view with rule
- Dermatoscopic view

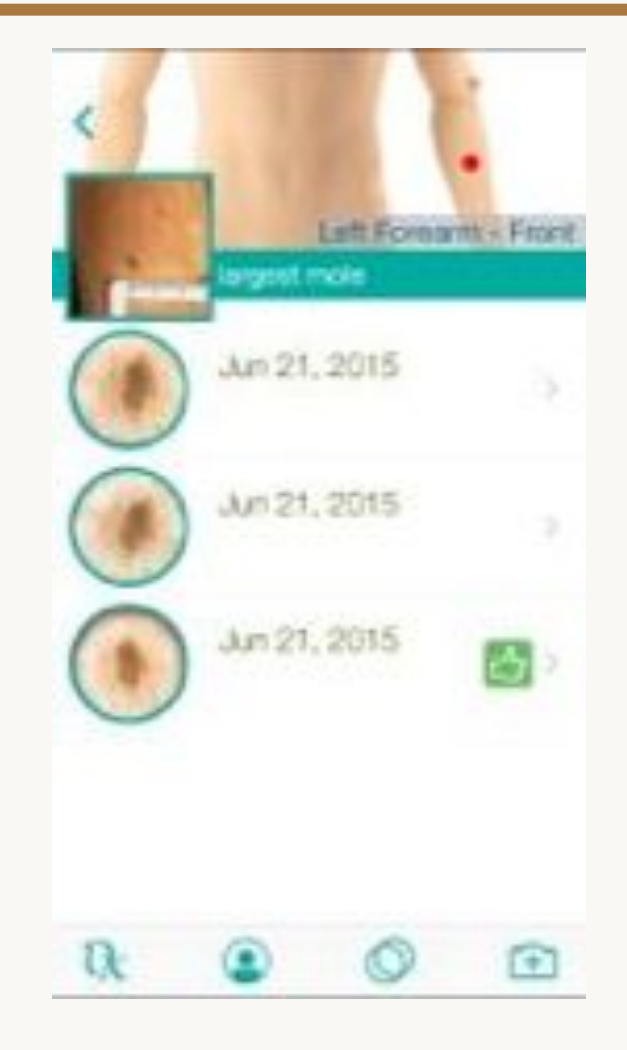

## Locate the lesion precisely

- Anatomymapper.com
- Documentation
- Histopathology requests

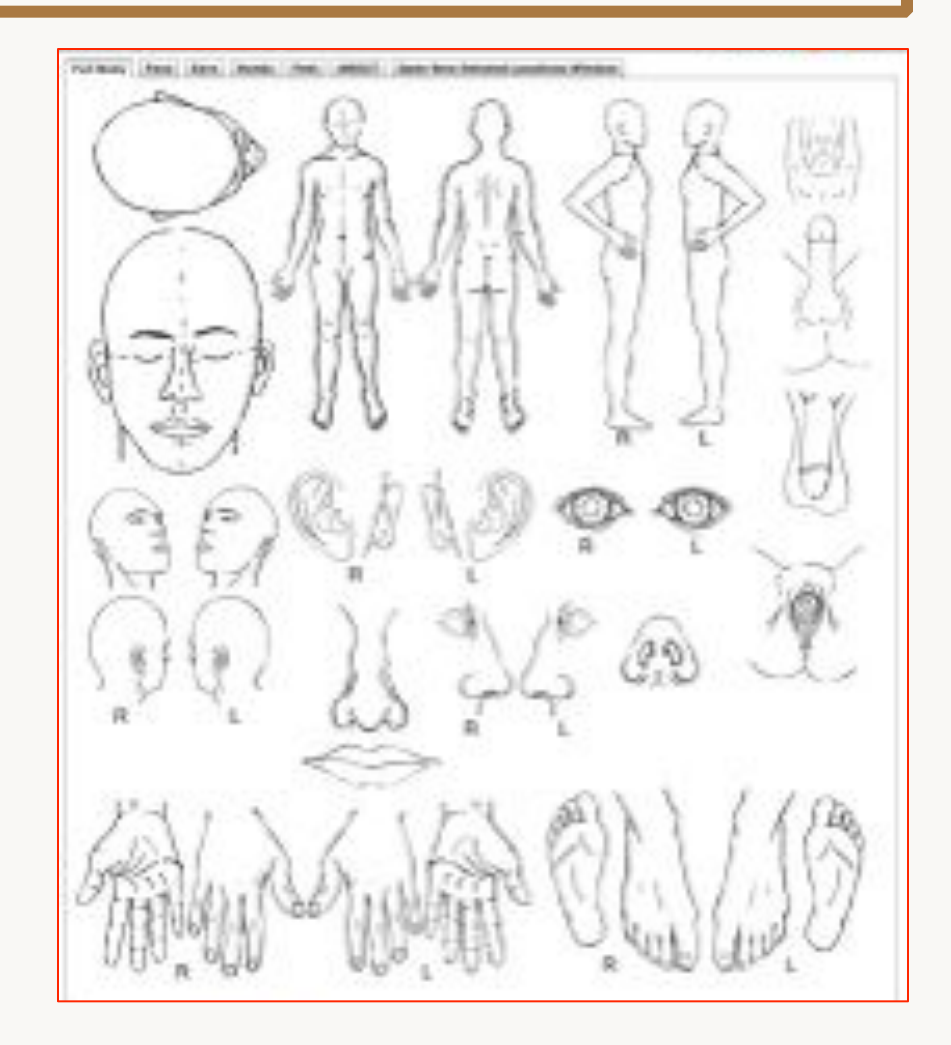

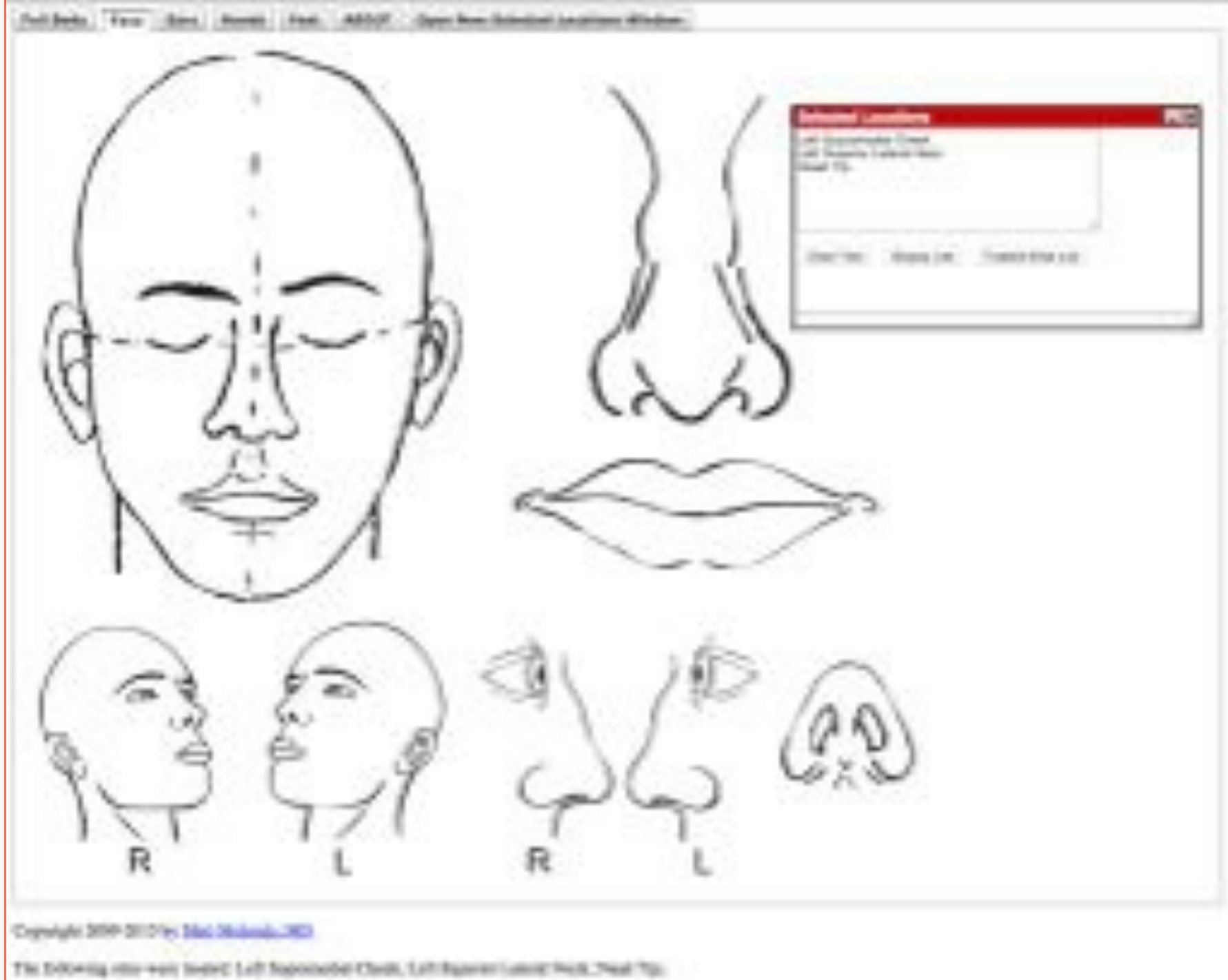

#### Naevus

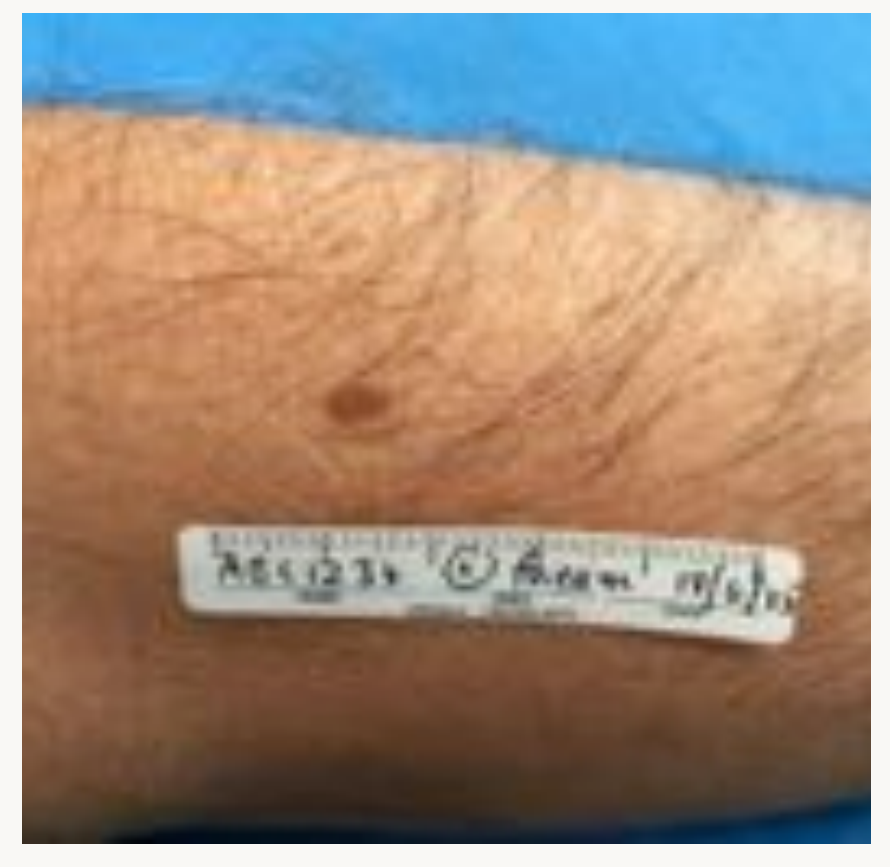

#### **ID** label **Remove hair**

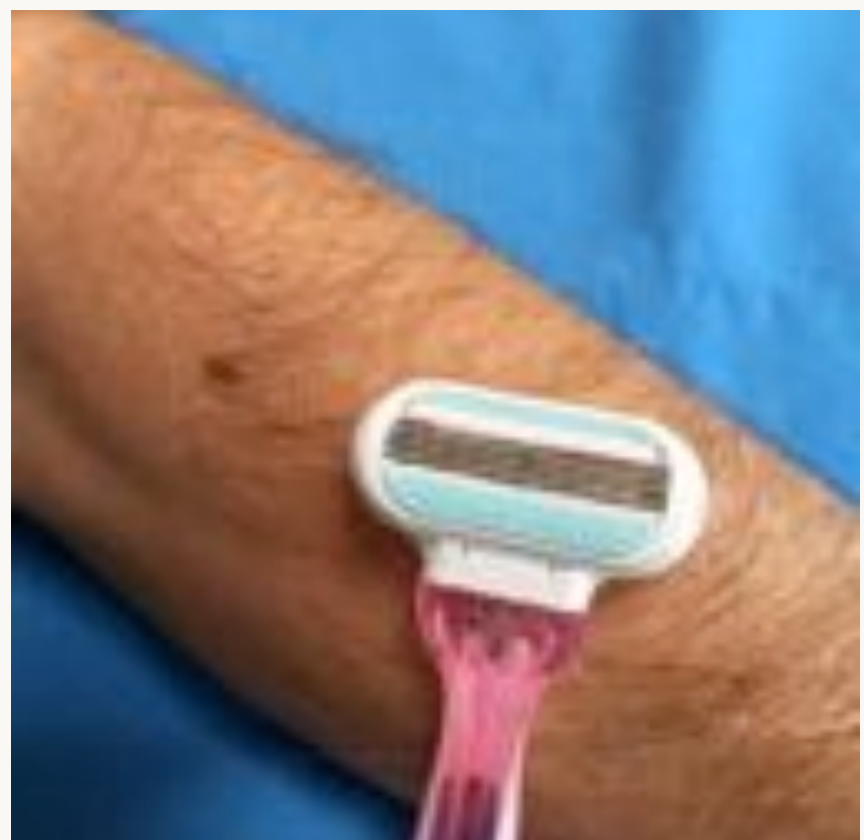

#### Dermatoscopic views

- Smartphone adapters for several devices
	- DermLite DL1, DL1 Basic, DL3, DLII HR Pro, DLII **Hybrid**
	- Opticlar
	- VEOS
	- Handyscope

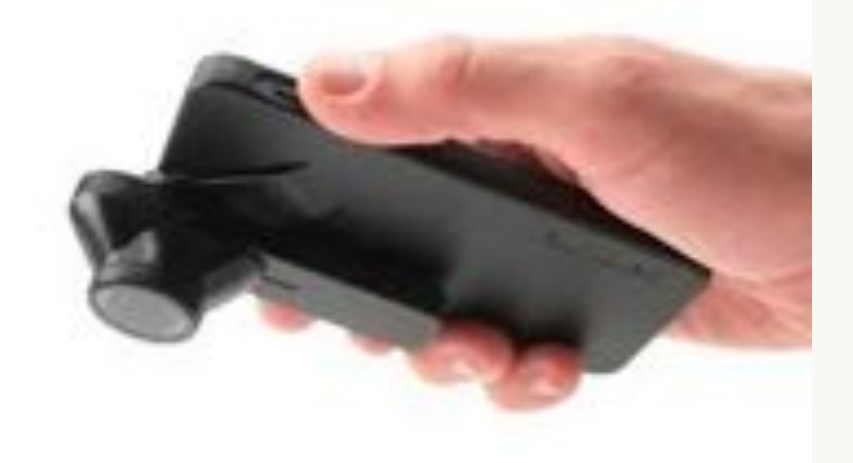

#### Dermatoscopic images

- Contact with skin
- Polarised and/or nonpolarised views
- Apply fluid eg sanitiser

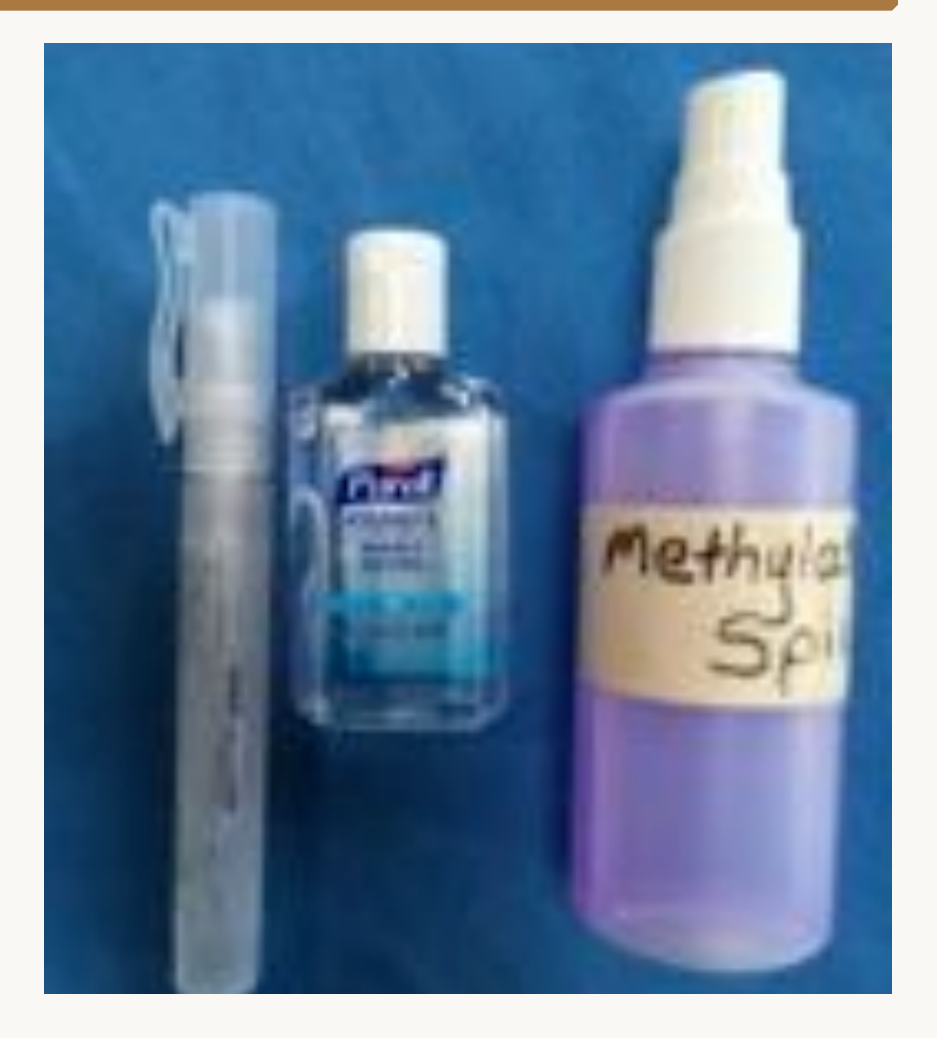

#### Why have a dermatoscopic camera?

- Referral to specialist
	- Dermatology
	- Teledermatology
	- Histopathology
- For follow-up
- $\cdot$  It's fun!

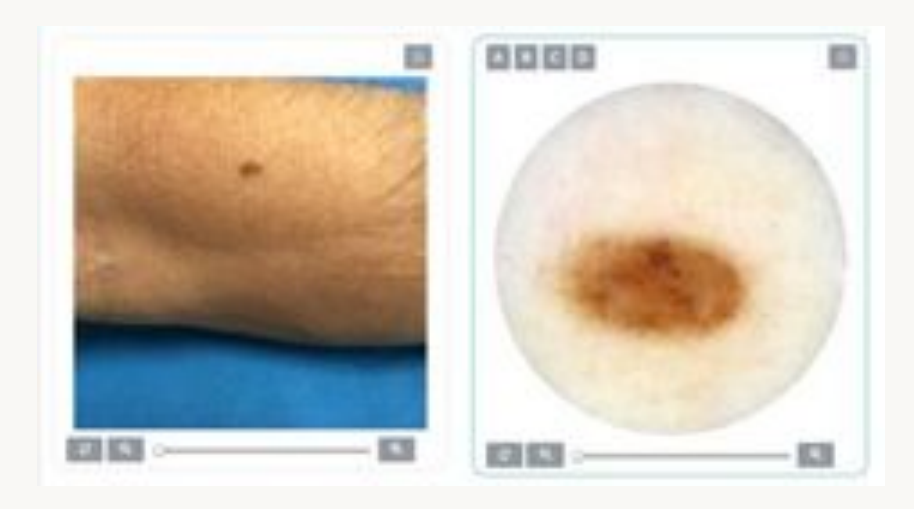

# Two iPhone cameras for the non-dermoscopist or patient

- 
- MoleScope DermLite Monitor

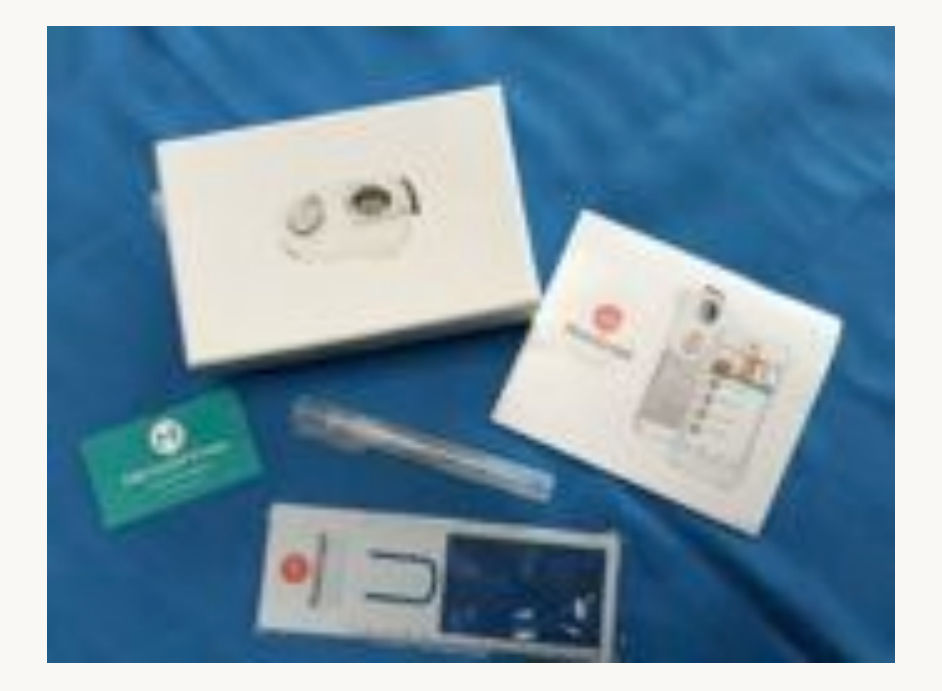

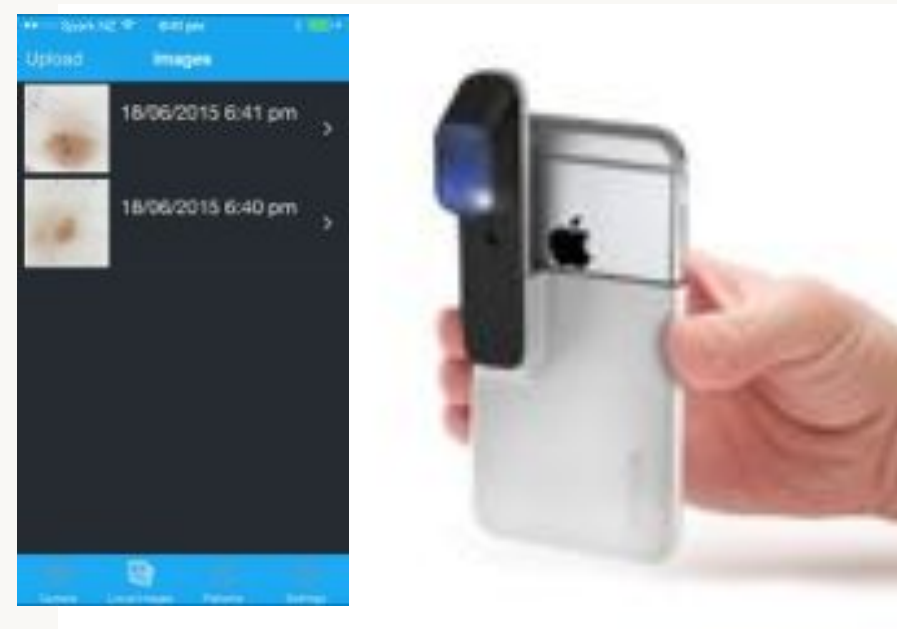

# MoleScope

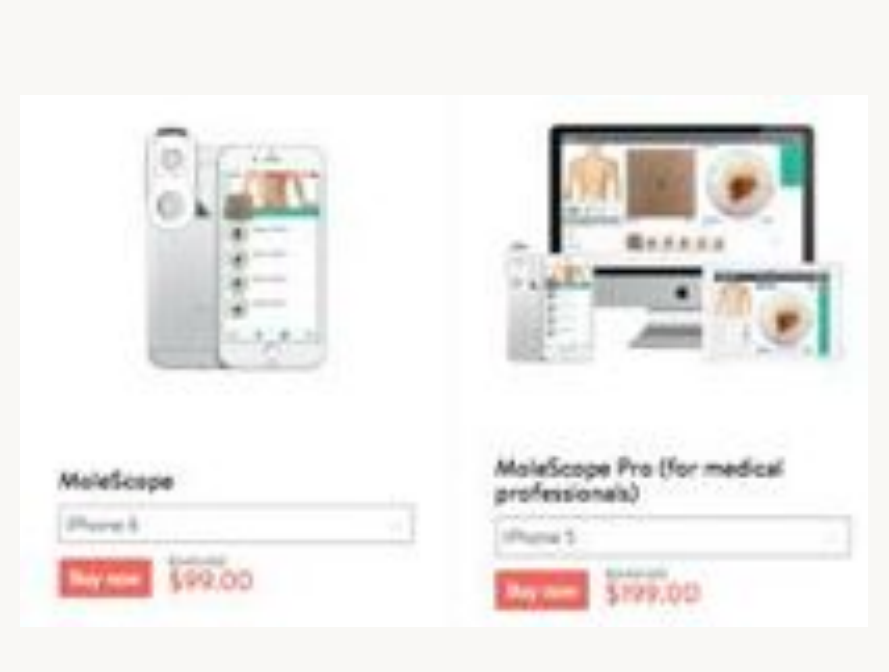

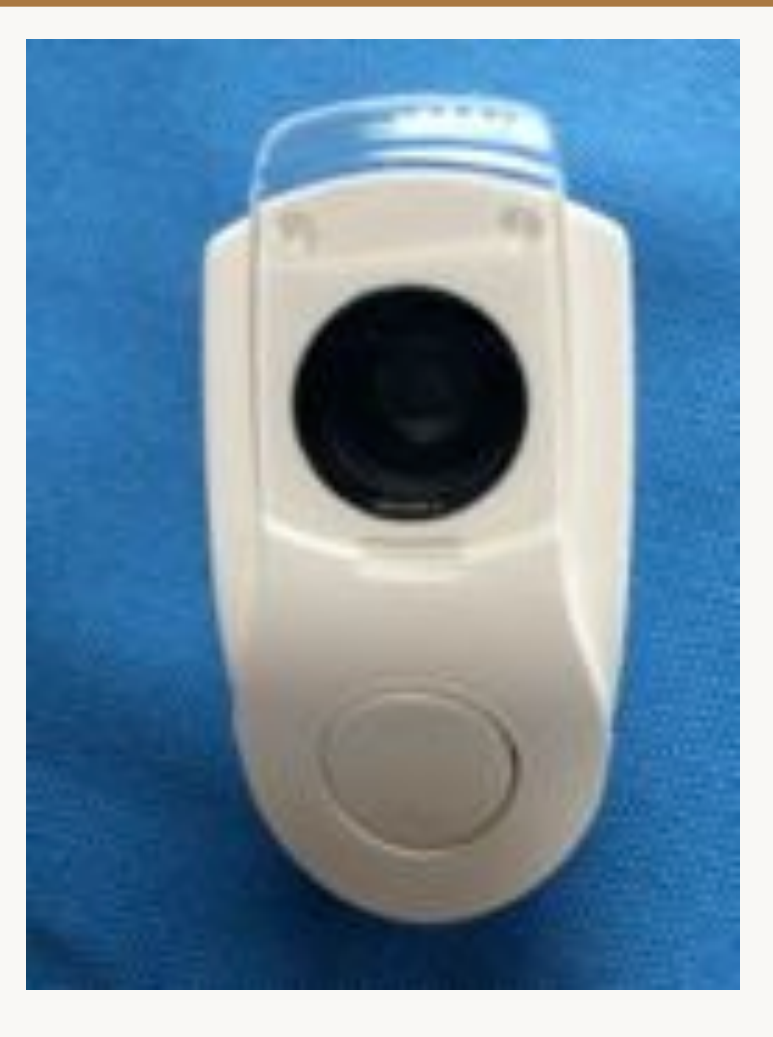

# MoleScope device

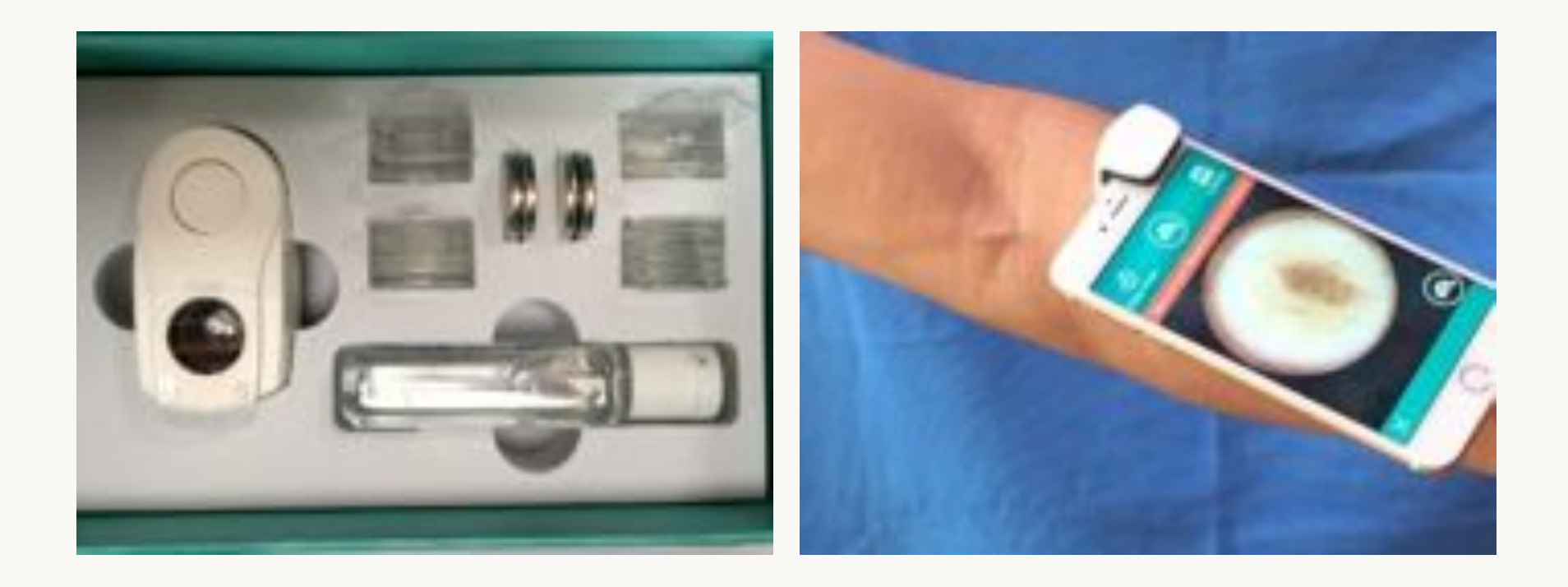

# MoleScope iPhone app

#### **Register patient Chose body site**

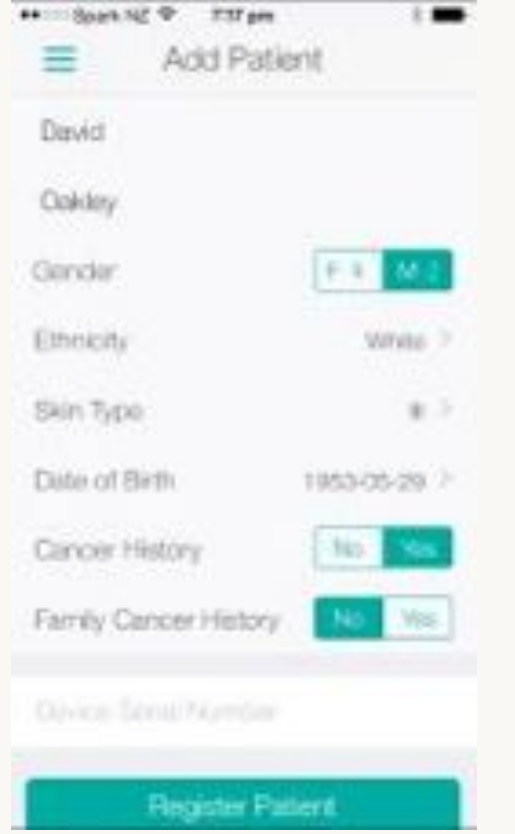

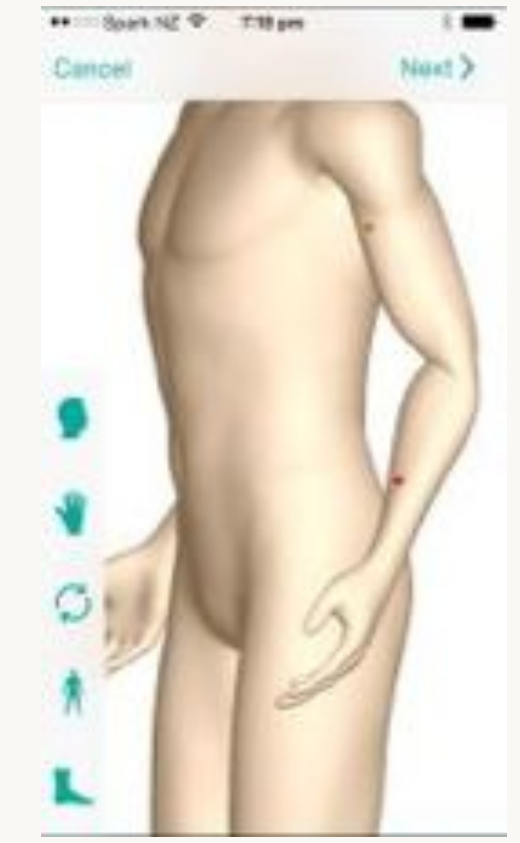

# Take the pictures

#### **Overview image Sermoscopy image**

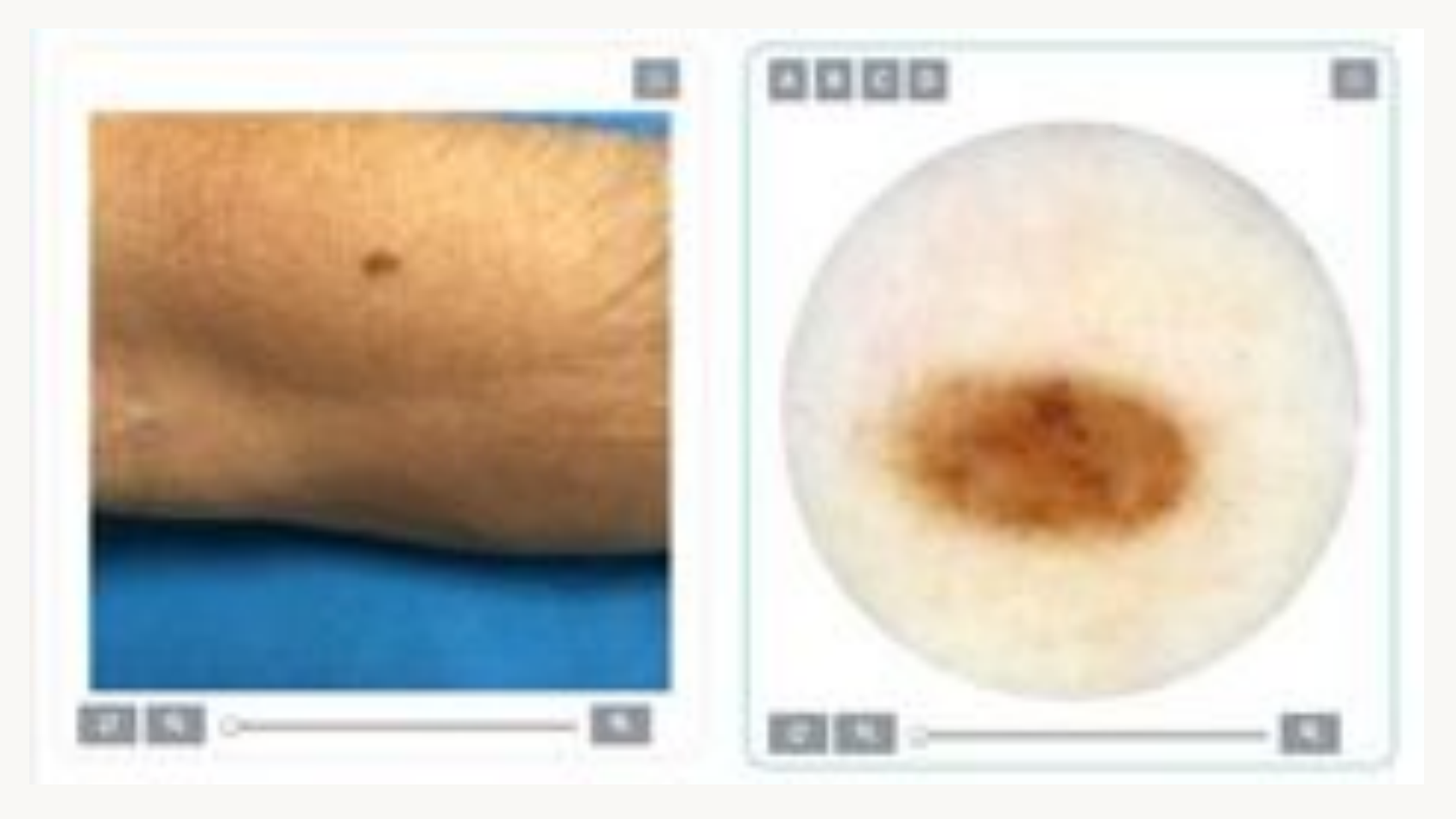

### Annotate

#### **On device Discussed Constantine**

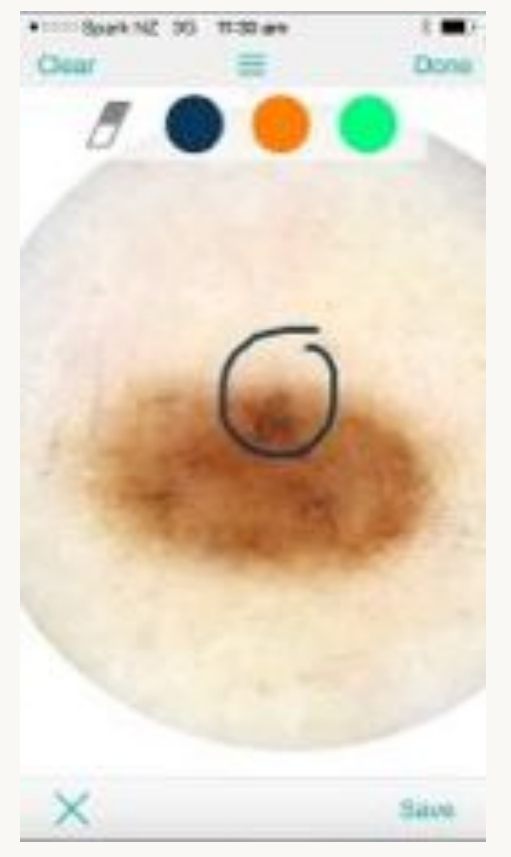

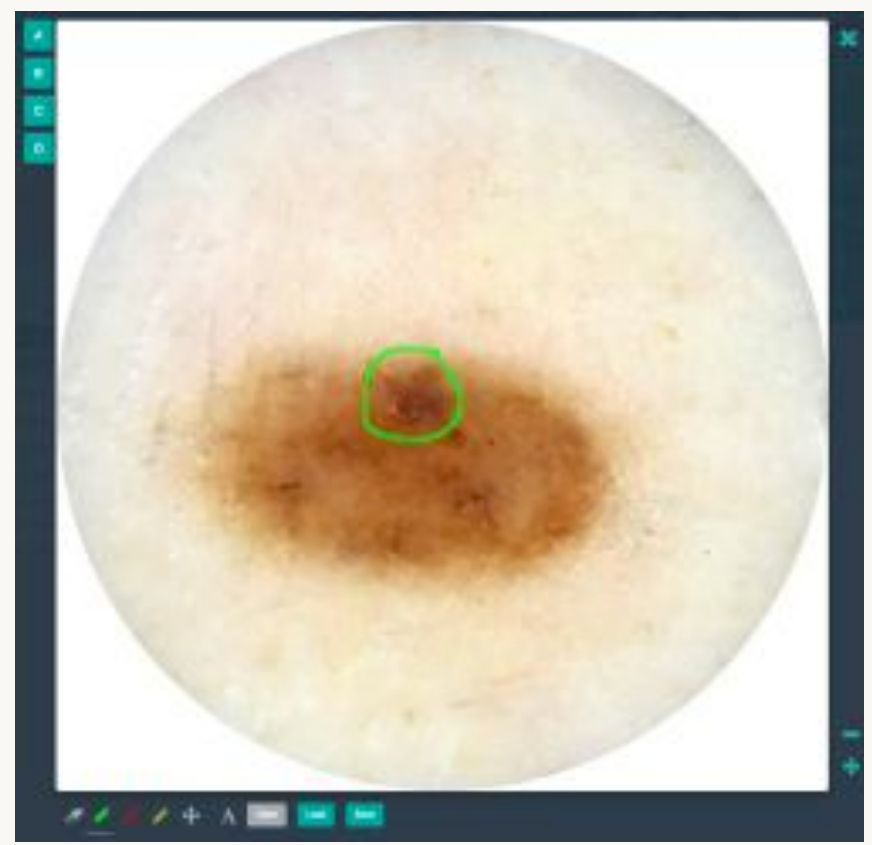

### Evaluate the lesion

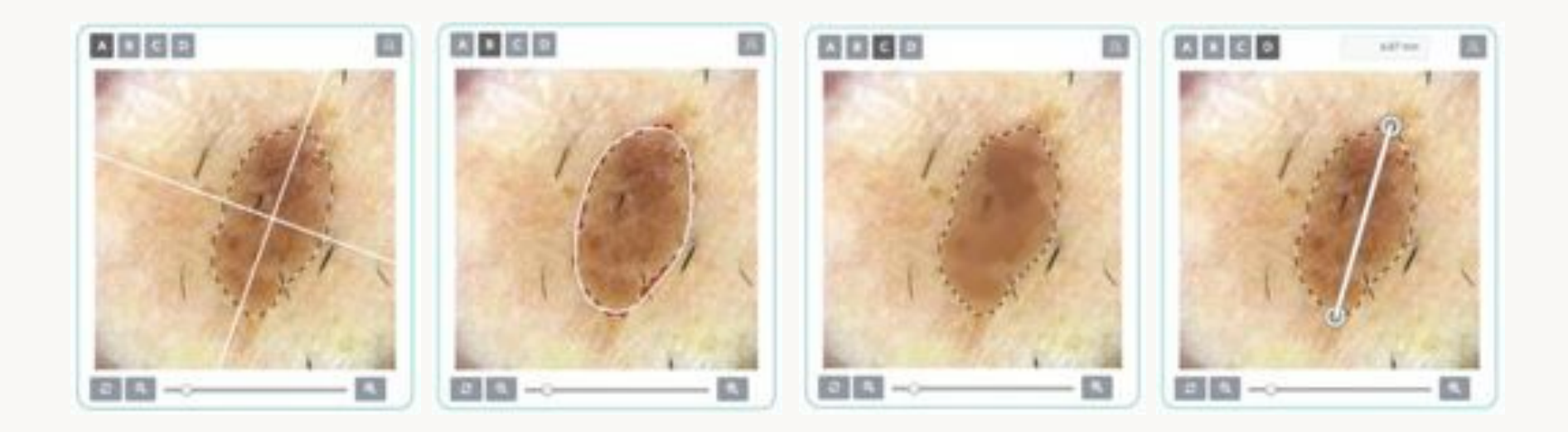

Dr. Amanda Oakley made the following diagnosis: Normal with the following note: Benign naevus stable ©6/21/2015, 10:33:03 AM

Report

## DrMoleScope.com

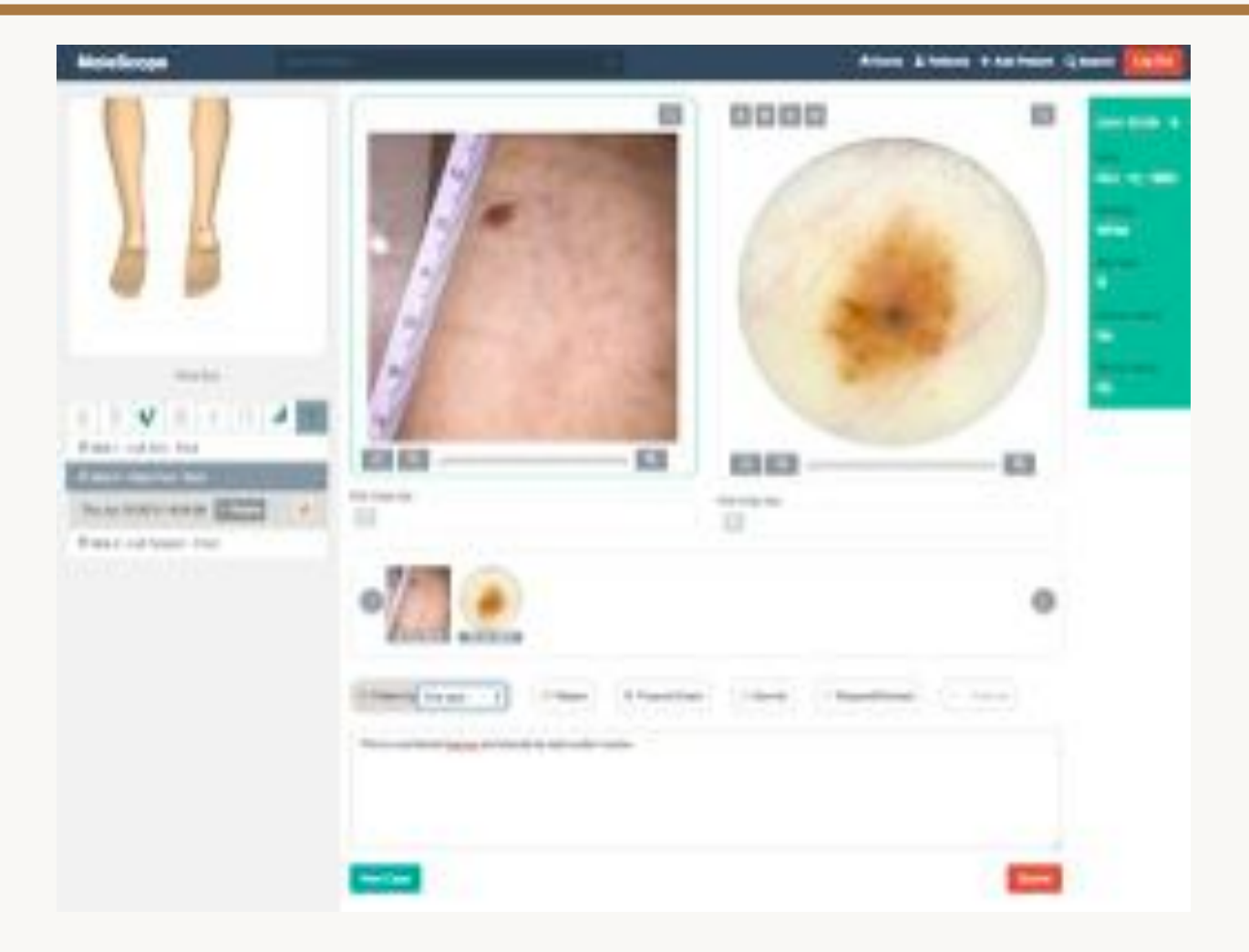

### Automatic rotation for follow-up

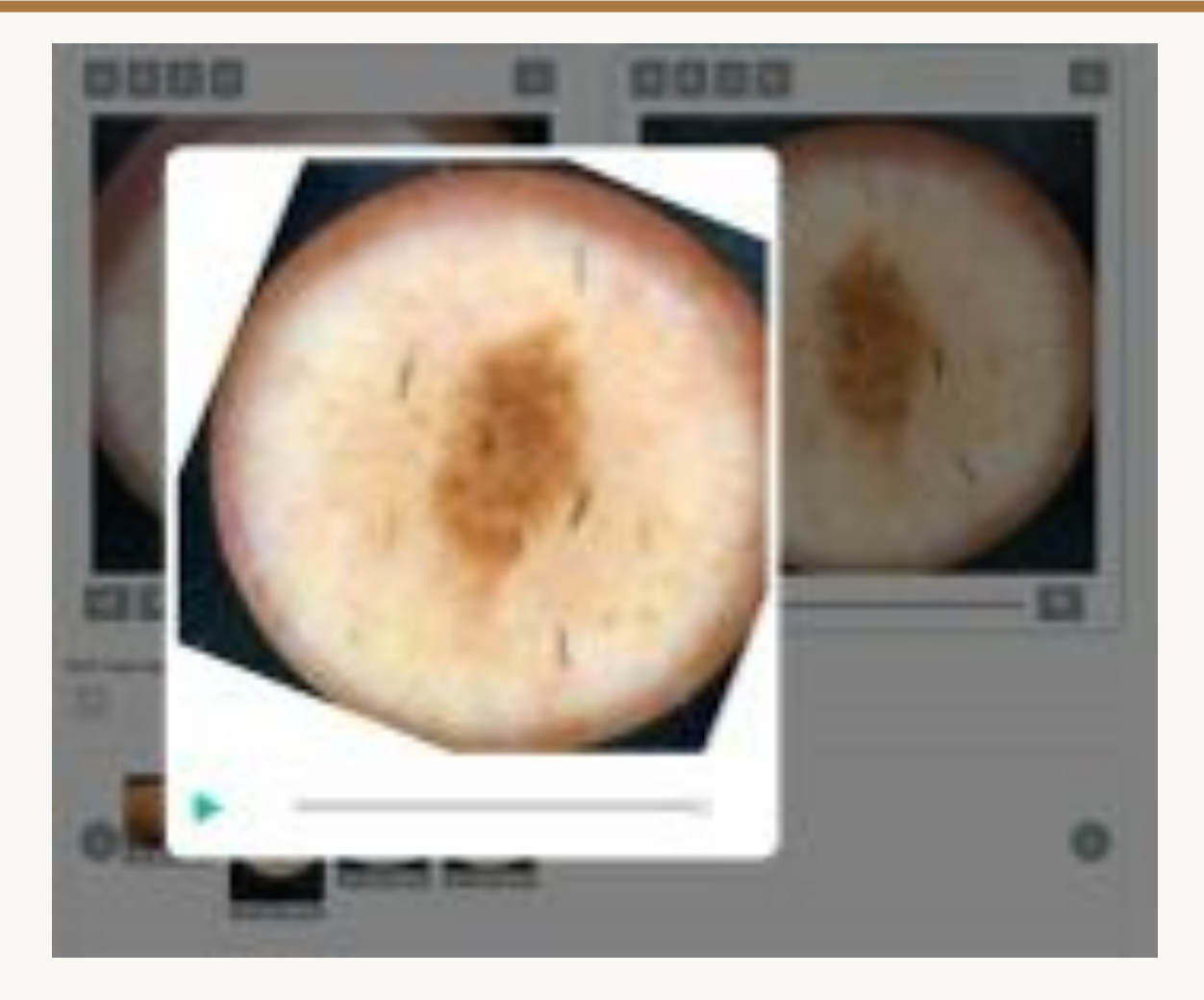

# Dermlite Monitor

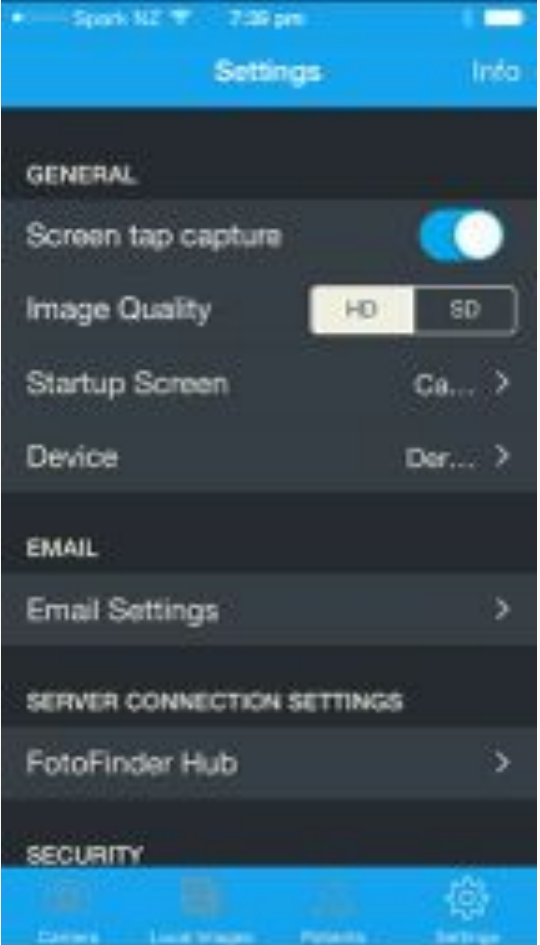

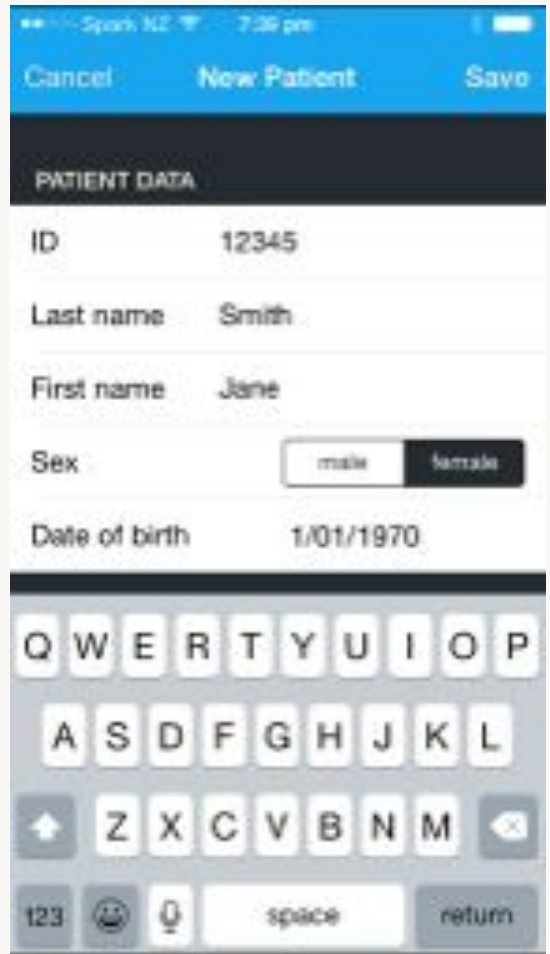

# Referral to dermatology at WH

- Electronic referrals permit attachments
- However, currently:
	- Images often printed in B&W or over 2 pages
	- $-$  Providing advice is time consuming; it's easier to arrange an appointment
- In the future, we'll assess referrals online, which will help in triage and in advice

# Teledermatology referral

- New Zealand Teledermatology provides an online advice service for GPs – Drs Oakley, Rademaker, Yung, Hill
- It is currently free to Waikato GPs
	- $-$  We charge organisations in other parts of NZ
## www.teledermatology.nz

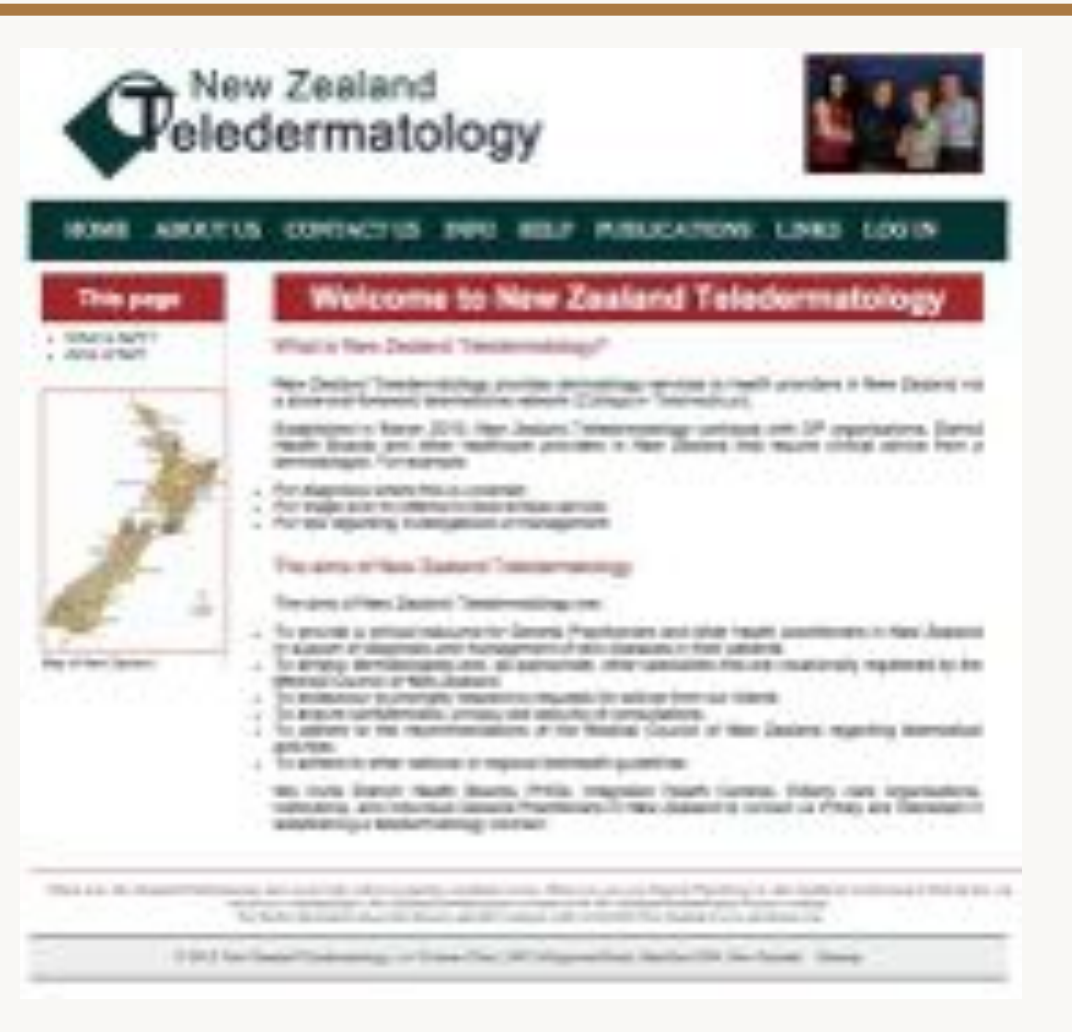

## CollegiumTelemedicus.org

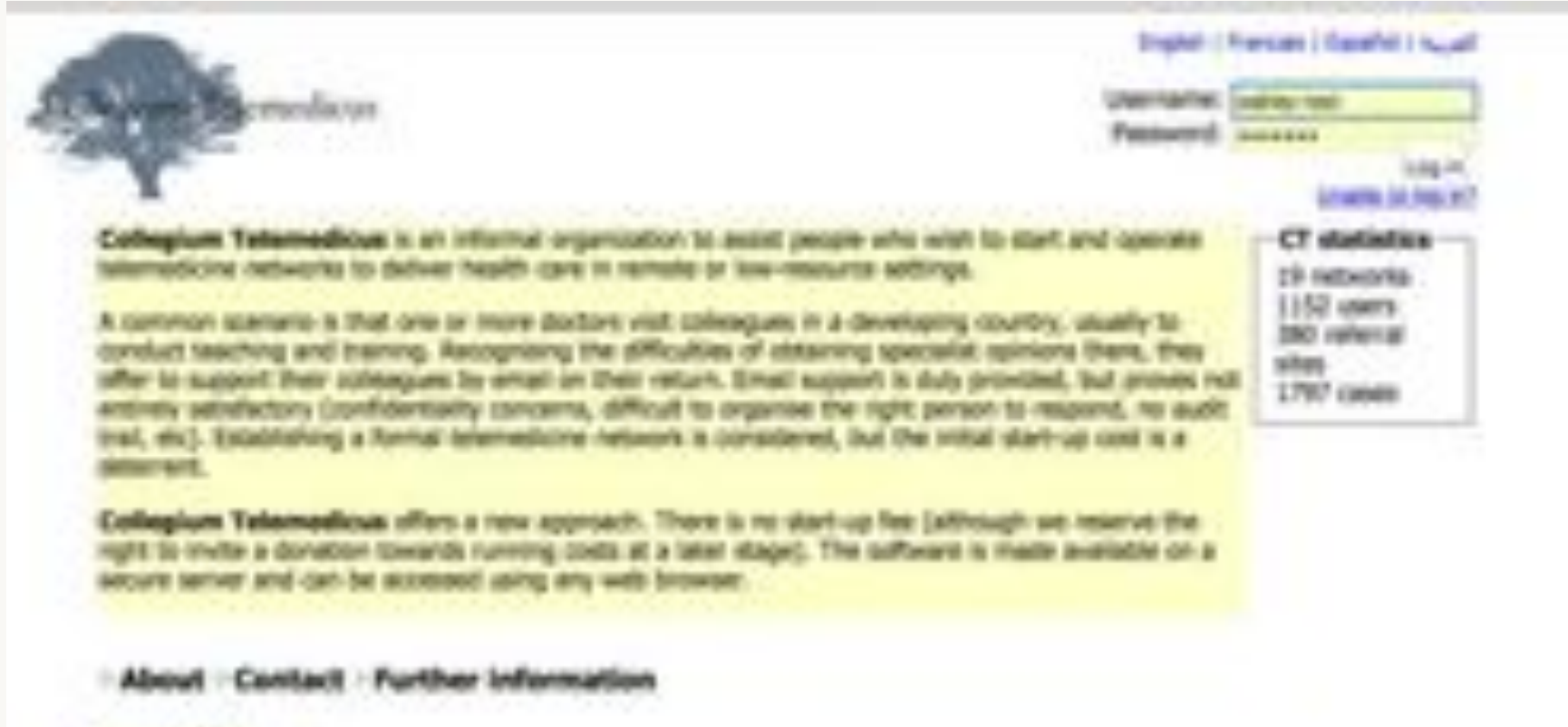

**A lay Sergele Develope** 

## Acknowledgements

- Grateful thanks to David Oakley
- iPhone support
- Anatomymapper.com
- Camera+
- PicSafeMedi
- DrMoleScope
- Dermlite

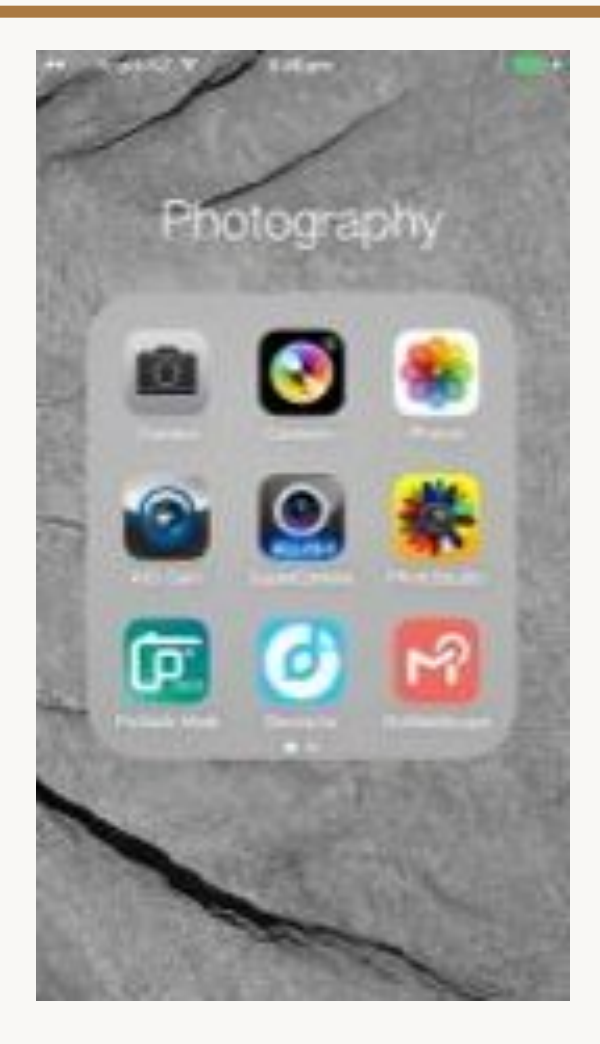